# Population synthesis study of the binary Gaia white dwarf population

Treball de fi de grau Grau en Enginyeria Física

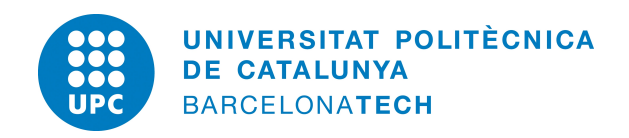

Author: Aina Ferrer i Burjachs <sup>1</sup> Codirectors: Santiago Torres Gil $^{(1,2)}$  & Alberto Rebassa Mansergas $^{(1,2)}$ 

(1)Departament de Física, Universitat Politècnica de Catalunya, c/Esteve Terrades 5, 08860 Castelldefels, Spain

<sup>(2)</sup>Institute for Space Studies of Catalonia, c/Gran Capità 2–4, Edif. Nexus 104, 08034 Barcelona, Spain

"I am going to look at the stars.

They are so far way and their light takes so long to reach us...

all we ever see of stars are their old pictures."

Dr. Manhattan - "Watchmen"

# <span id="page-2-0"></span>**Contents**

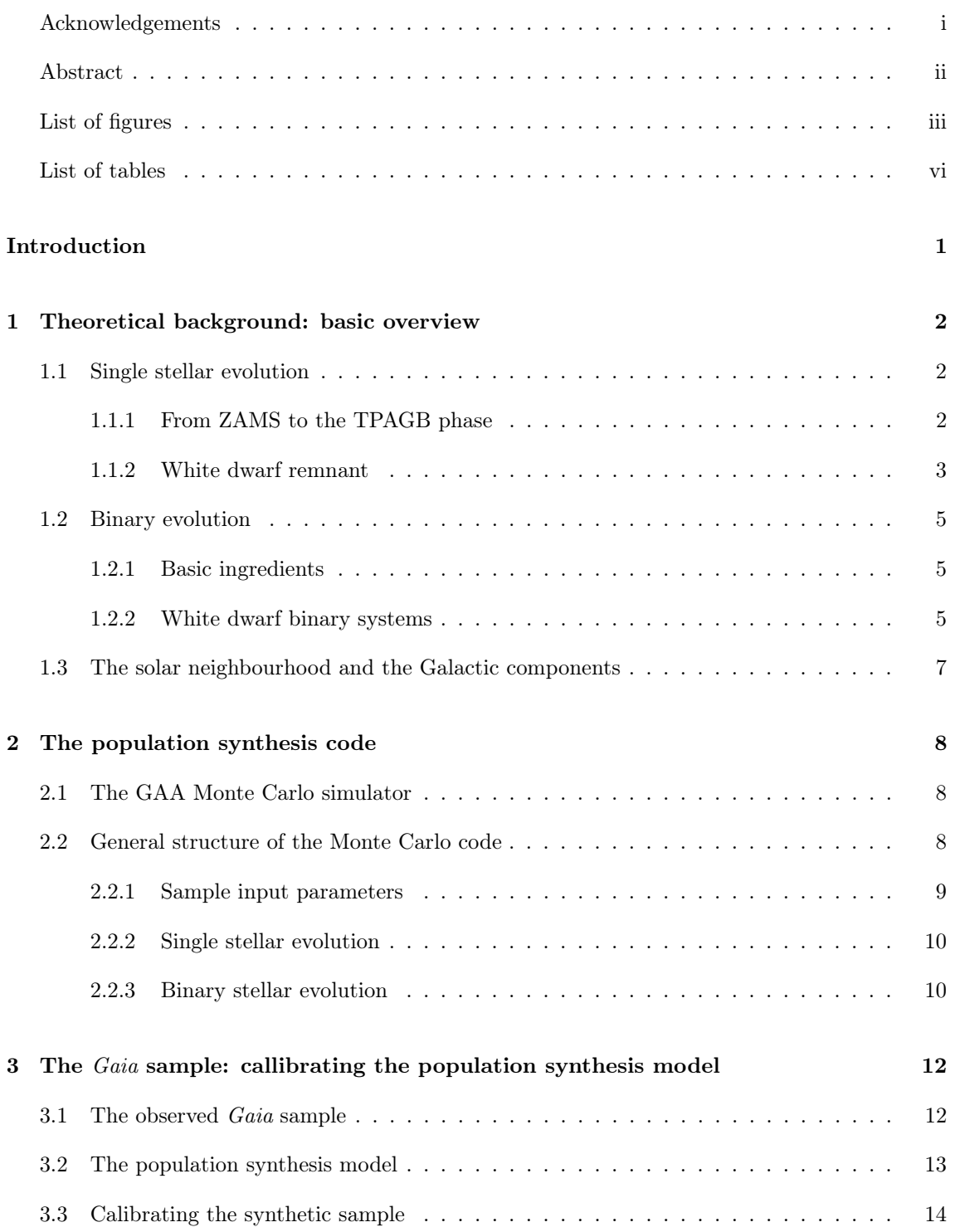

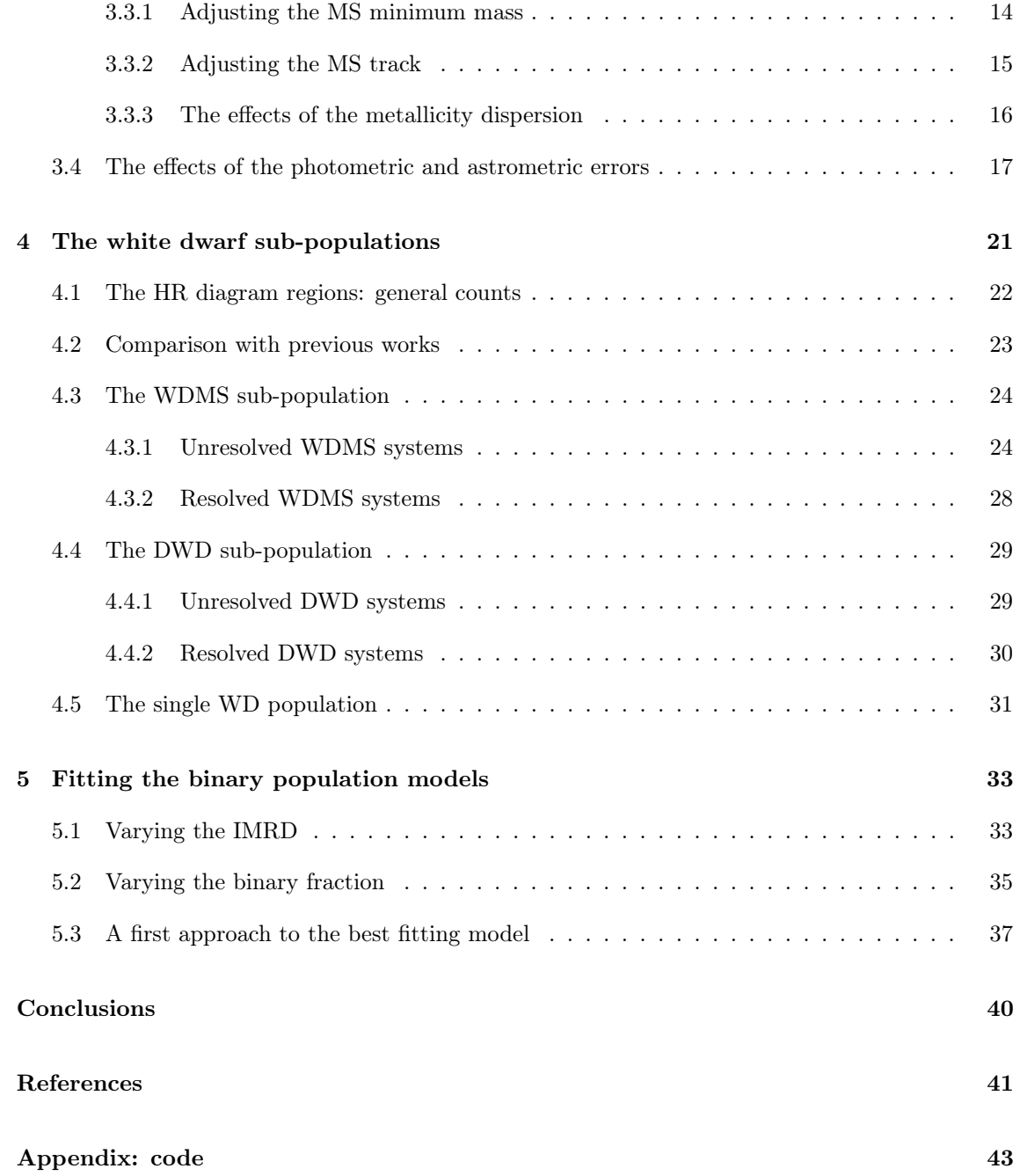

## <span id="page-4-0"></span>Acknowledgements

Firstly, I would like to thank Dr. Santiago Torres Gil and Dr. Alberto Rebassa Mansergas for all what they taught me, their advise corrections and the support during the realization of this project. Especially grateful for the opportunity that the results of my work go beyond this TFG. As well, I would also like to thank to Dr. Roberto Raddi for providing the models to calculate the Gaia magnitudes and make this project a reality.

I would also like to thank Dr. Jordi Jose Pont for introducing me into the fascinating world of astrophysics.

Als meus pares pel seu suport, ajuda i companyia. Al Link i a la Midna per ajudar-me a superar els mals dies. I en especial al meu avi Josep per fer-me sempre costat.

## Abstract

We conduct a population synthesis study of the white dwarf population within 100 pc from the Sun. Such simulations are based on a detailed Monte Carlo code, which provides synthetic samples of both single and binary stars for different input parameters. Synthetic outcomes are compared with observed data obtained from the recent  $Gaia$  mission in its early data release 3. In a first step we compute the outcome of the synthetic sample in the Gaia magnitude system, introduce the photometric and astrometric errors according to Gaia prescriptions and apply the corresponding selection cuts. Then we analyze the general statistical properties, such as the number-counts and percentages of the complete range of sub-populations which contain at least one white dwarf component, i.e. single and merger white dwarfs, white dwarf plus main sequence binaries, and double white dwarfs; in its two modalities, resolved and unresolved systems. The comparison between the observed and the several outcomes of the simulations are mainly based of the fractions of the different sub-samples and their distribution within the Hertzsrpung-Russell diagram. To assist the statistical analysis of observed and synthetic distributions we introduce a generalization of the Kolmogorov-Smirnov test applied to two-dimensional density distributions. Our analysis reveals that any of the models analyzed in this project perfectly agrees with the observed percentages of all the different sub-populations. However, a flat or even a decreasing initial mass ratio distribution seems to be a reasonable first guess, while an increasing relation can be discarded. Further work is needed expanding the number of models and input parameters.

# <span id="page-6-0"></span>List of Figures

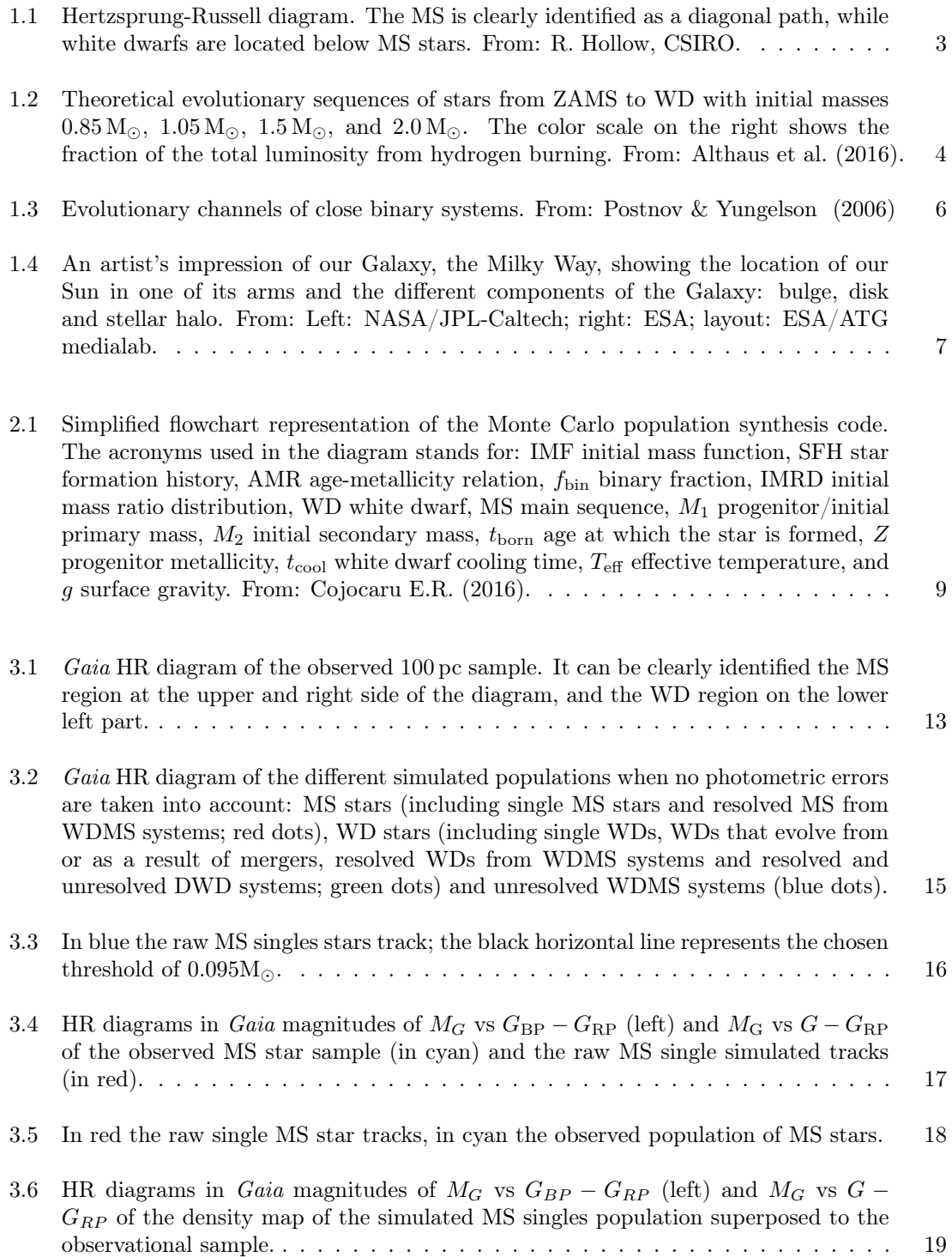

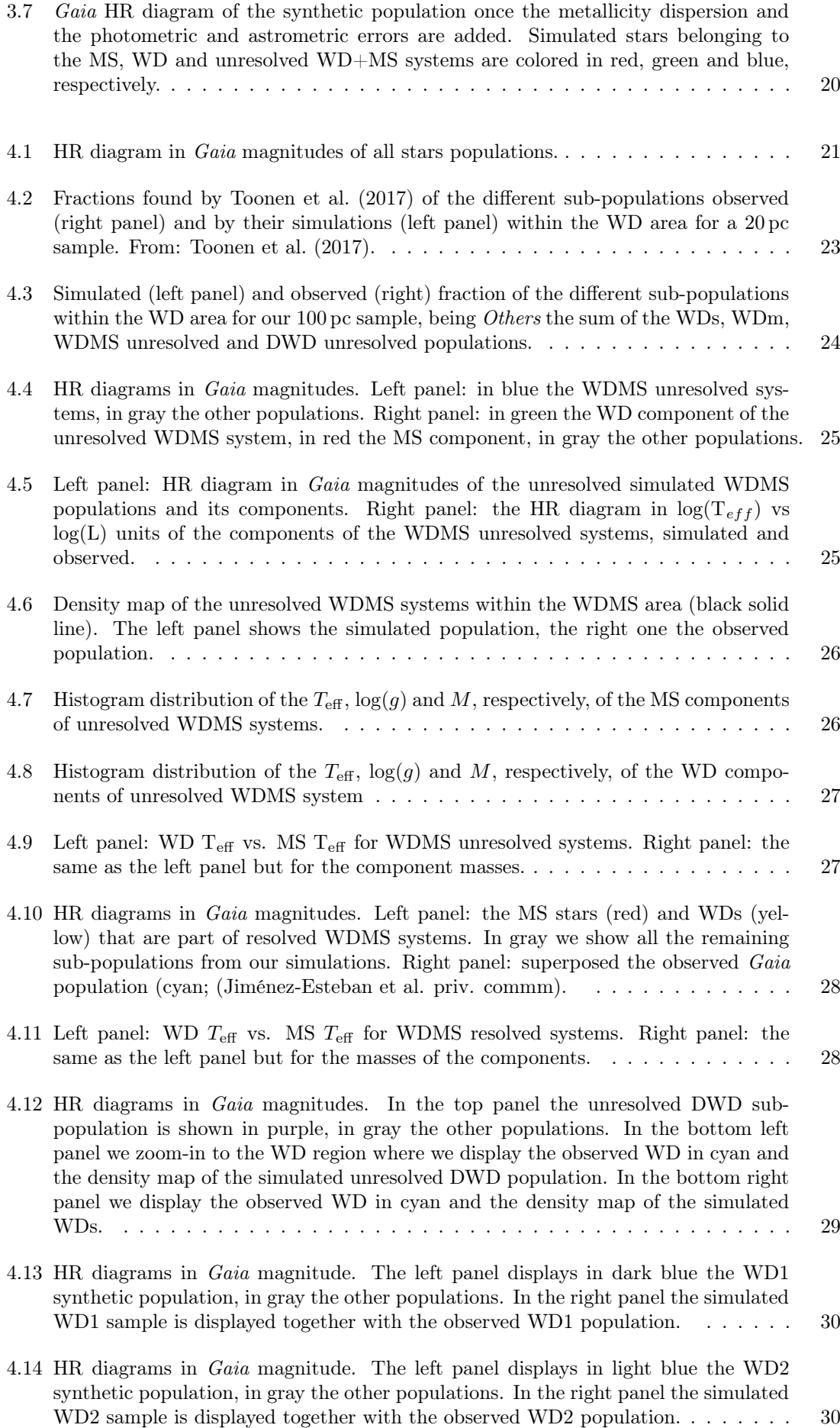

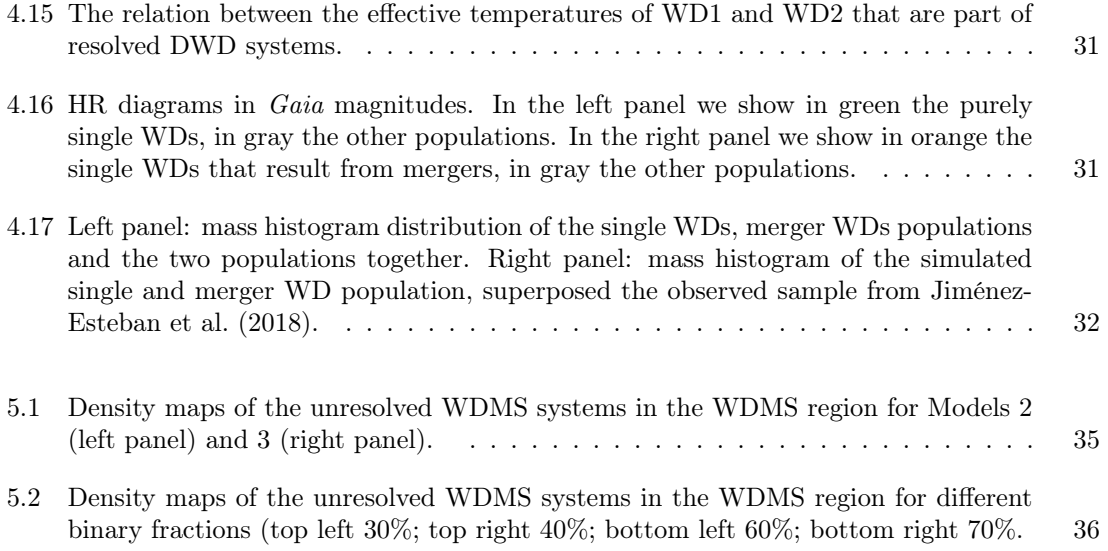

# List of Tables

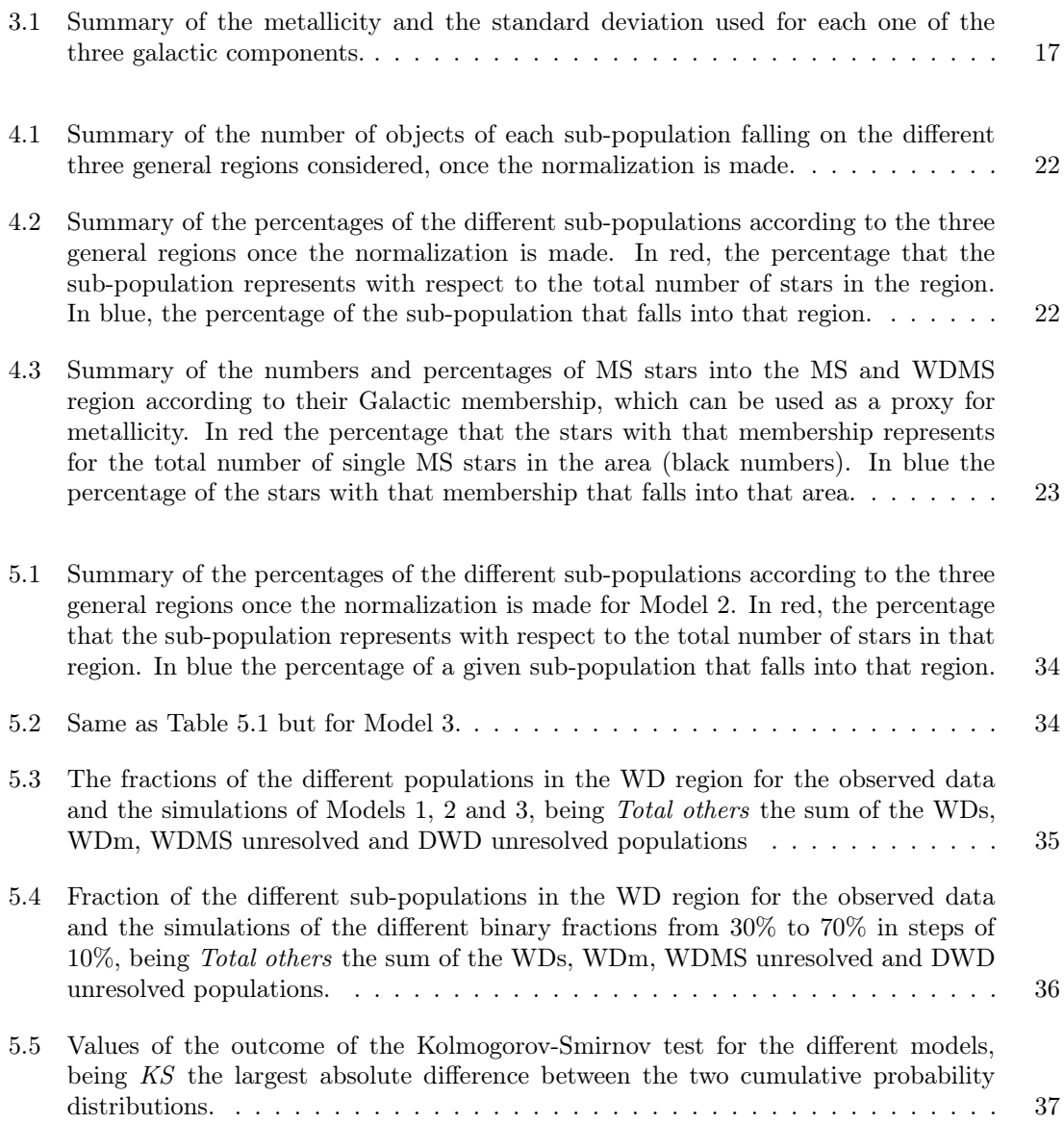

# <span id="page-10-0"></span>Introduction

White dwarfs (WD) are the most common stellar remnants and carry an incredible amount of valuable information about our Galaxy's past history, formation and evolution. WDs can be found not only isolated but also as part of binary systems [\(Althaus et al.,](#page-50-3) [2010\)](#page-50-3). These objects are of vital importance for the understanding of some of the top actual astrophysical problems, such as the age-metallicity relation of the Galaxy or the formation of Type Ia supernovae, among other examples. The Gaia mission has gathered an unprecedented wealth of information of our galaxy, in particular the third Gaia data release [\(Gaia Collaboration](#page-50-4) [2020\)](#page-50-4) has identified about 350,000 high-confidence WD candidates. This vast amount of data is expected to help us constraining some of the previous mentioned unknowns.

The present work focuses on the study of a sample of single and WD binaries in the solar neighbourhood, in particular a volume of 100 pc radius. As we will explain in Chapter [3,](#page-21-0) this is thought to be the largest and most complete volume-limited sample of WDs available from Gaia observations [\(Torres et al.,](#page-51-3) [2005;](#page-51-3) [Jiménez-Esteban et al.,](#page-51-2) [2018\)](#page-51-2). The ultimate goal is to compare this observed data with the outcome of several simulations that we perform based on a Monte Carlo code that generates synthetic samples of both binary and single stars in the solar neighborhood. The code, developed by the GAA (Grup d'Astronomia i Astrofísica) at UPC in Castelldefels, has been extensively used in the study of several single and binary system populations and different Galactic components such as the thin and thick disk, the halo, the bulge and open and globular clusters (e.g. [García-Berro et al.,](#page-50-5) [1999,](#page-50-5) [2010;](#page-50-6) [Torres et al.,](#page-51-4) [2001,](#page-51-4) [2016,](#page-51-5) [2018,](#page-51-6) [2020;](#page-51-7) [Camacho et al.,](#page-50-7) [2014;](#page-50-7) [Cojocaru et al.,](#page-50-8) [2017\)](#page-50-8). This long trajectory has consolidated the robustness of the code and guarantees the solidity of the results.

The population synthesis code makes use of a wide variety of assumptions and input parameters to build the Galactic model and to evolve its constituent stars. We will change only two of these key parameters: the initial mass ratio distribution (defined as the quotient between the mass of the primary and secondary stars), and the binary fraction (the proportion of binary and single systems); both will be explained in detail in Chapter [2.](#page-17-0) The decision on which of the assumed models yields synthetic data in better agreement with the observations will be based on the comparison of various characteristics of the populations, for instance the proportion of certain sub-populations or their stellar parameter distributions, as described in Chapter [5.](#page-42-0) In the statistical comparison between distributions, in particular the two dimensional distribution of objects within the Hertzsprung-Russell diagram, we will make use of a multivariate Kolmogorov-Smirnov test [\(Peacock](#page-51-8) [1983\)](#page-51-8).

The project is organized as follows. In Chapter [1](#page-11-0) we present a general outlook of the theoretical background on stellar and binary evolution, with special emphasis on WDs. We also provide information about the different Galactic components that constitute the solar neighbourhood. In Chapter [2](#page-17-0) we provide a brief explanation of the population synthesis code to simulate the single and binary star populations. In Chapter [3](#page-21-0) we present the observed sample and the outcome of the simulations and preform a preliminary comparison between them in order to decide which adjustments or corrections are required. In Chapter [4](#page-30-0) we describe in more detail all the different sub-populations and analyse those with at least one WD. This allows us to familiarize with the different sub-populations and have a first approach on the relations between the observed and simulated samples. In Chapter [5](#page-42-0) we compare different models with the observed sample in order to try to reach a conclusion on which one fits best with observed population. Finally, a summarize of the main results and future work is discuss in [5.3.](#page-48-0)

# <span id="page-11-0"></span>Chapter 1

# Theoretical background: basic overview

In this Chapter we provide a brief introduction into stellar evolution, specially focused in understanding the phases from when a star is born until it becomes a white dwarf. In addition, we give a general description of the evolution of binary stars, also focused on white dwarfs as their stellar remnants. This will be of extreme use to build the population synthesis code described in the next Chapter.

### <span id="page-11-1"></span>1.1 Single stellar evolution

#### <span id="page-11-2"></span>1.1.1 From ZAMS to the TPAGB phase

It is widely accepted to start counting the age of a star from the zero-age main-sequence (ZAMS), that is, once nuclear reactions begin to consume hydrogen (H) in its core (e.g., [Hurley et al.](#page-51-9) [2000,](#page-51-9) [Kippenhahn](#page-51-10) [2012\)](#page-51-10). Previous stages take place in a relatively short time and the energy source is governed by gravitational contraction. Therefore, the ZAMS is considered the beginning of the star's evolution and the main-sequence (MS) stage is defined as the stage in which the H in the core burns into helium (He). Once there is no more H in the core the MS stage finishes and the star is composed by a He core and outer H-burning shells.

The post-MS evolution is characterized by an increase in the radius of the convective H-rich envelope of the star, decreasing its effective temperature  $(T_{\text{eff}})$ , and consequently displacing the star horizontally into the right of the Hertzprung-Russell (HR) diagram (which displays the luminosity of a star as a function of its effective temperature; see Figure [1.1\)](#page-12-1) and transforming it into a red giant (RG). Such process of expansion occurs quickly enough to leave a gap in the observed stars between the MS and RG branch known as the Hertzprung gap. In the RG phase the inner core shells contract increasing the temperature in the center and producing the He ignition. The core helium burning (CHeB) produces carbon (C), oxygen (O) and neon (Ne). During this process the star moves back near the MS branch until the He is finished in the core. Then a similar process as when the H was completely burned takes place, moving the star into the asymptotic giant branch (AGB). The star consists of a CO core surrounded by a He and H shells.

The AGB is generally divided into two parts, the early AGB (EGB) and the thermally pulsating ABG (TPAGB). In the EAGB the degenerate CO core is surrounded by a He-burning shell and a H shell. Eventually the He-burning layer caches up with the H shell, igniting it. Then the He shell becomes unstable, resulting in a giant release of luminosity that causes the star to expand and, as before, the H stops burning. The process can be repeated, the star contracts and the H shell reignites, He shell flash occurs and the subsequent expansion of the star extinguishes the burning

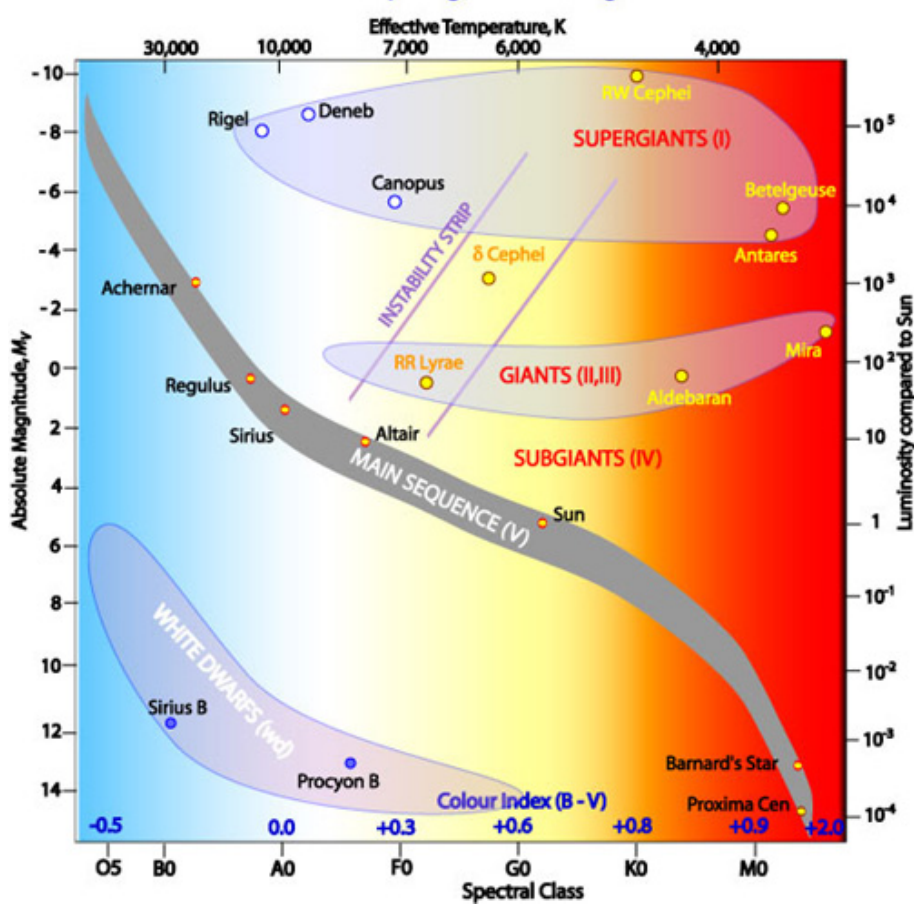

#### **Hertzsprung-Russell Diagram**

<span id="page-12-1"></span>Figure 1.1: Hertzsprung-Russell diagram. The MS is clearly identified as a diagonal path, while white dwarfs are located below MS stars. From: R. Hollow, CSIRO.

shells. This is the TPAGB.

From the AGB on, the future of the star is determined by its mass: for relatively massive stars (above 8-10  $M_{\odot}$ ) the CO core reaches high enough temperatures to star a C-burning phase that, after several intermediate steps, it will lead into a supernova explosion, the remnant of which will form a neutron star (NS), or if it was massive enough, a black hole (BH). Lower mass stars do not reach C-fusing temperatures in their cores and evolve through a planetary nebula phase. The outer layers are ejected to the interstellar medium and the massive core is left behind forming a white dwarf (WD).

#### <span id="page-12-0"></span>1.1.2 White dwarf remnant

WD stars are the more common final evolutionary stage. In fact, more than 97% of all MS stars have already become or will become a WD, as will our Sun [\(Althaus et al.](#page-50-3) [2010\)](#page-50-3). Following the evolution through the AGB, low and intermediate mass stars begin to loss their envelope and stop any nuclear reactions in the core. Consequently, as they release their stored thermal energy, WDs will slowly cool down and their luminosity will fade with a typical time scale of 10 Gyr (as an illustrative example we show in Figure [1.2](#page-13-0) the full evolutionary sequences from ZAMS to WD stage for different initial masses; [Althaus et al.](#page-50-1) [2016\)](#page-50-1). This fact made them a valuable source of information regarding the Galaxy's history (e.g., [Isern](#page-51-11) [2019\)](#page-51-11).

WDs are compact objects with a size comparable to Earth and a mass distribution that peaks at  $\simeq 0.6 M_\odot$  and deeply declines towards lower and higher masses. The cores of WDs of masses lower

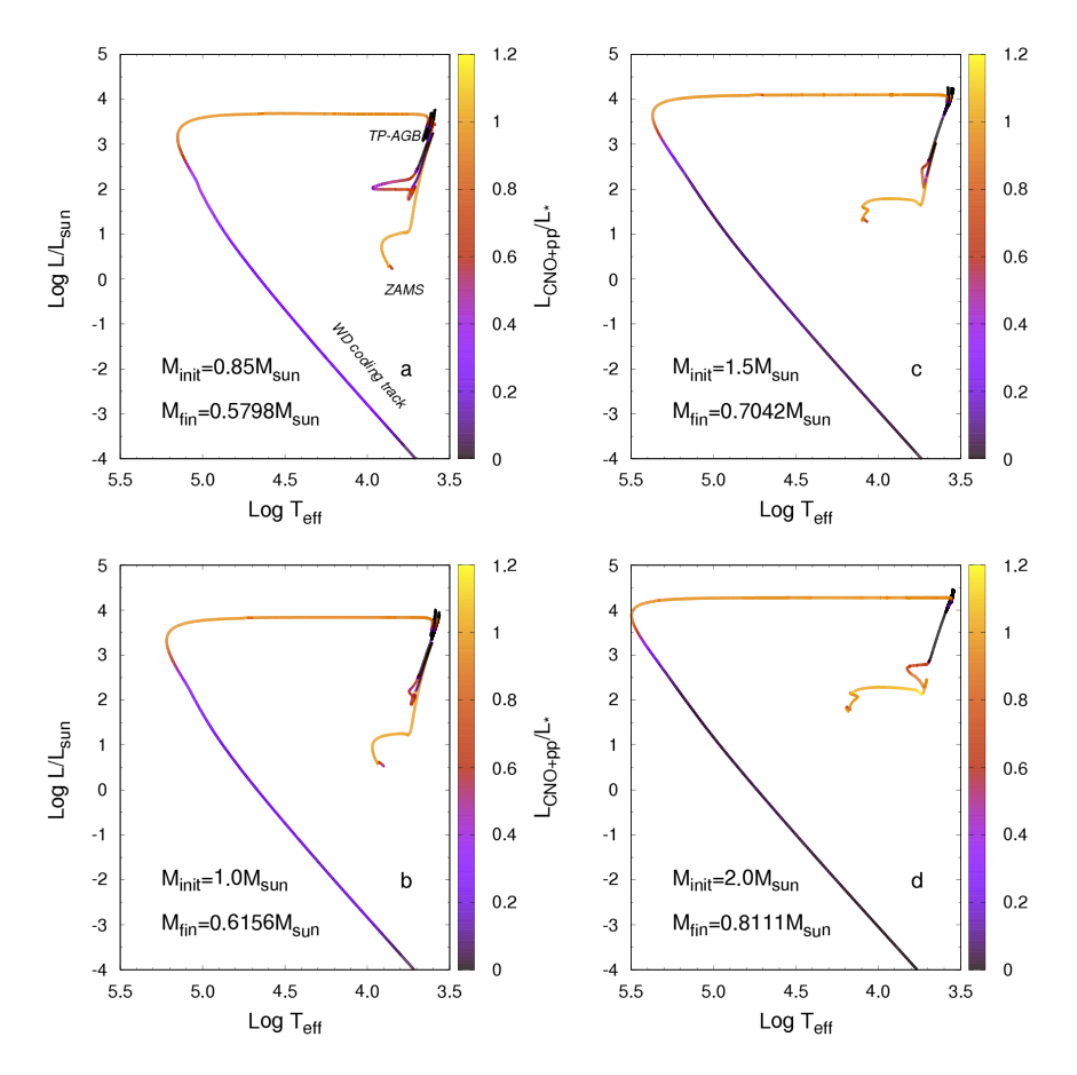

<span id="page-13-0"></span>Figure 1.2: Theoretical evolutionary sequences of stars from ZAMS to WD with initial masses  $0.85 M_{\odot}$ ,  $1.05 M_{\odot}$ ,  $1.5 M_{\odot}$ , and  $2.0 M_{\odot}$ . The color scale on the right shows the fraction of the total luminosity from hydrogen burning. From: [Althaus et al.](#page-50-1) [\(2016\)](#page-50-1).

than  $\approx 0.45$  M<sub> $\odot$ </sub> are composed of He and they are believed to form when mass transfer interaction in binary systems truncate the RG phase [\(Rebassa Mansergas et al.](#page-51-12) [2011\)](#page-51-12). From  $\simeq 0.45$  to  $\simeq 1.05$  M<sub> $\odot$ </sub>, the WDs have a CO core, and these are the most abundant. The progenitors of higher-mass WDs manage to ignite C in consecutive C-burning shell flashes that conclude with the exhaustion of C and leaving an ONe core. The mass of a WD can never be higher than a certain threshold, known as Chandrasekhar mass ( $\simeq 1.4 M_{\odot}$ ), for which no stable WDs are theoretically allowed to exist.

Independently of the type of core the WD has, all of them share the characteristic of having a thin layer of atmosphere. It is generally formed by an inner layer of He and an outer (even thinner) layer of H. For most of the WDs,  $\simeq 80\%$  of them, the spectral lines we detect are those from the outer H layer at the surface. These are the so called DA WDs, the other 20% that have lost the H envelope and are known as non-DA. Among the non-DA WDs there are several subcategories, which include the DO and DB spectral types, which feature ionized and neutral He lines, respectively. The evolution of DO WDs results in the recombination of the ionized He to transform it into a DB. Other subclasses include DQs, which show C atmospheres, DZs with metal rich spectral lines and DCs with no detectable spectral features.

## <span id="page-14-0"></span>1.2 Binary evolution

#### <span id="page-14-1"></span>1.2.1 Basic ingredients

Binary systems evolve in a similar way to single stars if the different components do not interfere with each other, that is, if the orbit is large enough so that there is no mass transfer interaction between the two stars (larger than  $\simeq$  10 AU; [Hurley et al.](#page-51-13) [2002\)](#page-51-13). In the opposite case, if the orbit is relatively close, there are mass transfer interactions between the two components of the system with repercussions in the evolution of the stars and the orbit they follow. In some occasions, even if the two components are considerably separated, some sort of interaction can still occur. In this section we describe briefly these interactions.

A possible outcome is when one of the stars of the system starts losing mass in form of a stellar wind and the companion accretes this material. Such mass loss represents a lost in the angular momentum of the star too, which is gained by the accreting star. In the case of eccentric obits, the process of mass loss and subsequent accretion leads to a transformation of the orbit into a more circular one. Another interaction experimented in binary systems are tidal frictions, which are widely believed to be the cause of the synchronisation between the stellar rotation and orbital motion.

If the binary system contains a star that has achieved the evolutionary state of supernova and explodes, becoming a BH or NS, it generates what is called a velocity kick, accelerating the binary system, in case it has survived the explosion. For those remaining systems, it is almost certain that the kick has changed their shape, as well as a loss of angular momentum due to mass loss, as stated before.

A very common process when the two MS stars in a binary are relatively close is mass transfer via Roche-lobe overflow. Mass transfer is generally initiated when the more massive star evolves into a RG or an AGB, although it can also be initiated by an excessive angular momentum loss that leads to a contraction of the orbit. Because the donor star is generally more massive, mass transfer is dynamically unstable and leads to the formation of a common envelope (CE) [\(Ivanova et al.](#page-51-14) [2013\)](#page-51-14). Once the system enters this CE phase, the friction between the two stars and the material of the envelope reduces the orbital energy of the binary, thus reducing the orbital separation. This energy is deposited into the envelope and used to eventually eject it. Once the envelope is dissipated, the result is a close WDMS system with a short period. Another possibility may be that the cores coalesce into a single one and form a single star. Roche-lobe overflow in binary systems with an eccentric orbit, follows in most cases a circularization of the orbit. The outcome of such mass transfer depends on the type of stars that form the system and the radius-mass exponents.

Another channel of binary evolution that does not necessarily involve mass transfer is collisions. Collisions are considered to be a more violent process that coalescence, furthermore, coalescence comes from an advanced stage of a Roche-lobe overflow, while in a collision there is no need to have gone that process.

#### <span id="page-14-2"></span>1.2.2 White dwarf binary systems

Given that in this project we aim at simulating the single and binary WD populations in the Galaxy, it is important to consider all the possible types of WD binaries and single WDs that we can observe.

In binary systems a WD can be found with another WD (we call these double WD systems or DWD) or with a MS (WDMS systems) [\(Toonen et al.](#page-51-1) [2017\)](#page-51-1). Depending on their orbital separations, DWDs and WDMS can be resolved or unresolved, meaning that for a resolved system the angular separation is large enough to be able to observationally distinguish the two components of the system, contrary to the unresolved ones, where the angular separation is below a certain threshold that does not allow to detect the two stars separately, but as a single one. It is very

likely that such unresolved systems have undergone mass transfer interactions that led to (at least) one CE phase. It is also worth noting here that mergers can take place in binary evolution, as explained in the previous sections. Thus, DWD mergers and WDs whose progenitors were binary systems that merged during their evolution (for example during the CE phase) would be observed as single WDs.

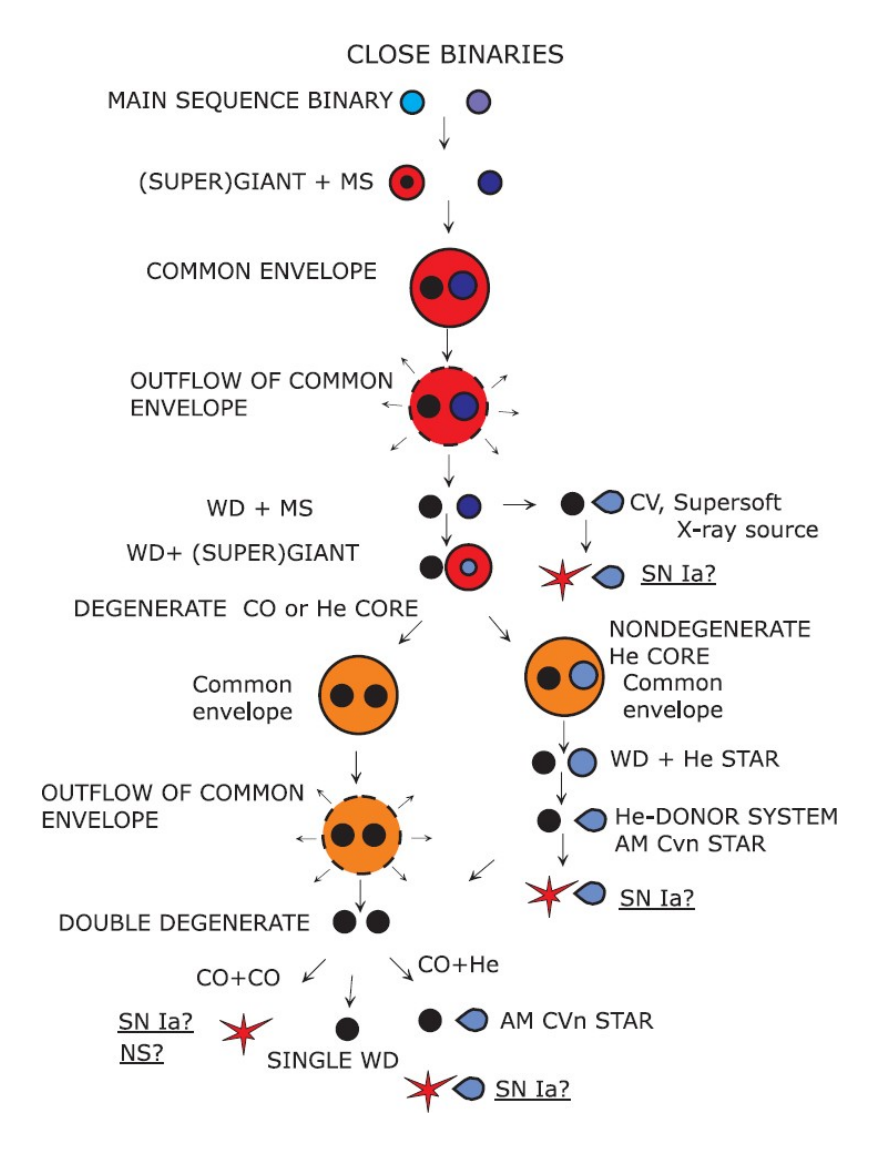

<span id="page-15-0"></span>Figure 1.3: Evolutionary channels of close binary systems. From: [Postnov & Yungelson](#page-51-0) [\(2006\)](#page-51-0)

The evolutionary channels leading to one or another type of binaries containing one or two WDs are very diverse. In Figure [1.3](#page-15-0) we show a typical evolution diagram illustrative of the different channels that results in close binary systems. The physics involved in the evolution of those systems implies the use of a wide set of parameters, such as the initial separation, the rate of mass transfers, the treatment of the CE phase, the angular momentum losses equation, and many others. Many of these parameters are poorly constrained. However, the analysis of a significant statistical large sample may provide some clues about them.

Finally, other types of binary systems including a WD are WD+BH or WD+NS binaries, however, in this work we will not take them into consideration since these systems are not observed within the volume we are considering.

### <span id="page-16-0"></span>1.3 The solar neighbourhood and the Galactic components

As explained before, WDs are generally dim objects, therefore, we see them at relatively close distances. For instance, for a relatively hot WD with an effective temperature of  $T_{\text{eff}} = 10,000 \,\text{K}$ its absolute magnitude is  $M<sub>G</sub> \approx 12$ , which implies that for a magnitude limiting survey of  $G \approx 21$ such as Gaia, the maximum distance that we will be able to see this WD is  $\simeq 630$  pc. Recalling that the Sun is located at 8.5 kpc from the Galactic center (see the left panel of Figure [1.4\)](#page-16-1), that implies we can only sample a relatively small region of the Galaxy around the Sun, generally called the solar neighborhood.

Thanks to the outcome of the Gaia mission, there are now  $\simeq$  350,000 high-confidence WD candidates identified to distances up to a few kpc [\(Gentile-Fusillo et al.](#page-50-9) [2021\)](#page-50-9). However, the completeness of the observed sample peaks at a volume of radius 100 pc. Indeed, [Jiménez-Esteban et al.](#page-51-2) [\(2018\)](#page-51-2) found that the 100 pc sample has a completeness of  $\simeq$  97%, and about the 94% of them had a parallax error smaller than the 10%. For larger samples the completeness decreases considerably to  $\simeq 60\%$  for 250 pc and to  $\simeq 22\%$  for 500 pc.

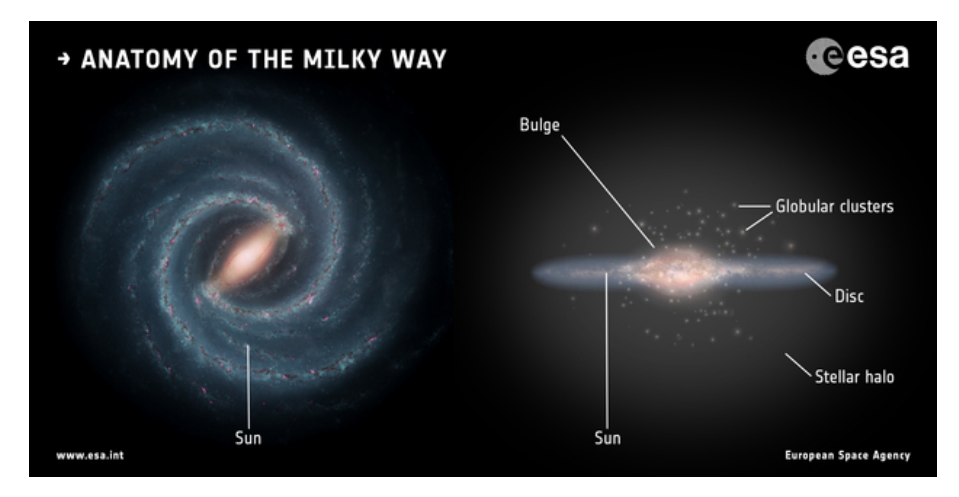

<span id="page-16-1"></span>Figure 1.4: An artist's impression of our Galaxy, the Milky Way, showing the location of our Sun in one of its arms and the different components of the Galaxy: bulge, disk and stellar halo. From: Left: NASA/JPL-Caltech; right: ESA; layout: ESA/ATG medialab.

As shown in the right panel of Figure [1.4,](#page-16-1) our Galaxy is believed to be divided into different components. In the center we find the nucleus surrounded by a spherical bulge. The vast number of stars are in a flatten disk around the nucleus with a thin and a thick component. Finally, there is the halo, which is a region with a spheroid like shape around the main body of the Galaxy with a considerably extension around the center. Given that that the current work is restricted to the solar neighborhood, we will only consider stars placed in the thin and thick disks and the halo, as those are the only components visible from 100 pc from the Sun. The proportion of WDs that we can observed in each region is different, although dominated by the disk component, in particular the thick disk component. [Torres et al.](#page-51-15) [\(2019\)](#page-51-15) found this distribution to be 74-25-1% for the thin and thick disk and halo components, respectively. Stars in the different components have different properties, for instance thick disk and halo stars tend to be older and colder, and their metallicity is considerably lower than thin disk stars. The tangential velocity is another example, with halo stars being faster than thick disk stars, and these, in turn, being faster than stars in the thin disk.

# <span id="page-17-0"></span>Chapter 2

# The population synthesis code

## <span id="page-17-1"></span>2.1 The GAA Monte Carlo simulator

Monte Carlo methods are a widely set of numerical calculation techniques based on random sampling with uncountable applications in science and engineering. Particularly in the Astrophysics field, these methods allow, among many other applications, to build a population of stars taking into account all the characteristics of its history, evolution and possible observational biases. This artificial population, oftenly call simulated or synthetic population, eventually can be compared with the real observed data. The result of this comparison, with the use of proper statistical techniques, allows us to derive a wealth of information about the population under study.

The GAA (Grup d'Astronomia i Astrofísica) at UPC in Castelldefels, Spain, has been pioneer in using the Monte Carlo techniques in the study of the WD population. The code, initially designed for the simulation of the single Galactic WD population [\(Torres, S.,](#page-51-16) [2002\)](#page-51-16), has later on incorporated a full treatment of binary systems [\(Camacho, J.,](#page-50-10) [2014;](#page-50-10) [Cojocaru E.R.,](#page-50-2) [2016\)](#page-50-2). A constant update of the cooling physics of WDs, through the use of the most innovative cooling sequences provided by the La Plata group has allow to apply the Monte Carlo code to a wide range of situations. For instance, the study of the thin and thick disk population of our Galaxy, the Galactic halo, the bulge or the population in open and globular clusters (e.g. [García-Berro et al.,](#page-50-5) [1999,](#page-50-5) [2004,](#page-50-11) [2010;](#page-50-6) [Torres et al.,](#page-51-4) [2001,](#page-51-4) [2002,](#page-51-17) [2015,](#page-51-18) [2016,](#page-51-5) [2018,](#page-51-6) [2020;](#page-51-7) [Camacho et al.,](#page-50-12) [2007,](#page-50-12) [2014;](#page-50-7) [Cojocaru et](#page-50-8) [al.,](#page-50-8) [2017;](#page-50-8) [Canals et al.,](#page-50-13) [2018\)](#page-50-13). Of relevant interest in recent years has been the studies devoted to the Gaia mission. As a few illustrative examples, we can mention the study of the capabilities of Gaia mission [\(Torres et al.](#page-51-3) [2005\)](#page-51-3), or the recent analysis of the Gaia-DR2 100 pc white dwarf population [\(Jiménez-Esteban et al.](#page-51-2) [2018\)](#page-51-2). The GAA Monte Carlo simulator has thus become a versatile and robust code, which is considered an international reference model in the simulation of the population of WDs.

### <span id="page-17-2"></span>2.2 General structure of the Monte Carlo code

The GAA population synthesis code used in this work can be divided in two sub-codes: one for the simulation of the single WD population and another one for the simulation of binary systems. This latter was initially based on the stellar evolution code (BSE) developed by [Hurley et al.](#page-51-13) [\(2002\)](#page-51-13) but incorporated several updates provided by [Camacho, J.](#page-50-10) [\(2014\)](#page-50-10), [Cojocaru E.R.](#page-50-2) [\(2016\)](#page-50-2) and [Canals](#page-50-13) [et al.](#page-50-13) [\(2018\)](#page-50-13).

A general flowchart of the structure of the Monte Carlo code is shown in Figure [2.1.](#page-18-1) The code is initialized by a set of input parameters: the initial mass function (IMF), the star formation history (SFH), and the age-metallicity relation (AMR). These parameters, or strictly speaking distribution functions characterize each Galactic population. In recall that in this work we use three-component

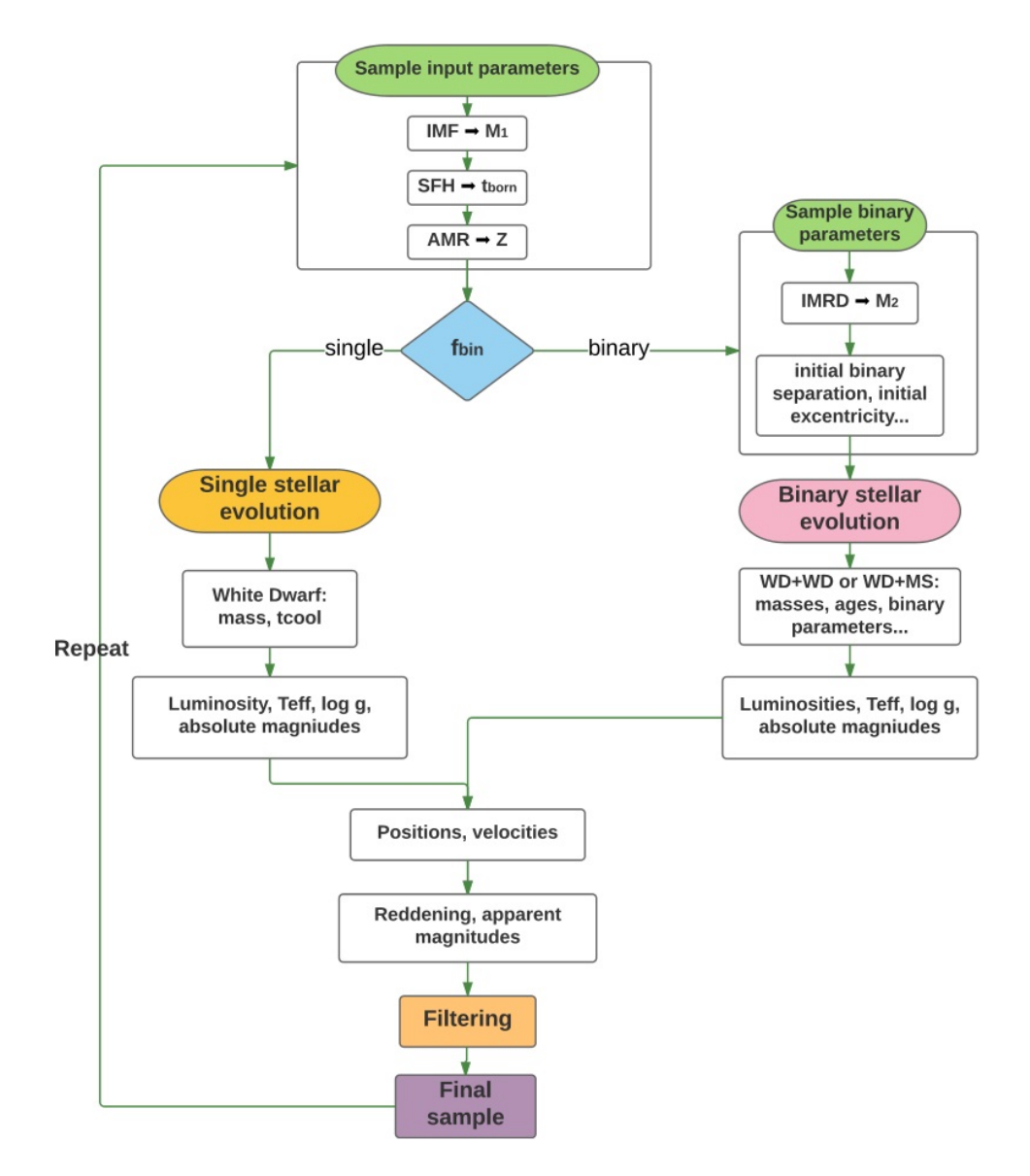

<span id="page-18-1"></span>Figure 2.1: Simplified flowchart representation of the Monte Carlo population synthesis code. The acronyms used in the diagram stands for: IMF initial mass function, SFH star formation history, AMR age-metallicity relation,  $f_{\text{bin}}$  binary fraction, IMRD initial mass ratio distribution, WD white dwarf, MS main sequence,  $M_1$  progenitor/initial primary mass,  $M_2$  initial secondary mass,  $t_{\rm born}$  age at which the star is formed,  $Z$  progenitor metallicity,  $t_{\rm cool}$  white dwarf cooling time,  $T_{\rm eff}$  effective temperature, and g surface gravity. From: [Cojocaru E.R.](#page-50-2) [\(2016\)](#page-50-2).

Galactic model that includes the thin and thick disk and the halo spheroid.

#### <span id="page-18-0"></span>2.2.1 Sample input parameters

In the case of the thin disk population these are a disk age of 9.2 Gyr with a constant star formation rate. For the thick disk, stars are modelled according to a star formation rate peaked at 10 Gyr in the past. In the case of the halo population, the born time is chosen randomly according to a burst of constant star formation lasting 1 Gyr that happened 13.5 Gyr in the past. The age-metallicity relation for the different Galactic components is chosen to be a constant model with: a solar value of  $Z = 0.02$  for the thin disk objects, a subsolar value of  $Z = 0.01$  for thick disk stars, and even a lower value of  $Z = 0.00173$  for the halo members. Finally, and regardless of the Galactic component, the initial masses of the MS stars are randomly chosen according to an IMF defined

by [Kroupa et al.](#page-51-19) [\(1993\)](#page-51-19) which, for the range of masses  $(0.5{\text -}10\,\text{M}_{\odot})$  that typically evolve into WDs, is equivalent to the Salpeter IMF [\(Salpeter,](#page-51-20) [1955\)](#page-51-20) with the standard slope set to  $\alpha = -2.35$ .

Once this set of input parameters is specified, the code follows, according to the random sampling of the binary fraction parameter, two main branches: the single or the binary evolution. In what follows we briefly describe the main ingredients of each evolutionary path.

#### <span id="page-19-0"></span>2.2.2 Single stellar evolution

If the single stellar evolution is adopted, the subsequent steps are quite straightforward. Once we know the initial mass and metallicity of the star we can derive its main-sequence life-time,  $T_{\text{MS}}$ (from BaSTI models<sup>[1](#page-19-2)</sup>). Then, by computing  $t_{\text{cool}}$  (the WD cooling time) as

$$
t_{\rm cool} = T_{\rm age} - T_{\rm MS} - t_{\rm born},\tag{2.2.1}
$$

where  $T_{\text{age}}$  is the age of the Galactic component, and  $t_{\text{born}}$  the born age, we know if the stars have had enough time to become WDs, that is, if  $t_{\rm cool} > 0$ . In that case, we adopt then the WD evolutionary sequences of La Plata group [\(Althaus et al.](#page-50-14) [2015;](#page-50-14) [Camisassa et al.](#page-50-15) [2016,](#page-50-15) [2017;](#page-50-16) and references therein) to evolve the WD until present time and according to the specific metallicity and core composition (CO or ONe core for single WDs). Besides, the spectral type of the WD, being that DA or non-DA, is randomly chosen according to the known average percentages of 80% and 20% respectively.

With respect to the spatial distribution of stars, both thin and thick disk stars followed a double exponential spatial distribution, however, for the thin disk the scale height was set to 250 pc and the scale length to 2.6 kpc, while for the thick disk these take considerably higher values, 1.5 kpc and 3.5 kpc respectively. Halo stars, on the other hand, are distributed according to an isothermal sphere density. Velocity distributions can be also introduced at this point, however, we can skip this step provided that no specific analysis of the space velocities is going to be done in the present project.

Magnitudes and colors are then calculated on the specific photometric system under study; in our case, in the Gaia system. Given that this process is one of the goals of the present project, a detailed description of the procedure can be found in Chapter [3.](#page-21-0)

#### <span id="page-19-1"></span>2.2.3 Binary stellar evolution

Contrary to the single stellar evolution case, binary evolution involves a more complex treatment given that physical interactions between objects may occur. As a result, an extra set of initial parameters need to be defined. If that is the case, once the mass of the primary MS is chosen according to the IMF of [Kroupa et al.](#page-51-19) [\(1993\)](#page-51-19), we also need to determine the mass of its companion (the secondary). That is perform according to an initial mass ratio distribution (IMRD)  $n(q)$ , with  $q = M_2/M_1$  being the mass ratio, considering  $M_1$  to be the primary and  $M_2$  the secondary masses. In the current work we will take into consideration three different ways to define the IMRD: a flat distribution  $(n(q) = 1)$ , a distribution proportional to the mass ratio  $(n(q) \propto q)$ , and a distribution inversely proportional to the mass ratio  $(n(q) \propto q^{-1})$ . Initially, we will make use of the flat distribution, however in Chapter [5](#page-42-0) we will discuss the properties of the other models, together with different initial binary fractions which initially takes a value of 50%.

The time at which the stars are born, the total possible ages for the different Galactic components, the spatial distributions and the evolution of the formed WDs in these binaries are the same as described in the previous section for single stars.

The initial separation between the components of the system is chosen accordingly to a logarithmic flat distribution  $f(a) \propto ln(a)$ ,  $3 \le a/R_{\odot} \le 10^6$  [\(Davis et al.](#page-50-17) [\(2010\)](#page-50-17) and references

<span id="page-19-2"></span> $1$ <http://basti.oa-teramo.inaf.it/>

therein), where a stands for the initial semi-major axis of the binary system orbit. In turn, the initial eccentricities of the orbits, e, are randomly chosen according to a thermal distribution  $g(e) = 2e$ ,  $0.0 \le e \le 0.9$  [\(Heggie](#page-51-21), [1975\)](#page-51-21).

As explained in Chapter [1,](#page-11-0) binary systems can evolve with or without mass transfer episodes, that can be stable or not. An unstable mass transfer episode implies the system evolves through a CE phase. In the code, such stage is modeled according to the  $\alpha$ -formalism presented in [Tout et](#page-51-22) [al.](#page-51-22) [\(1997\)](#page-51-22), which is summarized below.

The CE efficiency parameter  $\alpha_{CE}$  describes how efficiently the release of orbital energy of the system is transformed into kinetic energy to eject the envelope. Therefore, one has  $E_{\text{bind}} =$  $\alpha_{\rm CE}\Delta E_{\rm orb}$ , where  $\Delta E_{\rm orb}$  stands for the variation in the orbital energy and  $E_{\rm bind}$  is the binding energy of the envelope of the primary star. This last parameter is calculated as follows:

$$
E_{\text{bind}} = -\frac{GM_{\text{donor}}M_{\text{env}}}{\lambda R_1}.
$$
\n(2.2.2)

where  $M_{\rm donor}$  is the mass of the primary star,  $M_{\rm env}$  is the mass of the envelope and  $\lambda$  is the binding energy parameter that symbolizes the ratio between the approximate and exact value of the binding energy. It depends on several variables, such as the mass of the donor or the internal energy,  $\alpha_{\rm int}$ , that accounts for the fraction of internal energy that is used to expel the CE (including thermal, recombination and radiation energy; [Han et al.](#page-51-23) [1995\)](#page-51-23). Alternatively, the binding energy can be computed according to

$$
E_{\text{bind}} = \int_{M_{\text{core}}}^{M_{\text{donor}}} \left( -\frac{GM(r)}{r} + \alpha_{int} U_{int} \right) dm \tag{2.2.3}
$$

Finally, the code incorporates a set of prescriptions that account for the rest of the aspects of binary evolution such as: tidal evolution, stellar winds, gravitational radiation and magnetic braking, and angular momentum losses.

# <span id="page-21-0"></span>Chapter 3

# The *Gaia* sample: callibrating the population synthesis model

In this chapter we present the observed Gaia sample and compare it with the outcome of our population synthesis model. Some initial corrections and effects need to be included in the simulated sample in order to mimic the observed one. For example, the astrometric and fotometric errors need to be implemented and calibrated.

### <span id="page-21-1"></span>3.1 The observed Gaia sample

The ESA mission Gaia has provided an unprecedented wealth of information of our Galaxy. In particular, the number of observed (high-confidence) WDs has dramatically increased to  $\simeq 350\,000$ . However, given that WDs are faint objects, they are difficult (or impossible) to observe at distances farther away than a few kpc. Moreover, observational biases dominate at such large distances. In order to avoid these problems we focus on a closer sample, 100 pc from the Sun. This is expected to be the largest and most complete volume-limited sample available from Gaia observations and, at the same time, it contains a reasonable large number of objects, for instance  $\simeq 13\,000$  white dwarfs (Jiménez-Esteban et al. 2018) and  $\simeq 300\,000$  M9-stars [\(Gaia Collaboration,](#page-50-18) [2021\)](#page-50-18).

In Figure [3.1](#page-22-1) we show the observational sample within 100 pc from the Sun obtained from Gaia on its early data release 3 (EDR3), the latest to date. It can be clearly identified the typical region of MS stars at the upper right side of the HR diagram with evolving red giants at the top of that track and WD stars at the lower left part. Additionally, a certain number of objects can be observed closer to the WD and MS tracks and, in particular, in between them. These last objects are of especial interest in our study because they probably represent WDMS binary systems.

As previously stated, the 100 pc sample can be assumed to be complete. Consequently we will use the number of objects found in the WD region as a normalization criteria for our simulations. Following Torres et al. (2019), this region is defined by  $M_G > 2.95 \times (G_{\rm BP} - G_{\rm RP}) + 10.83$  for  $(G_{BP} - G_{RP}) < 1.2$  and  $M_G > 1.87 \times (G_{BP} - G_{RP}) + 12.16$  for  $(G_{BP} - G_{RP}) > 1.2$  and up to  $(G_{BP} - G_{RP}) = 2.0$ . These cuts are illustrated as dashed lines in Figure [3.1.](#page-22-1) Additionally, we apply the following restrictions in order to select objects with good photometric and astrometric values:

- i)  $\varpi > 10$  mas and  $\varpi / \sigma_{\varpi} > 10$ : to select objects below 100 pc with parallax errors under 10%.
- ii)  $F_{\rm BP}/\sigma_{F_{\rm BP}} > 10$ ,  $F_{\rm RP}/\sigma_{F_{\rm RP}} > 10$  and  $F_{\rm G}/\sigma_{F_{\rm G}} > 10$ : to select objects with flux relative errors under 10%.
- iii)  $RUWE > 2$  or (ASTROMETRIC EXCESS NOISE> 2 and ASTROMETRIC EXCESS NOISE SIG>

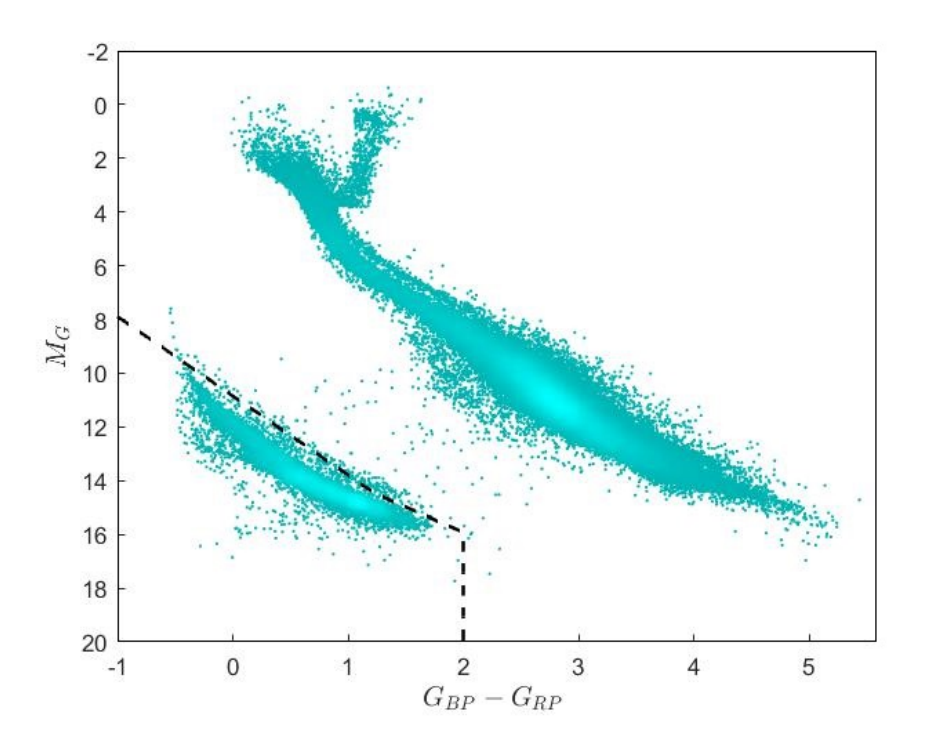

Figure 3.1: Gaia HR diagram of the observed 100 pc sample. It can be clearly identified the MS region at the upper and right side of the diagram, and the WD region on the lower left part.

<span id="page-22-1"></span>2): to avoid contamination from nearby sources or bright background stars.

The final number of objects thus found in the WD region is 15753.

## <span id="page-22-0"></span>3.2 The population synthesis model

The output of the population synthesis model characterizes each star by some of its physical parameters such as the mass, the effective temperature  $(T_{\text{eff}})$  or the luminosity. In order to compare with the observational sample it is required to obtain the corresponding Gaia magnitudes  $(G, G_{\text{BP}})$  and  $G_{\text{BP}}$ ). The first step we made to derive the magnitudes was to interpolate  $T_{\text{eff}}$  and the decimal logarithm of the surface gravity  $(log_{10}(g) \equiv log(g))$  $(log_{10}(g) \equiv log(g))$  $(log_{10}(g) \equiv log(g))$  from MIST models <sup>1</sup> [\(Dotter, A.,](#page-50-19) [2016;](#page-50-19) [Choi et al.,](#page-50-20) [2016\)](#page-50-20) . This was carried out by performing a bilinear interpolation of the input variables. In the case of MS stars the tables provide the bolometric correction for each magnitude. To obtain the magnitude it is required to perform the following calculation:

<span id="page-22-3"></span>
$$
M_{\rm G} = 4.75 - 2.5 \cdot \log\left(\frac{L}{L_{\odot}}\right) - \text{BC}_{\rm G},\tag{3.2.1}
$$

where  $M_G$  is the absolute Gaia magnitude, L the luminosity of the star in solar units,  $L_{\odot}$  the luminosity of the sun and  $BC_G$  the bolometric correction for the magnitude  $M_G$ . Equation [3.2.1](#page-22-3) is also valid for the rest of  $Gaia$  magnitudes, i.e.,  $G_{BP}$  and  $G_{RP}$ , but using the corresponding bolometric corrections. For WD stars, the MIST model table provides the magnitudes for the EDR3 passbands,  $G_{EDR3}$ ,  $BP_{EDR3}$  and  $RP_{EDR3}$ , calculated at a fixed distance of 100 pc. To obtain the absolute magnitudes the following calculation is needed:

<span id="page-22-2"></span><sup>1</sup><http://waps.cfa.harvard.edu/MIST/>

$$
M_{\rm G} = G_{\rm EDR3} - 2.5 \cdot \log\left(\frac{R^2}{10^2}\right).
$$
 (3.2.2)

where  $R$  is the radius of the star in parsecs. The value of the radius is not provided by the simulation, but it can be calculated from the Stefan-Boltzman equation:  $L = 4\pi\sigma R^2T^4$ , being L the luminosity,  $\sigma = 5.670374 \cdot 10^{-8} \, m^{-2} K^{-2}$  the Stefan-Boltzman constant, T the effective temperature, and  $R$  the radius.

The value of  $T_{\text{eff}}$  is given directly by the simulation, however  $\log(g)$  is not and therefore it has to be calculated as the logarithm of  $g = GM/R^2$ , where G stands for the gravitational constant, M the mass of the star and  $R$  its radius expressed all of them in cgs units. This last value, as previously stated, is not provided by the simulation and it is calculated through the Stefan-Boltzmann equation.

In the case of the MS the metallicity of the star plays an in important role (for instance, in its life-time) and depending on its value the interpolation table should be adequately selected. As a consequence we preformed a double bilinear interpolation. On the other hand, metallicty plays only a minor role in the WD evolution, and this is the reason why we applied a simple bilinear interpolation for this case.

The previous procedure permits deriving the synthetic Gaia magnitudes for single stars. For WDMS and DWD binaries, once we know the magnitudes for each component, we determine whether the systems would be detected as two separated objects (resolved) or as a single one (unresolved). For that, we made use of the angular separation, s. The threshold chosen to distinguish those two cases is a limiting value of  $s_{\text{lim}} = 2$  arcsec, meaning that, for  $s > s_{\text{lim}}$  we will consider the systems as resolved (in these cases the magnitudes are those directly obtained for each component in the same way as for single stars), otherwise we will regard them as unresolved. Although the Gaia mission is able to resolve systems with smaller angular separations (theoretically the limiting value is around  $∼ 0.5$  arcsec), this limits increases to 2 arcsec for samples selected with good astrometric and photometric parameters, as it is our case. Hence, for the unresolved systems, we obtain the combined Gaia magnitudes of the systems as the sum of fluxes of the individual stars according to:

$$
m_f = -2.5 \cdot \log \left( 10^{-0.4 \cdot m_1} + 10^{-0.4 \cdot m_2} \right),\tag{3.2.3}
$$

where  $m_f$  is the final magnitude, (any of the three used in the *Gaia* system), and  $m_1$  and  $m_2$  the individual magnitudes of each star.

In Figure [3.2](#page-24-1) we show the Gaia HR diagram containing all the different population of stars and binaries that we simulated: the upper right region contains the MS, the lower left one encloses the WD, while the area in between would be the unresolved  $WD+MS$  systems area.

### <span id="page-23-0"></span>3.3 Calibrating the synthetic sample

#### <span id="page-23-1"></span>3.3.1 Adjusting the MS minimum mass

A first comparison between the observed sample and the simulated one reveals that the synthetic population of MS reached values of  $G_{\rm BP}-G_{\rm RP}$  up to 6.5. Nonetheless, the maximum value of the observed MS is  $BP - RP \sim 5$ . This discrepancy is a consequence of the minimum mass used in the simulated models. Theoretically the minimum mass required for a star to fuse hydrogen in its core is  $\approx 0.08 M_{\odot}$  (see [Kroupa et al.](#page-51-19) [1993](#page-51-19) and references therein). However, the lowest mass of a certain sample of stars could be higher than this minimum mass, given that it depends on how these stars have locally been formed. In our case, we are considering the solar neighborhood up to 100 pc, and the analysis of the Gaia sample allows us to establish this limit. In order to do this, we represent

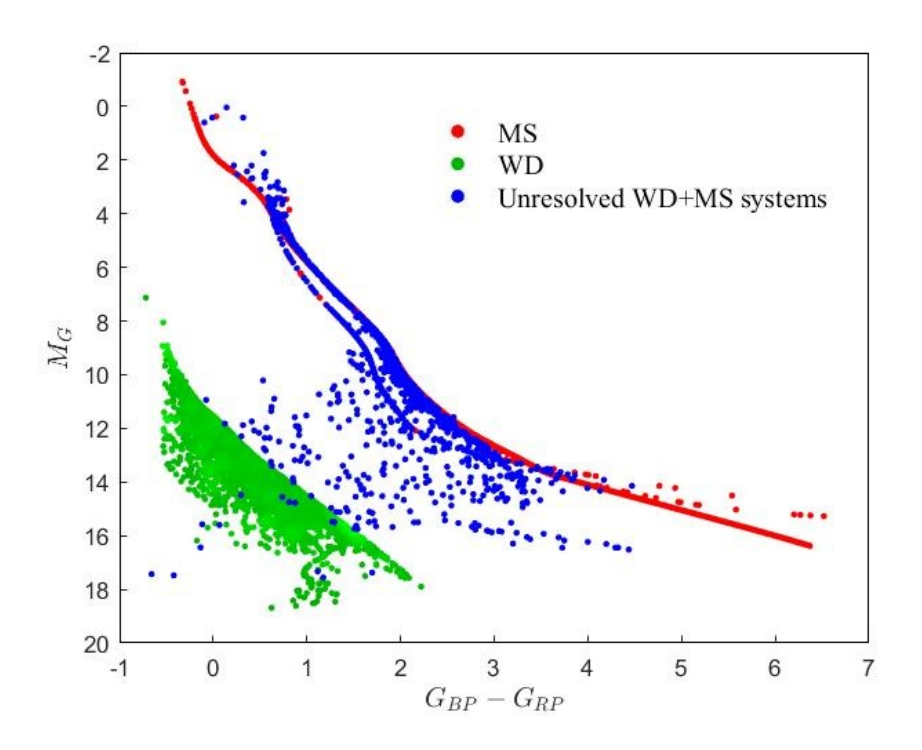

<span id="page-24-1"></span>Figure 3.2: Gaia HR diagram of the different simulated populations when no photometric errors are taken into account: MS stars (including single MS stars and resolved MS from WDMS systems; red dots), WD stars (including single WDs, WDs that evolve from or as a result of mergers, resolved WDs from WDMS systems and resolved and unresolved DWD systems; green dots) and unresolved WDMS systems (blue dots).

in Figure [3.3](#page-25-1) a plot of the mass of the single MS stars as a function of the color  $G_{\rm BP}-G_{\rm RP}$ . The plot reveals that a threshold for the mass of  $0.095 M_{\odot}$  guarantees that the value of  $G_{BP} - G_{RP}$ does not exceed 5. Such value for the minimum mass is a conservative guess, given that we need to take into account that photometric errors will spread the final color distribution. Further checks have been made using the distribution of  $G_{BP} - G_{RP}$  to make sure that the limits of the simulated sample and the observed one indeed coincide, and therefore the simulated populations of MS stars are located in the same region as the observed ones. In figure [3.2](#page-24-1) it can be observed that the simulated sample extends to the upper limit of  $G_{BP} - G_{RP}$  that the observed population does not. Once the mass cut has been made (Figure [3.4\)](#page-26-1), the upper edges of both populations coincide.

#### <span id="page-24-0"></span>3.3.2 Adjusting the MS track

The initial comparison between the simulated and the observed samples reveals a displacement of the MS populations (thin and thick disk and halo), that is, the simulated ones are are located slightly lower than the observed ones in the HR diagram. This can be observed in both panels of Figure [3.4,](#page-26-1) where the MS tracks are visibly lower than the bulk of the observed population. Even for the case of the thin disk population (the track that is highest of the three) it does not match the peak of density of the observed sample and it is located below it. After several checks we could not find the source of the discrepancy, being a possible explanation the flux calibration criteria employed in the MIST tables. In consequence, we decided to perform an adjustment by hand as an ad hoc solution, waiting for future studies to provide a clearer explanation of this discrepancy. The adjustment is made looking into the  $M<sub>G</sub>$  vs.  $G<sub>BP</sub> - G<sub>RP</sub>$  and  $M<sub>G</sub>$  vs.  $G - G<sub>RP</sub>$  density maps that result from the simulated sample and comparing them with the observed one. We find that the following shifts should be applied to the MIST tables:  $M<sub>G</sub>+0.02$ ,  $M<sub>BP</sub>+0.2$  and  $M<sub>RP</sub>+0.05$ . It is worth saying that this artificial shift is specially important in the BP passband, while the other passbands are only marginally affected.

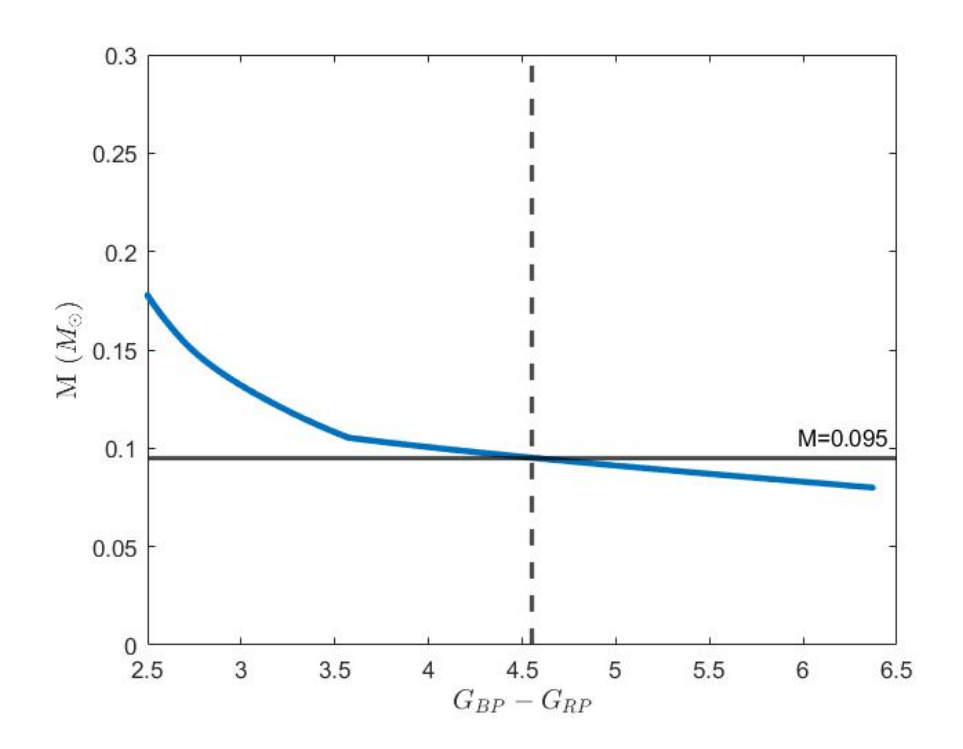

<span id="page-25-1"></span>Figure 3.3: In blue the raw MS singles stars track; the black horizontal line represents the chosen threshold of  $0.095M_{\odot}$ .

An alternative method to calculate the Gaia magnitudes for MS stars consists in applying the evolutionary models from PARSEC<sup>[2](#page-25-2)</sup> (Bressan et al. 2012). The parameters used in this case were: the version 1.2S of the PARSEC tracks, without COLIBRI tracks, meaning no limit in Z, and the values for  $n_{inTPC}$  and  $\eta_{\text{Reimers}}$  as default  $(n_{inTPC} = 10, \eta_{\text{Reimers}} = 0.2)$ ; the photometric system is the Gaia EDR3 with the OBC bolometric corrections; no circumstellar dust; null interstellar extinction  $(A_v = 0.0)$ ; long period variability; Kroupa initial mass function; the metal fraction Z according to the ones we need (see table [3.1\)](#page-26-2); finally the output being the isochrone tables. In figure [3.5](#page-27-0) we show (red lines) the MS track from top to bottom corresponding, respectively, to the three Galactic populations thin and thick disk and halo. The reference one, which is the thin disk track, perfectly fits the densest region of the observed sample. Therefore we can conclude that both populations, simulated and observed, coincide in their general shape (for a further checking see figure [3.6,](#page-28-0) where it is displayed a density map once dispersion in metallicity is added). It is worth saying that these new models give directly the absolutes magnitudes in Gaia filters, avoiding the need to calculate the bolometric correction as in the MIST models. This way we avoid the flux calibration problem and we do not need to add an artificial shift. Although the final population obtained through both models, PARSEC and MIST, is practically equivalent, the PARSEC models provide more satisfactory results since there is no need of an extra calibration. Henceforth, in what follows, we consider the PARSEC model for calculating the MS population tracks.

#### <span id="page-25-0"></span>3.3.3 The effects of the metallicity dispersion

As previously stated, synthetic single MS stars follow straight and well defined tracks in the HR diagram (see figure [3.5\)](#page-27-0). The three distinct tracks correspond to the three different metallicities adopted for each of the three Galactic components (see Table [3.1\)](#page-26-2). However, it is well known that even in a certain population, for instance, the thin disk, there is a dispersion on the metallicity values at a given age (see e.g. Cassagrande et al. 2011). This dispersion in metallicity translates into a dispersion of points around the MS tracks, as reflected in the observed sample.

<span id="page-25-2"></span><sup>2</sup><http://stev.oapd.inaf.it/cgi-bin/cmd>

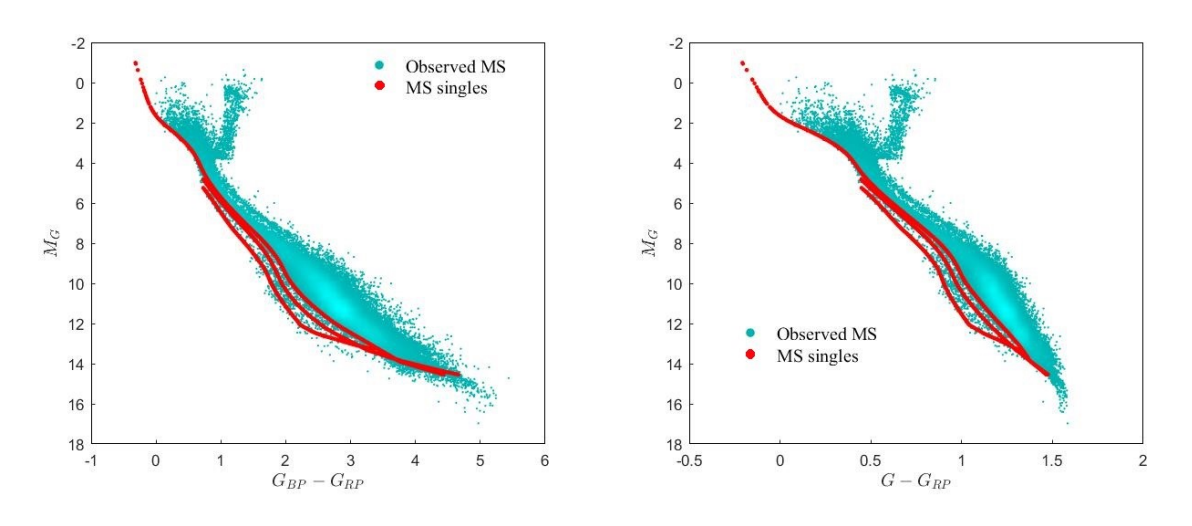

<span id="page-26-1"></span>Figure 3.4: HR diagrams in Gaia magnitudes of  $M_G$  vs  $G_{\rm BP} - G_{\rm RP}$  (left) and  $M_G$  vs  $G - G_{\rm RP}$  of the observed MS star sample (in cyan) and the raw MS single simulated tracks (in red).

|            |         | [Fe/H]   |       |
|------------|---------|----------|-------|
| Thin disk  | 0.02    | 0.073    | 0.005 |
| Thick disk | 0.01    | $-0.234$ | 0.003 |
| Halo       | 0.00173 | $-1.00$  | O 001 |

<span id="page-26-2"></span>Table 3.1: Summary of the metallicity and the standard deviation used for each one of the three galactic components.

In order to mimic the observed sample, in which MS stars do not follow a single point track but a broaden area, we add a dispersion into the value of the metallicity. For such dispersion we adopted a Gaussian-like distribution with mean value zero  $(\mu=0)$  and a different standard deviation for each Galactic component (see Table [3.1\)](#page-26-2).

In Figure [3.6](#page-28-0) it can be observed the result of adding the metalicity dispersion to the MS stars. MS tracks for the different Galactic populations increase their width, which represents a better resemblance with the observed sample. The chosen values of the standard deviation make sure of such resemblance; for lower values the simulated sample remains very near the tracks, while for higher values of sigma the simulated population spreads too much around the tracks. At the same time we have to consider that the addition of photometric and astrometric error (see the next section) will most likely introduce an extra broadening in the sample, therefore higher values of the standard deviation are not required.

As mentioned before, the effect of metallicity in the WD tracks is nearly negligible. Therefore, there is no need for introducing a dispersion due to metallicity in these tracks.

### <span id="page-26-0"></span>3.4 The effects of the photometric and astrometric errors

So far our synthetic stars do not contemplate any source of error. However, when comparing with observed data, physical and instrumental limitations introduce some physical errors in the measured values. These are specific of the process of observation and depend on the particularities of the instruments used. In our case, the astrometric and photometric errors have been introduced into the simulated populations according to the prescriptions described in the  $Gaia$  performance<sup>[3](#page-26-3)</sup>. In both cases, we treat the errors as a Gaussian noise, in the same way as section [3.3.3](#page-25-0) with  $\mu = 0$  but adopting a standard deviation that is calculated for each star regardless the Galactic component to which it belongs. The procedure is to first compute the standard deviation and add

<span id="page-26-3"></span> $3$ <https://www.cosmos.esa.int/web/gaia/science-performance>

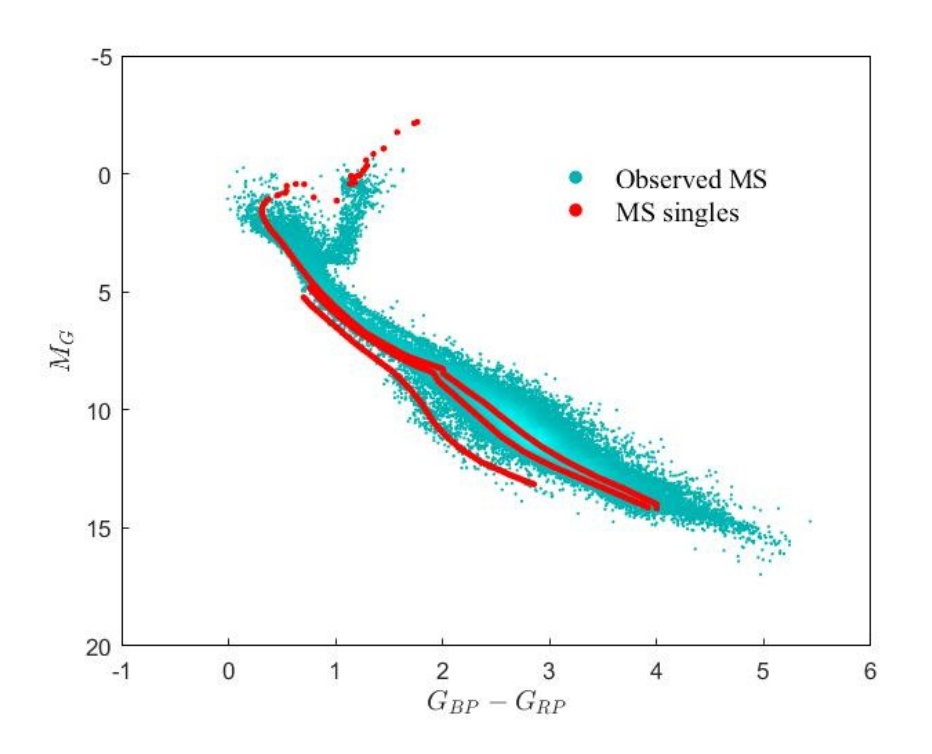

<span id="page-27-0"></span>Figure 3.5: In red the raw single MS star tracks, in cyan the observed population of MS stars.

the corresponding astrometric error to the parallax. Next we compute the standard deviation and add the error to the three magnitudes  $(G, G_{BP}$  and  $G_{RP}$ ) to recalculate the apparent magnitudes. Finally we obtain the absolute magnitudes using the new parallax and apparent magnitude values.

The parallax standard deviation error is computed according to the Gaia performance as follows:

$$
\sigma_{\varpi} = T_{\text{factor}} \cdot (40 + 800 \cdot z + 30 \cdot z^2)^{0.5},\tag{3.4.1}
$$

where the standard deviation is given in  $\mu$ as,  $T_{\text{factor}}$  is a scale factor and z is an auxiliary variable defined as  $z \equiv \max[10^{0.4 \cdot (13-15)}, 10^{0.4 \cdot (G-15)}]$ . The choice of the scale factor  $T_{\text{factor}}$  is made using the criteria that the simulated sample has to look like the observational one, that is, to have a similar dispersion of points. For high values of  $T_{\text{factor}}$ , the WD population spreads too much entering into the unresolved WD+MS area, and even reaching the MS tracks. In contrast, for values around unit, such  $T_{\text{factor}}$  provides a satisfactory configuration of the resulting populations that perfectly resembles the observational data. As the general shape does not vary significantly for vales of  $T_{\text{factor}}$  close to one, it has been chosen  $T_{\text{factor}} = 1$  as the most appropriate value.

In a similar way the standard deviation of the apparent magnitude  $G$  is computed as:

$$
\sigma_G = 1.2 \cdot 10^{-3} \cdot (0.0001985 + 1.8633 \cdot z + 0.04895 \cdot z^2)^{0.5},\tag{3.4.2}
$$

where, on this occasion, the auxiliary variable z is  $z \equiv \max[10^{0.4 \cdot (12-15)}, 10^{0.4 \cdot (G-15)}]$ . Similarly, the standard deviation of magnitudes  $G_{BP}$  and  $G_{RP}$  are calculated as:

<span id="page-27-1"></span>
$$
\sigma_{BP/RP} = 10^{-3} \cdot (10^{c_{BP/RP}} + 10^{b_{BP/RP}} \cdot z + 10^{a_{BP/RP}} \cdot z^2)^{0.5}.
$$
\n(3.4.3)

but now with a value of z of  $z \equiv \max[10^{0.4 \cdot (11-15)}, 10^{0.4 \cdot (G-15)}].$ 

The prescription used by *Gaia* performance when computing the auxiliary variables  $a_{BP/RP}$ ,  $b_{\rm BP/RP}$  and  $c_{\rm BP/RP}$  in equation [3.4.3,](#page-27-1) are a function of the Johnson's color  $(V-I_c)$ . Our population

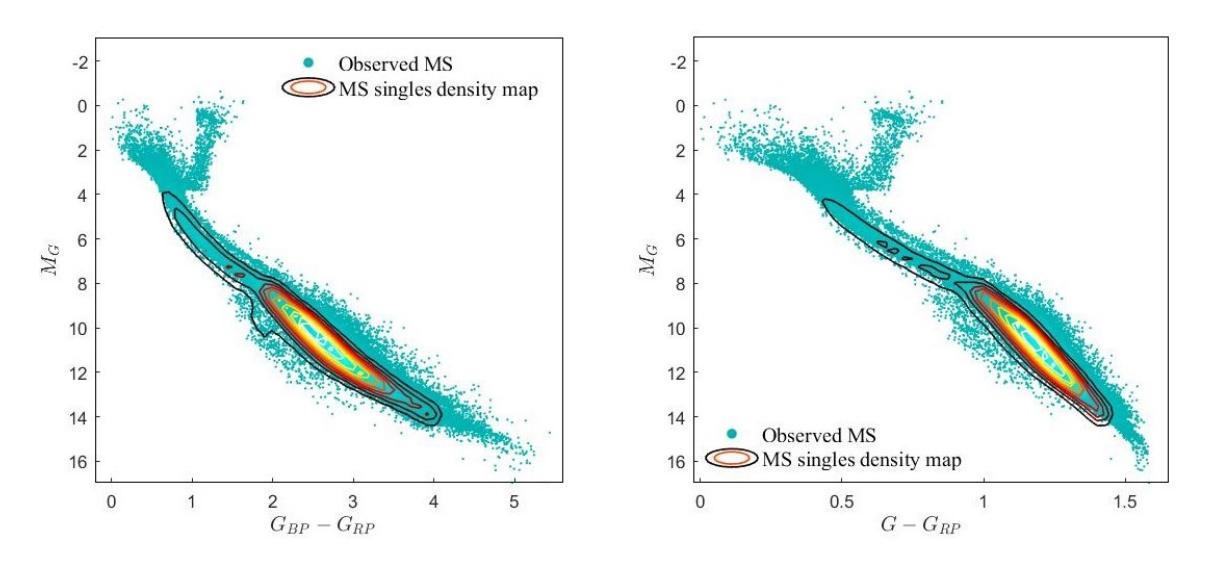

<span id="page-28-0"></span>Figure 3.6: HR diagrams in Gaia magnitudes of  $M_G$  vs  $G_{BP} - G_{RP}$  (left) and  $M_G$  vs  $G - G_{RP}$  of the density map of the simulated MS singles population superposed to the observational sample.

synthesis model does not provide this, however we can made adopt the reasonable approximation that  $V - I_c \sim G_{\rm BP} - G_{\rm RP}$  (table C.2. of [Riello et al.](#page-50-21) [2021\)](#page-50-21).

$$
\begin{cases} a_{BP} = -0.000562(G_{BP} - G_{RP})^3 + 0.044390(G_{BP} - G_{RP})^2 + 0.355123(G_{BP} - G_{RP}) + 1.043270 \\ b_{BP} = -0.000400(G_{BP} - G_{RP})^3 + 0.018878(G_{BP} - G_{RP})^2 + 0.195768(G_{BP} - G_{RP}) + 1.465592 \\ c_{BP} = +0.000262(G_{BP} - G_{RP})^3 + 0.060769(G_{BP} - G_{RP})^2 - 0.205807(G_{BP} - G_{RP}) - 1.866968 \\ a_{RP} = -0.007597(G_{BP} - G_{RP})^3 + 0.114126(G_{BP} - G_{RP})^2 - 0.636628(G_{BP} - G_{RP}) + 1.615927 \\ b_{RP} = -0.003803(G_{BP} - G_{RP})^3 + 0.057112(G_{BP} - G_{RP})^2 - 0.318499(G_{BP} - G_{RP}) + 1.783906 \\ c_{RP} = -0.001923(G_{BP} - G_{RP})^3 + 0.027352(G_{BP} - G_{RP})^2 - 0.091569(G_{BP} - G_{RP}) - 3.042268 \end{cases} (3.4.4)
$$

Once the photometric and astrometric errors are added, we obtain the absolute  $G$  magnitudes,  $M_G$ , through the standard formula:

$$
M_G = G + 5 + 5 \cdot \log(\varpi) \tag{3.4.5}
$$

where G is the apparent magnitude and  $\varpi$  is the parallax expressed in arcsec. Similarly we obtain the apparent magnitudes for  $G_{\rm BP}$  and  $G_{\rm RP}$ .

Finally, we introduce a threshold to the value of apparent magnitude  $G$  given that observationally it has an upper limit of  $G < 20.7$  [\(Gaia Collaboration](#page-50-18) [2021\)](#page-50-18). Figure [3.7](#page-29-0) shows our final synthetic population after applying the metallicity dispersion and the photometric and astrometric erros.

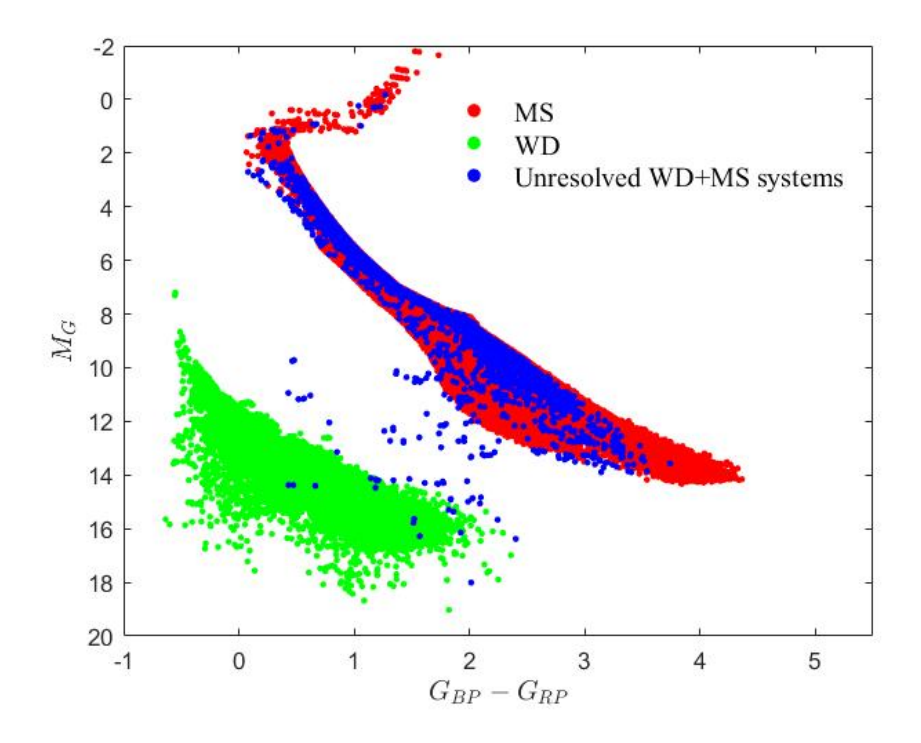

<span id="page-29-0"></span>Figure 3.7: Gaia HR diagram of the synthetic population once the metallicity dispersion and the photometric and astrometric errors are added. Simulated stars belonging to the MS, WD and unresolved WD+MS systems are colored in red, green and blue, respectively.

# <span id="page-30-0"></span>Chapter 4

# The white dwarf sub-populations

In Chapter [4](#page-30-0) we analyzed the different sub-populations of single and binary systems containing at least one WD. It has to be emphasised that an incredible amount of information can be extracted from each simulation and one could study in detail every aspect of it, which is clearly beyond the scope of the present work. Because of this, here we broadly discuss the statistical properties of each sub-population with the aim of showing the potential of the results obtained for future works. To do so we chose a standard reference model for our binary population synthesis simulation. This reference model, which is the same used in Chapter [3,](#page-21-0) is not necessarily the one that better fits the observed sample, but uses the most commonly adopted assumptions. The discussion on which model best fits the observed samples is later addressed in Chapter [5.](#page-42-0) The simulated data is compared with currently observed populations extracted from the Gaia mission.

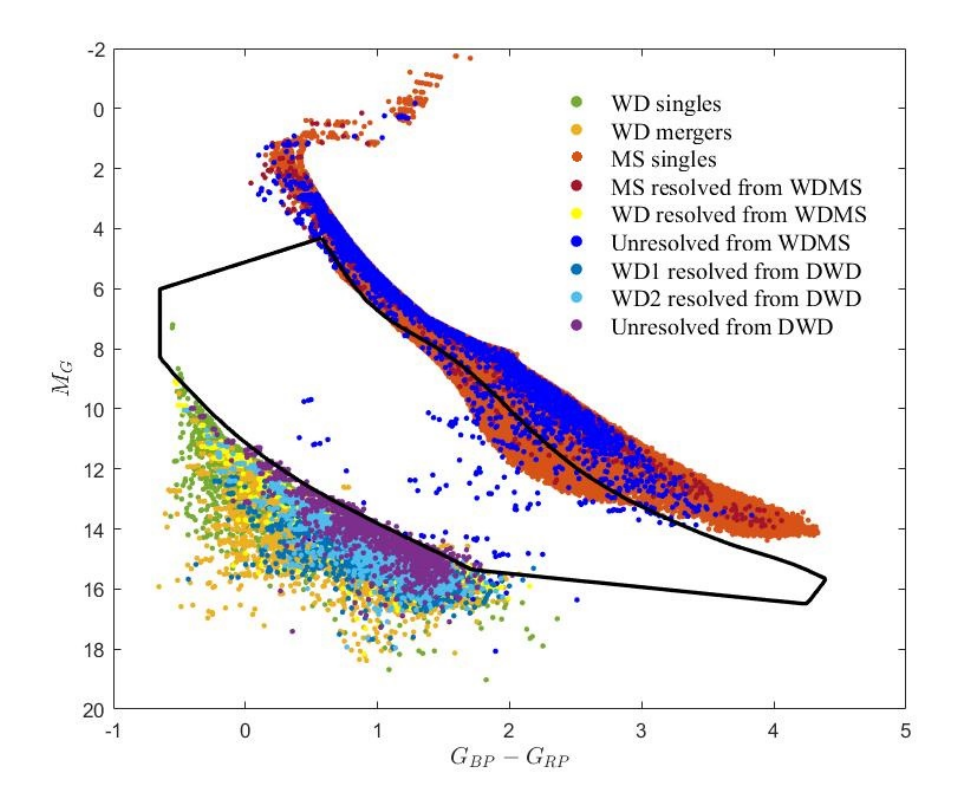

<span id="page-30-1"></span>Figure 4.1: HR diagram in Gaia magnitudes of all stars populations.

### <span id="page-31-0"></span>4.1 The HR diagram regions: general counts

First of all, we analyze the location within the HR-diagram of the different sub-populations under study. Those are represented by different colors in Figure [4.1.](#page-30-1) Also, for a visual reference, the WDMS region defined by Rebassa-Mansergas et al. (in press) is marked as a solid black line. In view of this, three big regions or areas can be defined: the WDMS region itself, and the WD and MS regions, respectively, below and above the former region. The WD region is dominated by single and merger WDs. But it is also possible to find a sizeable fraction of assimilated WDs, that is, resolved and unresolved DWD, and resolved WDMS. The MS region is dominated by MS stars belonging to single or binary systems. Finally, the WDMS region is a bridge region in between the WD and MS regions. As its name indicates, the WDMS area has been defined in order to mainly locate unresolved WDMS systems, although some contamination of single low metallicity MS stars or unresolved DWD can occur.

Table [4.1](#page-31-1) includes a summary of the number of objects of each sub-population that fall into the three general regions defined in the HR diagram. The values have been normalized to the value of the total observed objects in the WD area, i.e, 15753 objects. Doing so allows us to make a proper comparison between the observational and simulated populations.

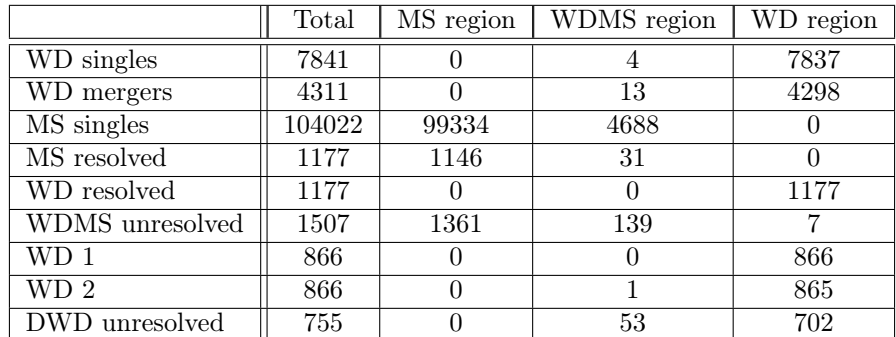

<span id="page-31-1"></span>Table 4.1: Summary of the number of objects of each sub-population falling on the different three general regions considered, once the normalization is made.

For a better understanding of the distribution of the different sub-populations across the HR diagram, Table [4.2](#page-31-2) provides the percentages of the amount of objects of a certain sub-population that is placed within a determined region in relation to the total amount of stars of this subpopulation (in blue). In other words, it indicates how a fixed sub-population is distributed along the three different regions. On the other hand, we show in red the proportion that represents a sub-population in relation to the total number of stars that are placed in a given region.

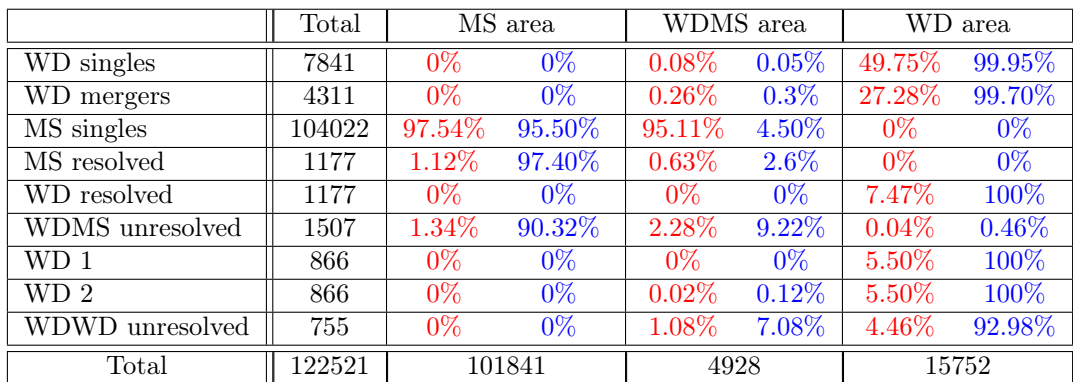

<span id="page-31-2"></span>Table 4.2: Summary of the percentages of the different sub-populations according to the three general regions once the normalization is made. In red, the percentage that the sub-population represents with respect to the total number of stars in the region. In blue, the percentage of the sub-population that falls into that region.

As expected, the different WD populations (singles, mergers, resolved components of a WDMS

binary, resolved components of a DWD system or unresolved DWD systems) mainly fall into the WD area and in any case they are found within the MS zone. However, occasionally they may be placed into the WD+MS area, always a small fraction, in general lower that 1% except for the case of unresolved DWD systems in which the percentage rises to 7% (this issue will be discussed in section [4.4.2\)](#page-39-0).

A similar situation occurs with the MS stars (singles and resolved components of WDMS systems); the majority of them are in the MS region with some objects that are also located within the WDMS area (none are found in the WD region, as expected). Interestingly, in the WDMS region the dominant population is that of single MS stars, being more than 95% of the total (see also Figure [4.1\)](#page-30-1). This can be understood by looking at Table [4.3,](#page-32-2) which provides the number and percentage of single MS stars according to their Galactic membership within the MS and WDMS areas. We see that in the MS region the dominant stars are those which are members of the thin disk, representing almost all thin disk stars in this zone. In this region there are the majority of the thick disk stars as well. However, the halo stars, which are intrinsically less luminous, are generally located below the solar-metallicity MS track and therefore within the WDMS area.

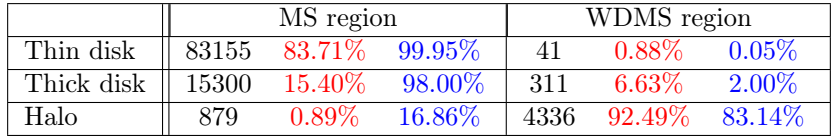

<span id="page-32-2"></span>Table 4.3: Summary of the numbers and percentages of MS stars into the MS and WDMS region according to their Galactic membership, which can be used as a proxy for metallicity. In red the percentage that the stars with that membership represents for the total number of single MS stars in the area (black numbers). In blue the percentage of the stars with that membership that falls into that area.

### <span id="page-32-0"></span>4.2 Comparison with previous works

In [Toonen et al.](#page-51-1) [\(2017\)](#page-51-1) they made a similar statistical analysis of the different sub-populations as have been done here. Even though their sample had a high-level of completeness (80-90%), it suffered from a significant paucity in the number of objects ( $\sim$  130) given that the sample was restricted to only 20 pc from the Sun. In Figure [4.2](#page-32-1) we plot a pie chat representing the fraction of the different sub-populations found in their observed sample (right panel) and their simulated predictions (left panel).

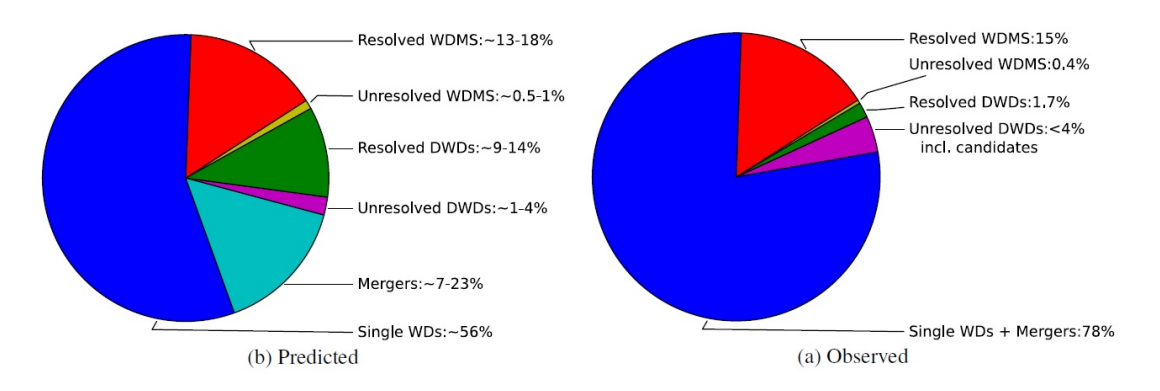

<span id="page-32-1"></span>Figure 4.2: Fractions found by [Toonen et al.](#page-51-1) [\(2017\)](#page-51-1) of the different sub-populations observed (right panel) and by their simulations (left panel) within the WD area for a 20 pc sample. From: [Toonen](#page-51-1) [et al.](#page-51-1) [\(2017\)](#page-51-1).

The major discrepancy found by [Toonen et al.](#page-51-1) [\(2017\)](#page-51-1) concerns the resolved DWD population. 9-14% of this population is expected in the 20 pc sample, however, only 1.7% is observed. Even taking into account statistical errors and several prescriptions for the synthetic population models, the difference persists as an order of magnitude.

Now, returning to our analysis of the Gaia 100 pc sample, we show in Figure [4.3](#page-33-2) a comparison of the fraction of the different simulated populations (left panel) with those found in the observed sample (right panel) in the WD region. In this particular case, the observational data has been derived from a common-proper motion analysis of the systems located in the WD region (Jiménez-Esteban et al. priv. comm.). In order to follow a similar analysis as done in [Toonen et al.](#page-51-1) [\(2017\)](#page-51-1) we count in this case the number of systems instead of individual objects. That is, we compute resolved DWD systems as one system, and not by its components, WD1 and WD2; resolved WDMS are considered according to the WD component of these resolved systems. We also need to take into account that observationally speaking we only have the information on the total number of objects within the WD area and the number of resolved DWD and WDMS systems but not, for instance, of the fraction of single WDs and merger WDs (which are in principle indistinguishable). Moreover, we also assumed that unresolved systems represents only a small fraction.

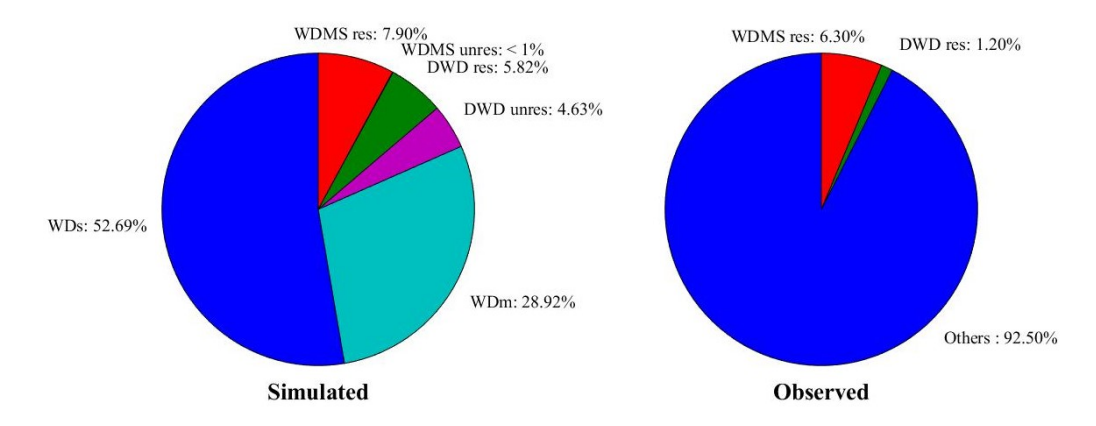

<span id="page-33-2"></span>Figure 4.3: Simulated (left panel) and observed (right) fraction of the different sub-populations within the WD area for our 100 pc sample, being *Others* the sum of the WDs, WDm, WDMS unresolved and DWD unresolved populations.

Several discrepancies arise between the fractions of the observed and simulated populations. The first is the percentage of resolved DWD. While in the observed sample it remains as a value of 1.20%, in the simulated one it goes up to 5.82%, which is relatively larger. In the case of the resolved WDMS sub-population the difference is not as large as in the DWD situation, however it is not a perfect fit either. As previously commented, [Toonen et al.](#page-51-1) [\(2017\)](#page-51-1) found similar discrepancies for the observed and predicted samples for the 20 pc. In what follows we will analyse the different sub-populations one by one and in Chapter [5](#page-42-0) we will analyse how the percentages of the predicted populations change for different models.

### <span id="page-33-0"></span>4.3 The WDMS sub-population

#### <span id="page-33-1"></span>4.3.1 Unresolved WDMS systems

The first sub-population we will be looking at is the unresolved WDMS systems. The left panel of Figure [4.4](#page-34-0) shows the location of these systems in the HR diagram (blue solid dots). The right panel shows the location of the two separated components (note that the simulation provide the information of both stars even though they are unresolved). It can be noticed that in the majority of the unresolved WDMS systems the dominant star is the MS, and therefore, such systems are placed in the MS track. Another interesting fact that we can observe from the right panel is a group of MS companions that concentrate at the right lower part, out of the MS track. Those systems, likely, have evolved through mass transfer episodes so that the MS star has lost a great amount of mass thus becoming a brown dwarf.

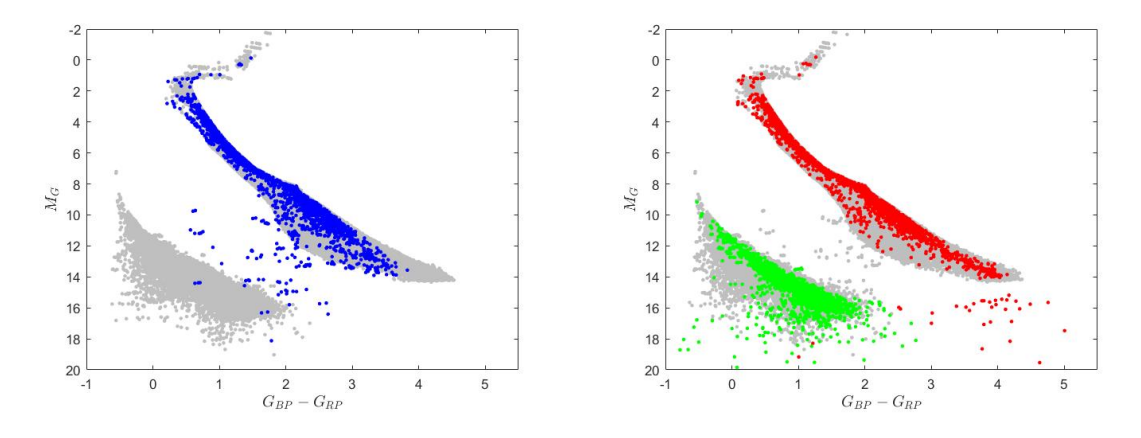

<span id="page-34-0"></span>Figure 4.4: HR diagrams in *Gaia* magnitudes. Left panel: in blue the WDMS unresolved systems, in gray the other populations. Right panel: in green the WD component of the unresolved WDMS system, in red the MS component, in gray the other populations.

The left panel of Figure [4.5](#page-34-1) shows the distribution of the unresolved WDMS population that are located inside the defined WDMS region (black solid lines), as well as the location of its individual components. While the WDs mostly remain in the WD area, some of the MS component fall within the WDMS region. Nonetheless, in both cases the stars remain close to the edges of their respective areas. The right panel shows the distribution of the components across the HR diagram in units of  $\log(T_{\text{eff}})$  vs  $\log(L/L_{\odot})$  for both the simulated and the observed (Rebassa-Manserga et al. in press) WDMS unresolved populations inside the WDMS region. As it can be seen, the two populations follow a similar tendency.

The observed sample consists in a set of 112 unresolved WDMS binary candidates, of which 98 have reliable estimates of their parameters. According to our simulated population, we expect to find within the WDMS region 139 unresolved systems. This number represents the maximum number of unresolved WDMS objects that we could observationally find if our model is true. Assuming that this is the case, we can estimate the completeness of the observed sample, yielding a value of  $\simeq 80 \pm 9$  per cent. Moreover, we can derived the space density for the 139 stars, obtaining a value of  $3.3 \times 10^{-5} \,\mathrm{pc}^{-3}$ , in agreement previous results [\(Schreiber & Gänsicke](#page-51-24) [2003\)](#page-51-24). The unresolved WDMS objects within the WDMS region represent only the 9.22% of the total unresolved WDMS population (see Table [4.2\)](#page-31-2), and, consequently, the total space density of these objects can be estimate as  $3.6 \times 10^{-4} \,\mathrm{pc}^{-3}$ . Finally, the unresolved WDMS population represents a ∼ 7.3% of the WD space density calculated by [Jiménez-Esteban et al.](#page-51-2) [\(2018\)](#page-51-2).

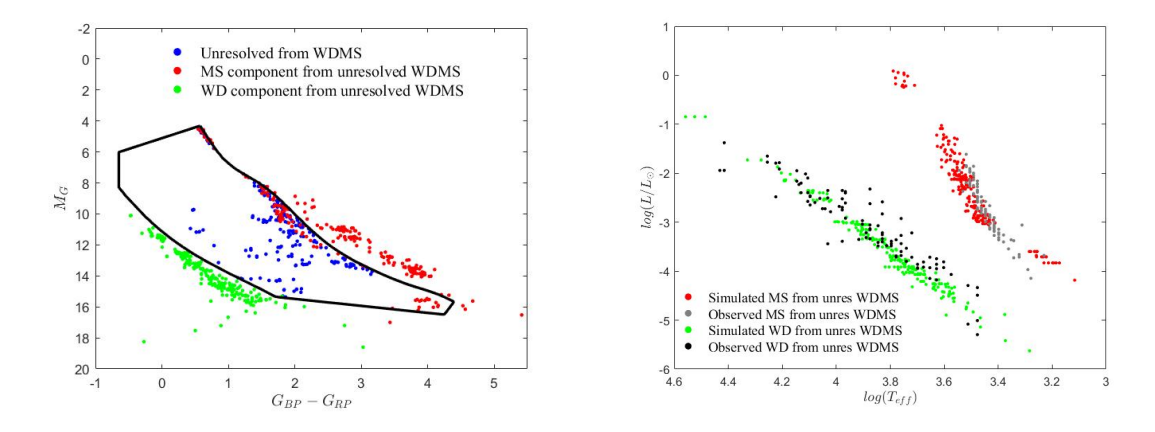

<span id="page-34-1"></span>Figure 4.5: Left panel: HR diagram in Gaia magnitudes of the unresolved simulated WDMS populations and its components. Right panel: the HR diagram in  $\log(T_{eff})$  vs  $\log(L)$  units of the components of the WDMS unresolved systems, simulated and observed.

A comparison between the density distributions of the simulated and observed samples belonging

to this sub-population is shown in Figure [4.6.](#page-35-0) For this particular model there are notable differences between them, for instance there is an isolated cluster at the upper part of the area in the simulated population, at the edge between the WDMS and MS zones, that does not exist in the observed one. This can be explained as the region of the MS stars with spectral types F and G is highly dense for the unresolved WDMS population, and therefore some of them leak through the edge of the MS area into the WDMS one. For this model as well, the distribution does not occupy all the width of the WDMS region as the observed one does. However, in the observed population there is a perturbation in the lower part of the region that it is reproduced by this simulated model sample.

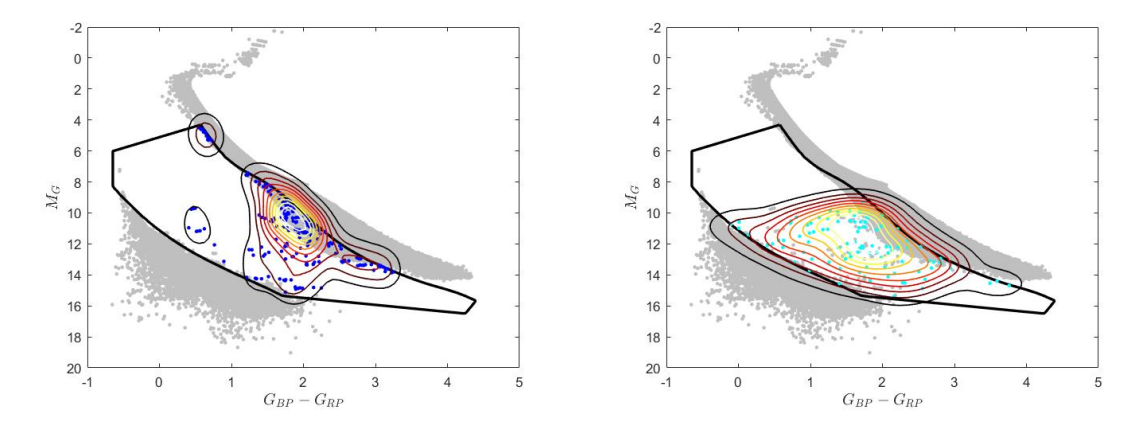

<span id="page-35-0"></span>Figure 4.6: Density map of the unresolved WDMS systems within the WDMS area (black solid line). The left panel shows the simulated population, the right one the observed population.

Figures [4.7](#page-35-1) and [4.8](#page-36-0) provide histograms for different stellar parameters of the MS and WD components, respectively, that are part of unresolved WDMS systems. In the same figures it is displayed as well the data from the observed population. We can see that the distributions of those systems that fall inside the WDMS area agree reasonably well with the observed ones. For the MS components, those that are inside the area have an intrinsically lower masses and effective temperatures and a average surface gravity of  $5$  dex. With respect to the  $T_{\text{eff}}$  distribution, there is a gap in the simulated sample around 4, 500 to 5, 500 K that does not appear in the observed one. Moreover, the simulated distribution extends towards higher  $T_{\text{eff}}$ . In a similar way, the mass of the simulated MS components inside the WDMS region extends to larger values. For the WD components of these systems, in general there is no visible pattern for the ones inside the WDMS region. The exception would be that systems with a high mass WD (or high surface gravity) component do not fall inside the region in both, simulated and observed, cases. Another peculiarity in the WD mass distribution histogram is that in the observed sample there is a considerably larger number of objects at around  $0.2M_{\odot}$  that are not present in the simulated sample.

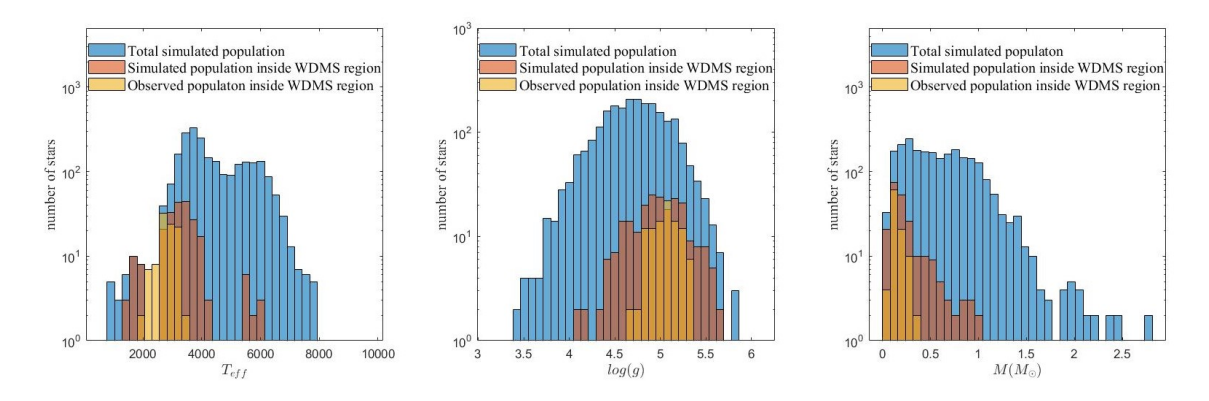

<span id="page-35-1"></span>Figure 4.7: Histogram distribution of the  $T_{\text{eff}}$ ,  $\log(g)$  and M, respectively, of the MS components of unresolved WDMS systems.

In Figure [4.9](#page-36-1) we can take a look at the relation between the effective temperatures (left panel)

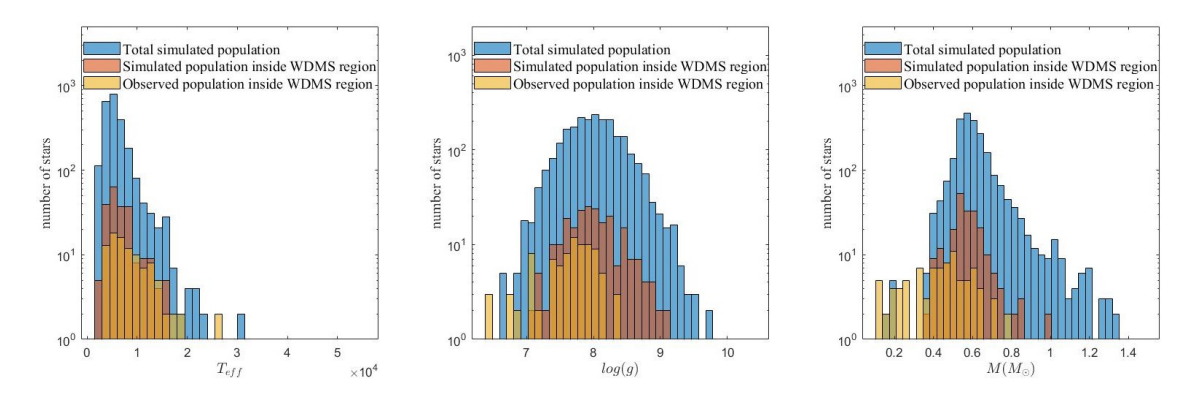

<span id="page-36-0"></span>Figure 4.8: Histogram distribution of the  $T_{\text{eff}}$ , log(g) and M, respectively, of the WD components of unresolved WDMS system

and masses (right panel) of the two components of the unresolved WDMS binary systems. Most of the systems have a WD  $T_{\text{eff}}$  between 5,000 K and 10,000 K with some values going up to 15,000 K, and a MS  $T_{\text{eff}}$  in the range between 3,000 K and 7,000 K. However, there are exceptions for this general tendency, for instance, there are some clusters formed for very low MS temperatures, that contain simulated systems inside and outside the WDMS region as well as some of the observed ones. In any case, it seems that the systems that fall inside this region, simulated or observed, have no specific range of temperatures for the WD component, and the simulated and observed populations agree reasonable well.

For the mass distribution, the bulk of systems is concentrated in a rectangular zone where the WD masses range from  $0.4 M_{\odot}$  to  $0.7 M_{\odot}$  and the MS companion between  $0.1 M_{\odot}$  (as we defined the minimum in Chapter [3\)](#page-21-0), and  $1.5 M_{\odot}$ . Again, there are some objects that do not follow the general tendency, for example those that have the WD companion with higher masses, up to near the Chandrasekhar limit, and the systems with MS component masses up to  $2.5 M_{\odot}$ . As explained before, the MS component tends to be less massive, while the WD mass takes all possible values. There are significant differences between the observed and the simulated populations that include the ones previously mentioned, i.e. the group of simulated systems with higher MS masses, and the observed systems with extremely low-mass WDs. At the same time there is a significant cluster of objects with low mass WDs that have MS companions with masses around  $1.5 M_{\odot}$ .

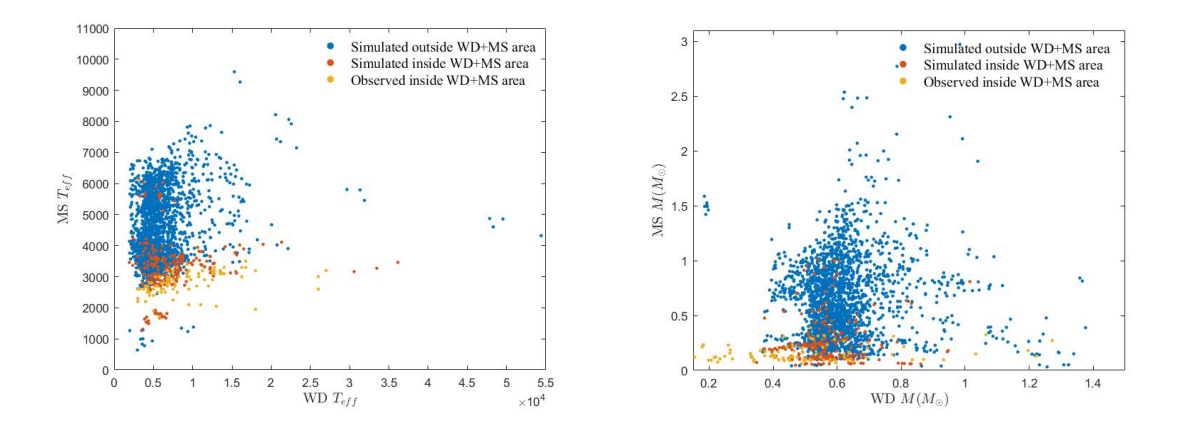

<span id="page-36-1"></span>Figure 4.9: Left panel: WD  $T_{\text{eff}}$  vs. MS  $T_{\text{eff}}$  for WDMS unresolved systems. Right panel: the same as the left panel but for the component masses.

#### <span id="page-37-0"></span>4.3.2 Resolved WDMS systems

The two components that are part of resolved WDMS systems are displayed in the left panel of Figure [4.10.](#page-37-1) In this case, the fact of being resolved translates into a considerably larger angular separation, therefore it is not likely that the components of such systems interacted with each other, or at least this interaction would be significantly less important than for the unresolved ones. Consequently, we can assume that the components evolved avoiding mass transfer episodes and fall exactly in the same regions as single stars are located. Also shown in the right panel of of Figure [4.10](#page-37-1) is the observed population of resolved WDMS systems (cyan dots) derived from the commonproper motion analysis of the Gaia sample (Jiménez-Esteban et al. priv. comm). Although the general agreement of both samples, observed and simulated, is good some peculiarities can be detected. The most significant is the lack of observed cool and massive WDs (that is objects with  $M_{\rm G} > 16$ ) that, on the other hand, seem to be very numerous in the simulated sample.

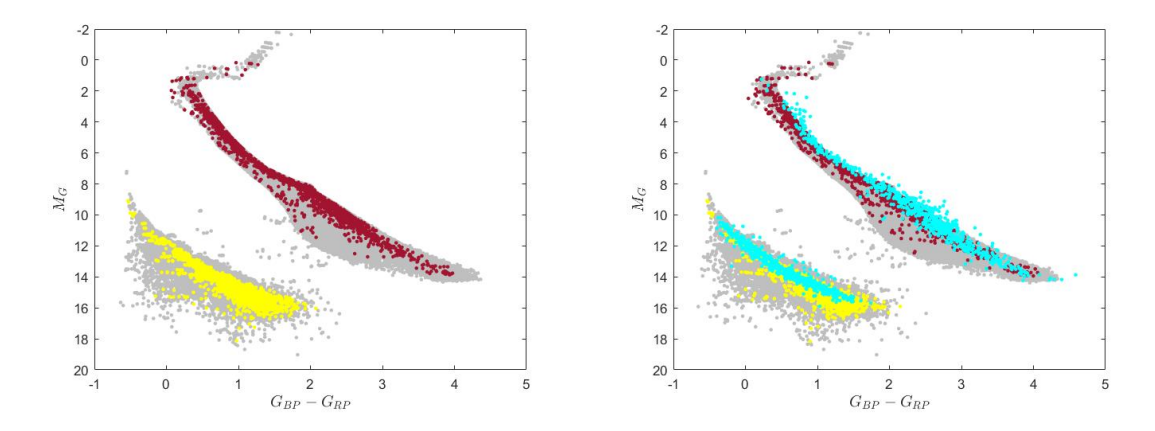

<span id="page-37-1"></span>Figure 4.10: HR diagrams in Gaia magnitudes. Left panel: the MS stars (red) and WDs (yellow) that are part of resolved WDMS systems. In gray we show all the remaining sub-populations from our simulations. Right panel: superposed the observed Gaia population (cyan; (Jiménez-Esteban et al. priv. commm).

For comparison with the unresolved WDMS case, we show in Figure [4.11](#page-37-2) the relation between the effective temperatures (left panel) and masses (right panel) of the two components. In this case, since there is not yet an estimation of the previous parameters for the observed sample, we only considered the simulated ones. At a first glance it seems that the general shape of the distributions are maintained with respect to the unresolved case. For the temperatures however there is no single MS component below 2, 500 K, unlike the case of the unresolved systems. For the masses, one can see that no WD component reaches a value lower than  $\sim 0.5 M_{\odot}$ , as expected since there is no mass transfer episodes.

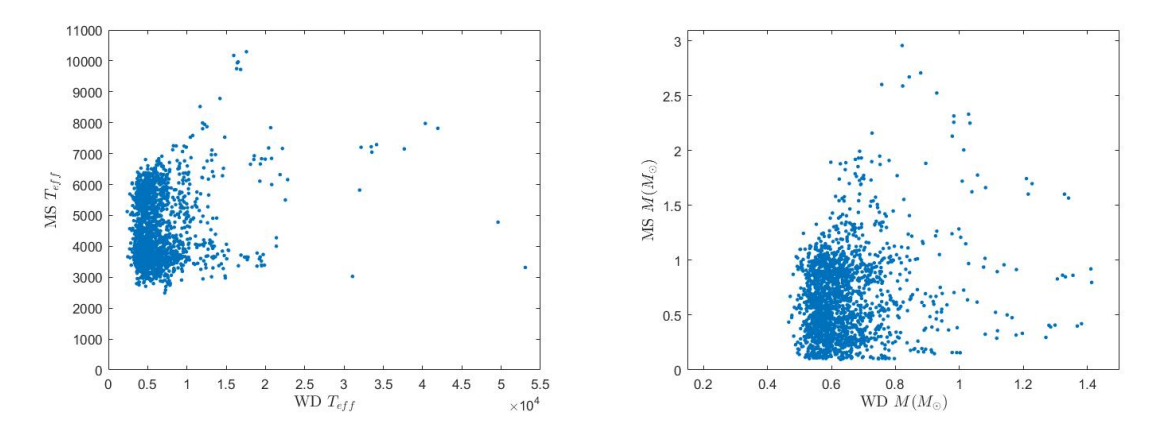

<span id="page-37-2"></span>Figure 4.11: Left panel: WD  $T_{\text{eff}}$  vs. MS  $T_{\text{eff}}$  for WDMS resolved systems. Right panel: the same as the left panel but for the masses of the components.

### <span id="page-38-0"></span>4.4 The DWD sub-population

#### <span id="page-38-1"></span>4.4.1 Unresolved DWD systems

The location of the unresolved DWD population in the HR diagram is shown in purple in the top panel of Figure [4.12.](#page-38-2) The vast majority of them (92.98%) lie in the WD region, while only an small fraction (7.08%) can be found in the WDMS region. In the bottom left and right panel of Figure [4.12](#page-38-2) we take a closer look to the WD region and display the density maps of the simulated unresolved DWD and single WD population (WDs), respectively, superimposed to the observed WD sample. From these panels we can see that the unresolved DWD systems tend to have higher values of  $M<sub>G</sub>$  than WDs, as expected because of the combined fluxes of the two WD components. However, the unresolved DWD sub-population is brighter, while the single WDs do not reach the upper limit in the WD region of the observed sample. At the same time, DWD systems tend to be cool objects, i.e.,  $M_G > 14$  and  $1 < G_{BP} - G_{RP} < 2$ . This effect has been discussed by [Bergeron](#page-50-22) [et al.](#page-50-22) [\(2019\)](#page-50-22) (see their figure 3). In their analysis, no WD atmospheric model, nor hydrogen pure nor helium pure models, of single WD is able to reproduce those values of magnitudes and colors. However, the concentration of DWD systems in that particular region of the HR diagram ( $M<sub>G</sub> > 14$ ) and  $1 < G_{BP} - G_{RP} < 2$ ) appears as a plausible explanation of the excess of objects discussed by [Bergeron et al.](#page-50-22) [\(2019\)](#page-50-22).

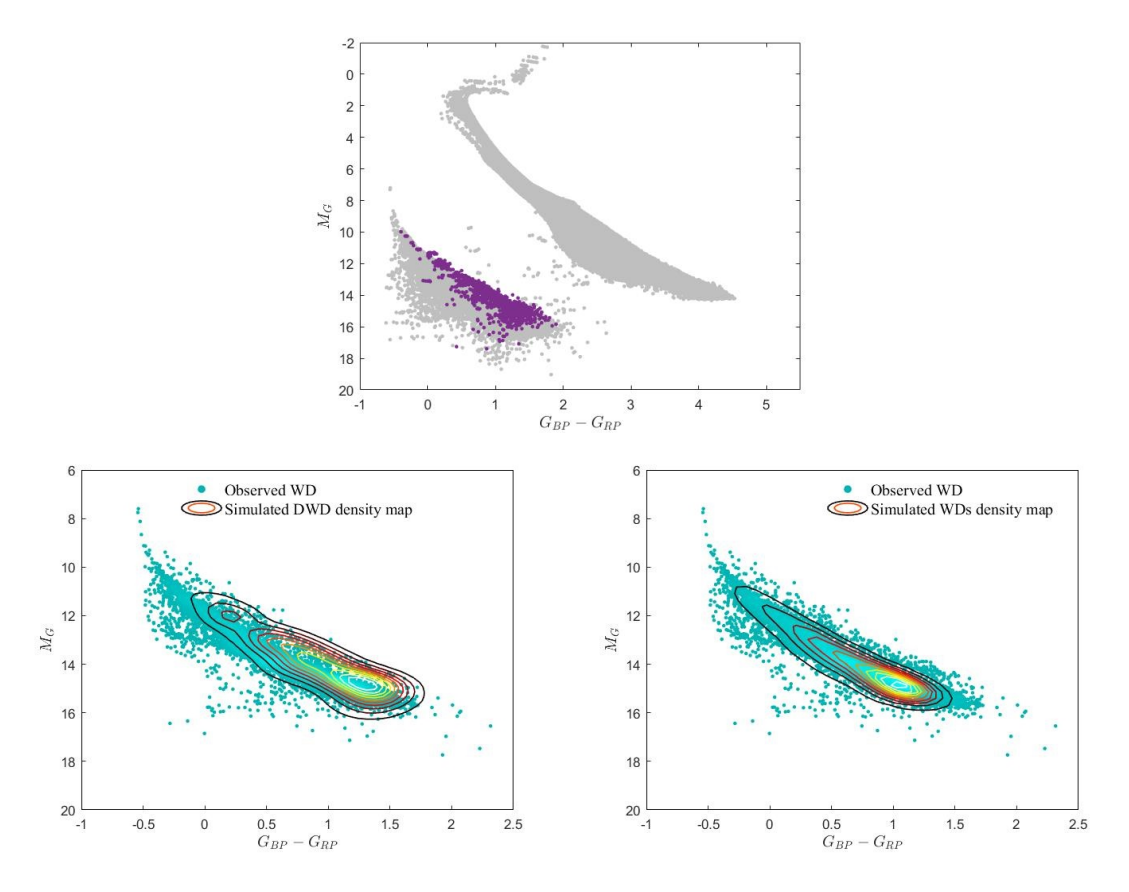

<span id="page-38-2"></span>Figure 4.12: HR diagrams in *Gaia* magnitudes. In the top panel the unresolved DWD subpopulation is shown in purple, in gray the other populations. In the bottom left panel we zoom-in to the WD region where we display the observed WD in cyan and the density map of the simulated unresolved DWD population. In the bottom right panel we display the observed WD in cyan and the density map of the simulated WDs.

#### <span id="page-39-0"></span>4.4.2 Resolved DWD systems

For the previously analyzed resolved WDMS sub-population, it was easy to tag the two different components, i.e. WD and MS. However, for the resolved DWD case we use the terminology WD1 and WD2, where WD1 is the brighter and WD2 is the fainter component of the system. In other words,  $M_{\text{GWD1}} < M_{\text{GWD2}}$ .

In Figures [4.13](#page-39-1) and [4.14](#page-39-2) we show in the left panels the loci of the WD1 and WD2 components, respectively, and in the right panels, the simulated populations superposed to the observed one (Jiménez-Esteban, priv. comm.). The observed sample has considerably fewer objects, therefore it is expected some sort of discrepancy between the two samples. However, in both cases, WD1 and WD2, the simulated objects seem to be more spread over the HR diagram than the observed population.

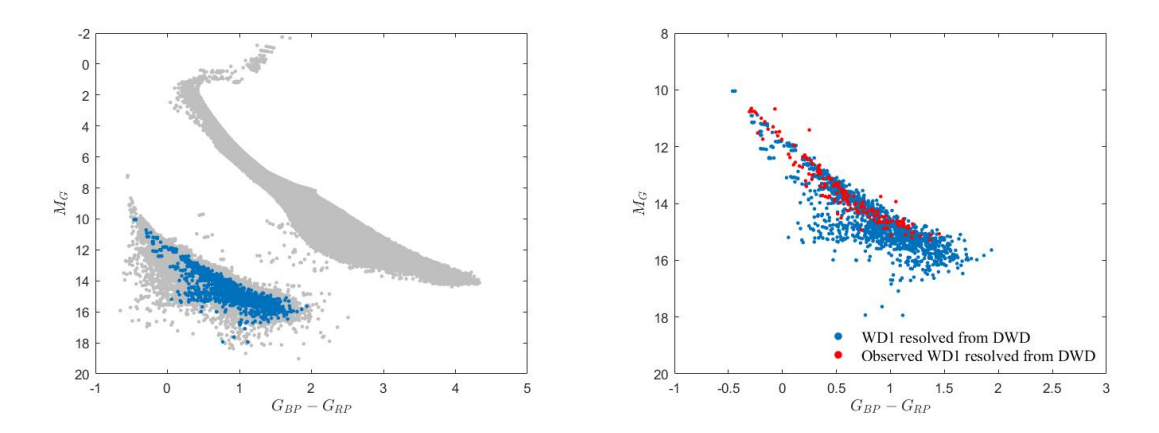

<span id="page-39-1"></span>Figure 4.13: HR diagrams in Gaia magnitude. The left panel displays in dark blue the WD1 synthetic population, in gray the other populations. In the right panel the simulated WD1 sample is displayed together with the observed WD1 population.

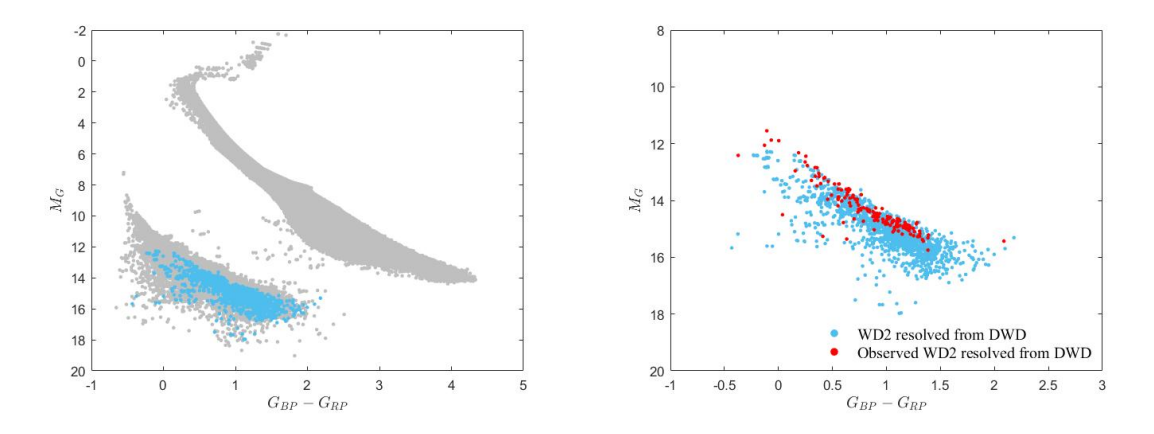

<span id="page-39-2"></span>Figure 4.14: HR diagrams in Gaia magnitude. The left panel displays in light blue the WD2 synthetic population, in gray the other populations. In the right panel the simulated WD2 sample is displayed together with the observed WD2 population.

Figure [4.15](#page-40-1) represents the relation between the  $T_{\text{eff}}$  of the two components in our resolved DWD systems for both the simulated population and the observed one. It can be seen that both populations follow the same tendency. That is, for lower values of the effective temperature (under 10,000 K approximately) the two components tend to have similar  $T_{\text{eff}}$ , whilst the dispersion around equal temperatures increases for higher temperature values.

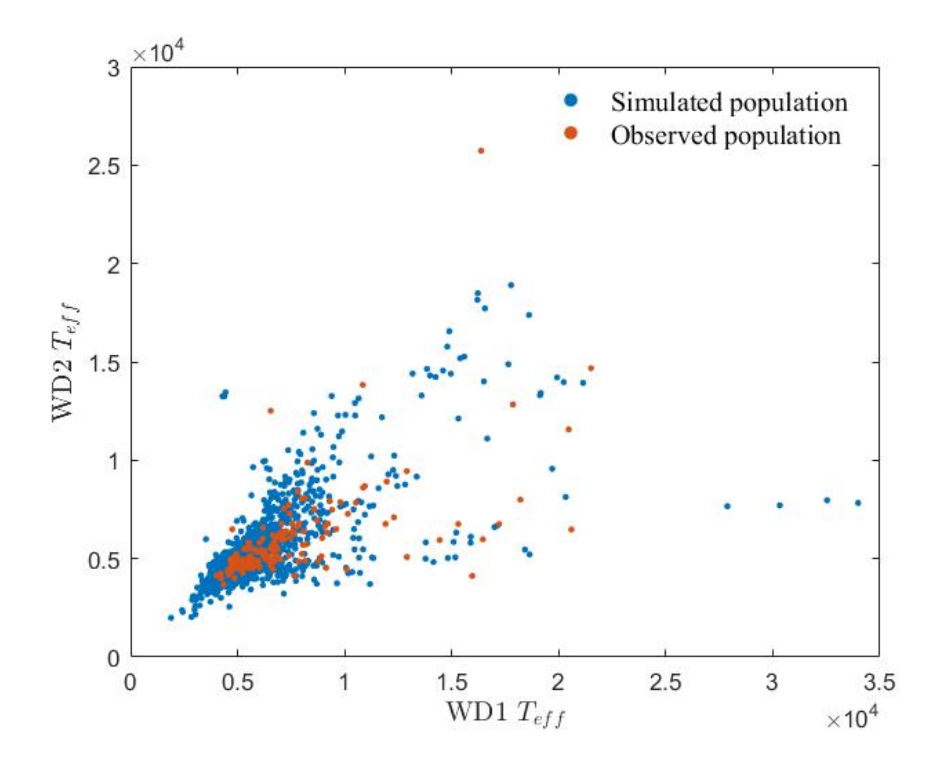

<span id="page-40-1"></span>Figure 4.15: The relation between the effective temperatures of WD1 and WD2 that are part of resolved DWD systems.

### <span id="page-40-0"></span>4.5 The single WD population

The two possible types of genuine single WD populations are shown in figure [4.16,](#page-40-2) the left panel corresponds to purely single WDs and the right one to single WDs that arise as a result of mergers, i.e. the WDm.

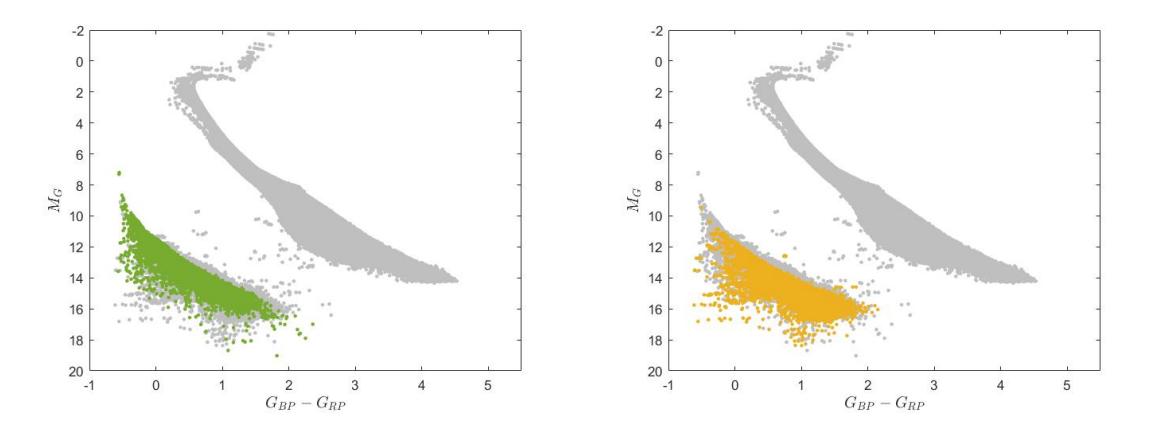

<span id="page-40-2"></span>Figure 4.16: HR diagrams in *Gaia* magnitudes. In the left panel we show in green the purely single WDs, in gray the other populations. In the right panel we show in orange the single WDs that result from mergers, in gray the other populations.

Observationally it is not possible to distinguish between WDs that came from a merger of a binary system or that have been always isolated, as there is not footprint that allow to decipher the evolutionary history of the progenitor of the WD. It is possible, though, to make such distinction in our simulations. For this reason in Figure [4.17](#page-41-0) we compare the mass distributions of the single WD observed data from [Jiménez-Esteban et al.](#page-51-2) [\(2018\)](#page-51-2) with the simulated mass distributions, including a breakdown into purely single and mergers for the last sample. The mass distribution histogram has been normalized to the observed sample. At a firs glance it may seem that the simulated WD

masses dangerously extend towards values too close to  $1.5M_{\odot}$ , but in any case they exceed the Chandrasekhar mass limit.

As expected, the simulated purely-single WDs tend to be less massive than the WDm, even so, both populations occupy the same rang of masses, from  $\sim 0.4 M_{\odot}$  up to the limit. To give some numbers, the peak for the isolated WDs is placed at  $0.53 M_{\odot}$  and for the WDm it is a little bit higher, at  $0.59 M_{\odot}$ . An analogous situation occurs with the mean value of the two populations, which are  $0.640 M_{\odot}$  and  $0.7531 M_{\odot}$  for the WDs and WDm stars, respectively. Therefore, as one may expect, the total simulated population, being the sum of the isolated WDs and the WDm, the peak is somewhere in between, at  $0.55 M_{\odot}$ , as it is the main value,  $0.6845 M_{\odot}$ . It is reasonable to expect that the values of the total population are closer to the ones for the isolated WD stars as the number of WDs is considerably higher than the WDm (see table [4.1\)](#page-31-1). When comparing the total simulated population with the observed one, the maximum of the distribution falls into the same bin, and the observed mean value is very similar,  $0.6886 M_{\odot}$ . Nonetheless there is a rather shocking difference between them, the observed population has a second peak for higher masses, at ∼0.75M. This phenomena was already reported by [Jiménez-Esteban et al.](#page-51-2) [\(2018\)](#page-51-2) and is still a matter of debate.

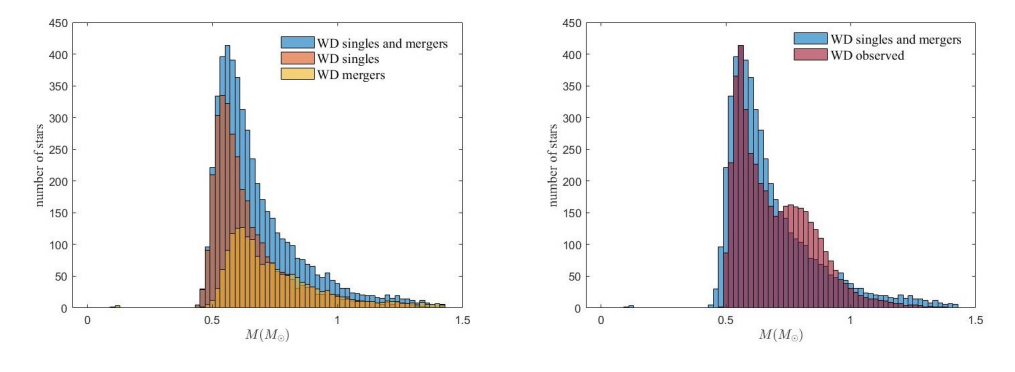

<span id="page-41-0"></span>Figure 4.17: Left panel: mass histogram distribution of the single WDs, merger WDs populations and the two populations together. Right panel: mass histogram of the simulated single and merger WD population, superposed the observed sample from [Jiménez-Esteban et al.](#page-51-2) [\(2018\)](#page-51-2).

# <span id="page-42-0"></span>Chapter 5

# Fitting the binary population models

So far, we have only considered one model in our simulations, with the parameters of the binary fraction fixed to 50% and the IMRD as a flat distribution, as specified in Chapter [2.](#page-17-0) However, those are not necessarily the ones that provide the best fit to the observed population. In this Chapter we present the results for different values of the previous mentioned parameters. To be precise, we take a closer look at the results obtained when assuming two other IMRD, as well as when using a wide range of values for the binary fraction. Then we discuss which one best agrees with the observational data. To compare the different models with the observed population we focus on analysing the number of unresolved WDMS that are in the WDMS region, as well as the shape of the corresponding stellar parameter distributions, and the fraction of resolved DWD systems and resolved WDMS in the WD region.

#### <span id="page-42-1"></span>5.1 Varying the IMRD

As stated in Chapter [2,](#page-17-0) there are mainly three different definitions for the IMRD,  $n(q) = 1$ ,  $n(q) \propto q$  and  $n(q) \propto q^{-1}$ . The model presented so far was build according to the flat distribution  $(n(q) = 1)$ . Henceforth we refer to it as Model 1. We name the  $n(q) \propto q$  model as Model 2 and the  $n(q) \propto q^{-1}$  model as Model 3. For now we keep the same binary fraction of 50%.

As we did for Model 1 in Chapter [4,](#page-30-0) we summarize the information of these two new models in Tables [5.1](#page-43-0) and [5.2](#page-43-1) respectively for Models 2 and 3. From them we can see that there are some general features that remain unchanged. The WD populations are mostly in the WD region with some of them entering the WDMS area, and the MS populations are placed in the MS zone with some also falling within WDMS area. In other words, the distribution across the three main regions in the HR diagram remain practically constant, as it can be verified at looking to the blue percentages from Tables [4.2,](#page-31-2) [5.1](#page-43-0) and [5.2.](#page-43-1) Nonetheless, there are significant differences in the total number of objects belonging to each sub-population (percentages in red), that directly affect the composition of a given region. The exception is the MS region, which maintains a predominance of single MS stars with some MS from resolved WDMS systems and WDMS unresolved systems that represents just  $\sim$ 1% each one.

Despite the fact that in all three models the majority of objects within the WDMS region is dominated by single (halo) MS stars (more than the 89%), there is an important change in the percentage of unresolved WDMS that are in this region, due to the differences in the number of these systems in the area among the three models. Model 1 had 139 unresolved WDMS inside; Model 2 has about one third of that, 53; and Model 3, 404, which is three times more that the number of Model 1. This tendency goes in line with the total number of unresolved WDMS, therefore it is reasonable that the more stars there are, the more fall into this zone. Given that the number of simulated stars from Model 1 is closer to the observed one, Models 2 and Models 3 seem, a priori, less favoured. In any case, the percentage of the WD populations within this area

|                                | $\text{Total}$ | MS region                  | WDMS region                | WD region                  |  |
|--------------------------------|----------------|----------------------------|----------------------------|----------------------------|--|
| $\overline{WD}$ singles        | 8453           | $0\%$<br>0%<br>$\theta$    | $0.23\%$ 0.11\%<br>9       | 8444 53.60% 99.89%         |  |
| WD mergers                     | 3712           | $0\%$<br>0%<br>$\Omega$    | $0.20\%$ 0.22\%<br>8       | 3704 23.51% 99.78%         |  |
| $\overline{\text{MS}}$ singles | 85536          | 81701 98.03% 95.52%        | 3835 96.07% 4.48%          | $0\%$<br>$0\%$<br>$\Omega$ |  |
| MS resolved                    | 689            | 0.81\% 97.82\%<br>674      | $0.38\%$ 2.18%<br>15       | $0\%$<br>$0\%$<br>$\Omega$ |  |
| WD resolved                    | 689            | $0\%$<br>$0\%$<br>0        | $0\%$<br>$0\%$<br>$\Omega$ | 100%<br>4.37\%<br>689      |  |
| WDMS unres                     | 1027           | 1.16\%<br>94.26\%<br>968   | $1.33\%$ 5.16\%<br>53      | $0.58\%$<br>$0.04\%$<br>6  |  |
| WD 1                           | 1048           | 0%<br>$0\%$<br>0           | $\overline{0.02\%}$ 0.10%  | 1047 6.65% 99.90%          |  |
| WD 2                           | 1048           | $0\%$<br>$0\%$<br>$\Omega$ | $0.02\%$ 0.10\%            | 1047 6.65% 99.90%          |  |
| DWD unres                      | 886            | $0\%$<br>$0\%$<br>$\Omega$ | 1.75\% 7.90\%<br>70        | $5.18\%$ 92.10\%<br>816    |  |
| Total                          | 103088         | 83343                      | 3992                       | 15753                      |  |

<span id="page-43-0"></span>Table 5.1: Summary of the percentages of the different sub-populations according to the three general regions once the normalization is made for Model 2. In red, the percentage that the sub-population represents with respect to the total number of stars in that region. In blue the percentage of a given sub-population that falls into that region.

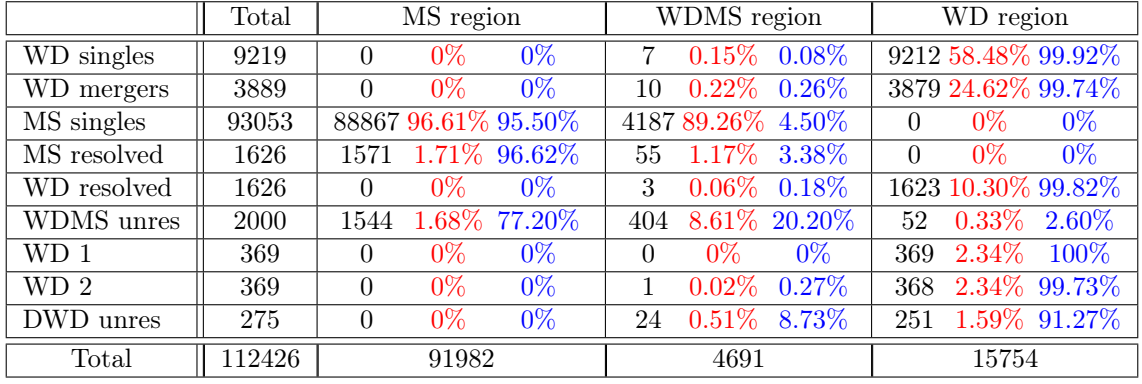

always represents less than the 3% of stars in the area.

<span id="page-43-1"></span>Table 5.2: Same as Table [5.1](#page-43-0) but for Model 3.

The fraction of the different populations considered inside the WD region vary considerably depending on the adopted IMRD model. The most notable changes are the ones suffered by the resolved WDs that are part of WDMS systems and the DWD systems, which is a direct result of the variation of the total number of these systems. The variations in the number of resolved WDMS systems follows the same pattern as the unresolved WDMS ones, meaning that Model 2 has the lowest amount, Model 3 the highest, and Model 1 lies somewhere in between. For the DWD systems, resolved or not, we see the opposite trend: Model 2 is the one with most DWD systems and Model 3 the lowest. Consequently, the fraction for those populations inside the WD region changes according to these tendencies. On the other hand, purely-single WDs and WDm always represents about  $1/2$  and  $1/4$  of the population in the WD area, respectively. Similarly, for all three models, the number of unresolved WDMS inside this area remains extremely low,  $\langle 1\% \rangle$ which means that only for a small fraction of unresolved WDMS the WD component is the one that dominates.

In table [5.3](#page-44-2) we summarize the information of the fractions of the different populations that are located within the WD region for the three models as well as for the observed ones. The information for Model 1 is the same of the diagram in Figure [4.3.](#page-33-2) As explained in Chapter [4,](#page-30-0) the only observational values that we have access to, within the WD region, are the ones for the resolved WDMS and DWD sub-populations.

Figure [5.1](#page-44-1) shows the density maps of the unresolved WDMS inside the WDMS region for the two new models. It is obvious that both distributions are extremely different from each other. Model 2 exhibits two well defined peaks in the density map (like Model 1), a cluster in the upper part of the area (but more populated) and another one for  $G_{\rm BP}-G_{\rm RP} \approx 1.75$ , both in the frontier

|                            | Observed | Model 1  | Model 2  | $\overline{\text{Model}}$ 3 |
|----------------------------|----------|----------|----------|-----------------------------|
| WDMS res                   | $6.30\%$ | $7.90\%$ | 4.69%    | 10.55%                      |
| DWD res                    | 1.20%    | 5.82%    | $7.12\%$ | $2.40\%$                    |
| WD singles                 |          | 52.69%   | 57.42%   | 59.87%                      |
| WD mergers                 | 92.50%   | 28.92%   | 25.18%   | $25.21\%$                   |
| <b>WDMS</b> unres          |          | $0.04\%$ | $0.04\%$ | $0.34\%$                    |
| $\overline{\rm DWD}$ unres |          | $4.63\%$ | $5.55\%$ | $1.63\%$                    |
| Total others               | 92.50%   | 86.28%   | 88.19%   | 87.05%                      |

<span id="page-44-2"></span>Table 5.3: The fractions of the different populations in the WD region for the observed data and the simulations of Models 1, 2 and 3, being Total others the sum of the WDs, WDm, WDMS unresolved and DWD unresolved populations

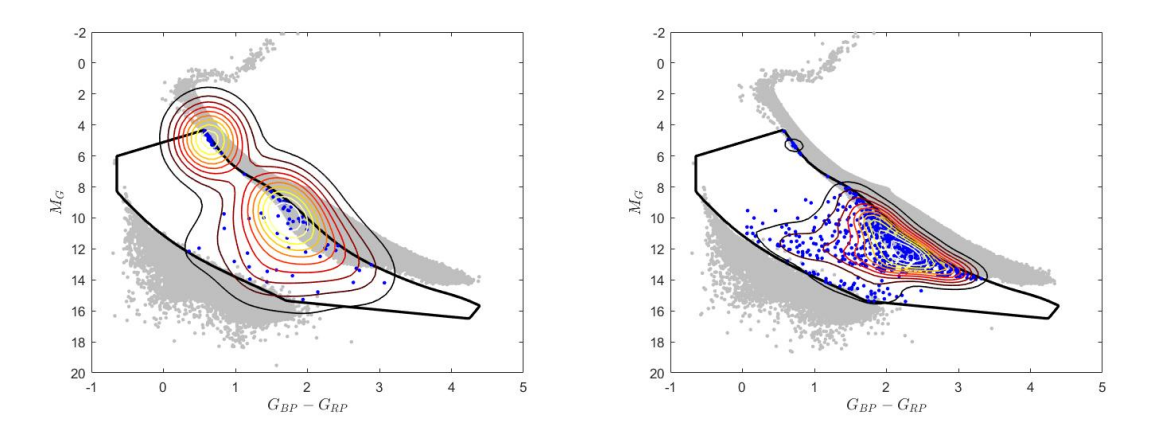

<span id="page-44-1"></span>Figure 5.1: Density maps of the unresolved WDMS systems in the WDMS region for Models 2 (left panel) and 3 (right panel).

with the MS region. On the other hand, Model 3 presents a more spread distribution across the WDMS region, which has a higher resemblance to the observed distribution. An upper cluster is still present, however, it is a minority compared to the rest. In both cases, it seems that the distributions tend to be closer to the MS limit, while in the observed case, it is quite centered in the area.

### <span id="page-44-0"></span>5.2 Varying the binary fraction

In this section we analyse how the changes in the assumed binary fraction affect the outcome of the simulations. Given that Model 1 provides a numbers of binaries and single stars that are in better (although not full) agreement with the observed values, we adopt  $n(q) = 1$  as our reference model when varying the binary fraction. The binary fractions that we considered are 30%, 40%, 60% and 70% in addition to the 50% that we previously presented. For all those values, the distribution in the MS region remains practically unaltered in comparison with the original assumed value of 50%. However, there is a significant change in the number of unresolved WDMS that are placed inside the WDMS region, with this number increasing as the binary fraction increases. The 30% model includes 69 stars in the area, 100 the 40% one, 173 the 60% binary fraction model, and finally, 200 the 70% one. This behaviour should be expected since an increase in the binary fraction translates into an increase in the number of WDMS systems that fall into that area.

As shown in table [5.4,](#page-45-1) the percentages of the different sub-populations that are located in the WD region change also according to the assumed binary fraction. As expected, there is a clear tendency for increasing the proportion of binary systems, WDMS or DWD, resolved or not, with the binary fraction. The WDm population follows this pattern as well due to the fact that these WDs are formed as a result of a merger of a binary system, therefore an increase in the binary

|              | Observed | $30\%$ model | $40\%$ model | $50\%$ model | $60\%$ model | $70\%$ model |
|--------------|----------|--------------|--------------|--------------|--------------|--------------|
| WDMS res     | $6.30\%$ | 3.74\%       | $5.34\%$     | 7.90%        | $7.04\%$     | 10.30\%      |
| DWD res      | 1.20%    | $3.21\%$     | 4.14\%       | 5.82\%       | $6.37\%$     | 7.59%        |
| WD singles   |          | 76.68%       | 67.90%       | 52.69%       | 49.70%       | 37.92%       |
| WD mergers   | 92.50%   | 14.12%       | 19.53%       | 28.92%       | 31.90%       | 38.05%       |
| WDMS unres   |          | $0.07\%$     | $0.09\%$     | $0.04\%$     | $0.10\%$     | $0.15\%$     |
| DWD unres    |          | 2.18\%       | $3.00\%$     | $4.63\%$     | 4.89%        | $5.99\%$     |
| Total others | 92.50%   | 93.05        | 90.52        | 86.28        | 86.54        | 82.11        |

<span id="page-45-1"></span>Table 5.4: Fraction of the different sub-populations in the WD region for the observed data and the simulations of the different binary fractions from  $30\%$  to  $70\%$  in steps of 10%, being Total others the sum of the WDs, WDm, WDMS unresolved and DWD unresolved populations.

fraction will also result in a growth in the number of WDm stars. The only sub-population that shows an inverse relation with the binary fraction is that of purely-single WDs, as it is the only population that involved a single star from the beginning of its evolution. Comparing the proportion of resolved WDMS systems to the observed one, we see that the values are in better agreement when assuming the 40% or 50% binary fractions. Meanwhile, all the simulations give a percentage of the resolved DWD systems that is larger than the observed one, independently of the assumed binary fraction.

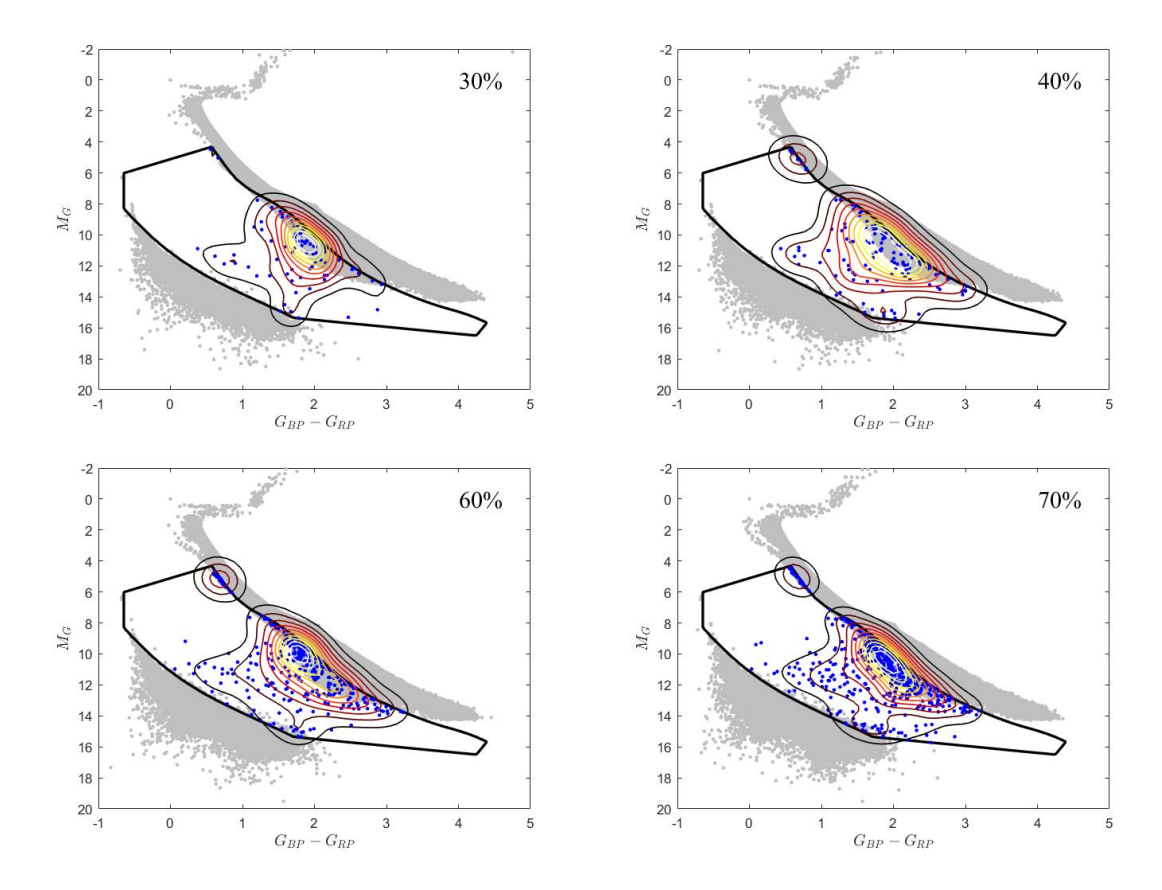

<span id="page-45-0"></span>Figure 5.2: Density maps of the unresolved WDMS systems in the WDMS region for different binary fractions (top left 30%; top right 40%; bottom left 60%; bottom right 70%.

In Figure [5.2](#page-45-0) we compare the distributions of the unresolved WDMS systems inside the WDMS region of the HR diagram for the different binary fraction models. The main difference between them is that, as the binary fraction increases, so does the number of objects and the cluster in the top right gains importance. In all cases most of the objects are located near the MS area, however not always the synthetic objects reach the other extreme of the zone, that is, the frontier with the WD region.

## <span id="page-46-0"></span>5.3 A first approach to the best fitting model

To summarise, the different models we presented are: Model 1, with  $n(q) = 1$  and binary fraction 50%; Model 2, with  $n(q) \propto q$  and binary fraction 50%; Model 3, with  $n(q) \propto q^{-1}$  and a binary fraction of 50%; 30% model, with  $n(q) = 1$  and 30% of binary fraction; 40% model, with  $n(q) = 1$ and 40% of binary fraction; 50% model and  $n(q) = 1$ , which is the the same as Model 1; 60% model, with  $n(q) = 1$  and 60% of binary fraction; and 70% model, with  $n(q) = 1$  and 70% of binary fraction.

With all the information presented in this chapter we find that there is no straightforward way for choosing the model that best fits with the observed sample. For instance, Model 3 has the closest proportion of resolved DWD systems to the observed one, however, the number of unresolved WDMS systems in the WDMS region is four times the number observed. On the other hand, Model 1 provides a reasonably close value to the observed one for the unresolved WDMS systems in the WDMS zone and the percentage of resolved WDMS in the WD area, but the fraction of resolved DWD is considerably higher and the upper cluster seems more populated that the one in Model 3. Nonetheless, we can confidently conclude that Model 2 does not present a good resemblance with the observed population, as the distribution is too different from the observed one, there are too few unresolved WDMS and too many resolved DWD systems in the WD area.

We stated in Section [5.2](#page-44-0) that higher values of the binary fraction result in higher values of the fraction of resolved DWD and WDMS systems in the WD area as well as in more unresolved WDMS placed in the WDMS region. By comparing these percentages to the observed ones, we consider that the best fit is the one with a binary fraction of 40%. This model yields 100 unresolved WDMS inside the WDMS area, which agrees very well with the 98 observed, and the proportion of resolved WDMS in the WD area has a difference of less than 1%. Of course, this model can not yet be considered as optimal because there are issues such as the high fraction of DWD systems that are not reconciled with the observations.

For a further check we preformed a two-dimensional two-sample Kolmogorov-Smirnov test, which allowed us to make a more exhaustive and quantitative comparison between the different distributions, for instance, of unresolved WDMS systems placed in the WDMS region, than simply looking at their shapes. This test gives the largest absolute difference between the two cumulative probability distributions, therefore a lower value means a better resemblance between the two distributions.

The results of the test, summarized in Table [5.5,](#page-46-1) pointed out that the best fit is Model 1 with a 40% of binary fraction, being a close second the 30% case. Model 3 obtained the third best results in the Kolmogorov-Smirnov test, probably because of the low number of stars in the upper cluster, and the higher spread of the main group across the area.

|              | ΚS     |
|--------------|--------|
| Model 1      | 0.3150 |
| Model 2      | 0.5241 |
| Model 3      | 0.2961 |
| $30\%$ model | 0.2913 |
| $40\%$ model | 0.2871 |
| $60\%$ model | 0.3108 |
| $70\%$ model | 0.3355 |

<span id="page-46-1"></span>Table 5.5: Values of the outcome of the Kolmogorov-Smirnov test for the different models, being KS the largest absolute difference between the two cumulative probability distributions.

In the present work we have discussed how the outcome of the simulations change depending on only two parameters. This is providing us a first guess of the general tendencies regarding the changes in the numbers and fractions of the different populations across the HR diagram. So far, Model 3 exhibits a nice distribution of the stars in the WDMS region and has the lowest value of the resolved DWD proportion, but the values of the unresolved WDMS systems in the WDMS area

and the resolved WDMS in the WD area remain too high. If we lower the binary fraction there is a chance that those values decrease to match with the observed ones. However, lowering the fraction would not be a realistic solution. So other parameters that characterize the modeling of the binary population should be taken into account, such as the common-envelope efficiency, initial separation distribution, mass losses, among others. A thorough analysis involving such parameters and comparison between the simulated and observed distributions is beyond the present work, although is currently underway and will be part of a forthcoming publication.

# <span id="page-48-0"></span>Conclusions

We have conducted a population synthesis study of the white dwarf population within 100 pc from the Sun based on a detailed Monte Carlo code, which provided synthetic samples of both single and binary stars for different input parameters.

We firstly derived the Gaia magnitudes from the output parameters of the simulated samples. Two models were considered: MIST and PARSEC. Despite some issues with the MIST models presumably due to flux calibration of the bolometric corrections, that imply a shift in the HRdiagram of the position of the MS trackfor, we presented a temporal solution to this situation, which consisted in preforming an adjustment by hand. Afterwards we found an alternative method, based on PARSEC models, to derive the Gaia magnitudes which did not exhibit such visible displacement.

Other adjustments were required in order to compare the observed and simulated populations. For instance the addition of a metallicity dispersion for the MS stars, as the simulation outcome drew three perfectly distinct tracks in the MS region of the HR diagram, which is not realistic when comparing to the observed data. Another important effect we had to consider was the inclusion of photometric and astrometric errors in all simulated sub-populations, to take into account the instrumental limitations and physical errors affecting the observed sample, following the Gaia prescriptions. The implemented dispersion and inclusion of photometric and astrometric errors broadened the MS sub-populations achieving a very good resemblance with the observed MS data in the HR diagram.

Once the synthetic populations were adequately calibrated, the simulated data proved to be an excellent source of information. Among the most relevant results we derived an estimation of the completeness of the unresolved WDMS population. From the observed sample, consisting in 112 unresolved WDMS binary candidates and the expected number of objects in our synthetic population, we were able to derive a completeness value of  $\simeq 80 \pm 9$  per cent, yielding a number density of these objects of  $3.3 \times 10^{-5}$  pc<sup>-3</sup>. These results have been summarized and included in Rebassa-Mansergas et al. (2021), in press.

The comparison between the outcome of our population synthesis model and the observed subpopulations showed a satisfactory degree of resemblance between them. Nonetheless, some important differences raised between the two samples. A clear example is the mass distribution of the single WD population, see section [4.5,](#page-40-0) were the observed distribution exhibits a second peak for higher masses that could to be explained with the information provided by the simulations. Another significant discrepancy is found in the fraction of each sub-population placed in the WD region of the HR diagram. While we obtained reasonably close values for the resolved WDMS subpopulation, in the case of resolved DWDs the observed sample represented a considerably smaller fraction than the simulated one. Both issues were reported in previous works and still remain as a matter of debate.

Finally, our last objective was to determine the optimal parameters of our population synthesis model which resulted in a better fitting with the observed Gaia samples. When searching for the best fitting model, we focused on comparing the value of simulated versus observed fraction of resolved WDMS and DWD systems in the WD region and the number of unresolved WDMS systems that are located in the WDMS area as well as on their distribution across this region. For the last one we made use of a two-dimensional two-sample Kolmogorov-Smirnov test in order to obtain a more quantitative estimation than a simple visual comparison. The models available to compare were three with different IMRD  $(n(q) = 1, n(q) \propto q$  and  $n(q) \propto q^{-1})$  with the same binary fraction of 50%; and four more models with the same IMRD as the  $n(q) = 1$  but changing the binary fractions to 30%, 40%, 60% and 70%.

In view of the results we can conclude that there is not a single model that fits all the different observed percentages of the white dwarf sub-populations. Regarding the IMRD, it seems obvious that the directly proportional IMRD does not provide a satisfactory result, as most of its features differ from the observed sample, specially the distribution of the unresolved WDMS sub-population across the WDMS region. With respecto to Model 1  $(n(q) = 1)$  and Model 3  $(n(q) \propto q^{-1})$  not all results are completely positive or negative, as one model's strengths are the other's weaknesses. Therefore there is no clear decision in which of them fits best with the observed sample. Similarly, when changing the binary fraction, the 40% model obtained the most optimal results in all parameters except for the fraction of resolved DWDs in the WD area, which has been the one with more problems to fit. This change of the binary fraction allowed us to draw the general tendencies and showed us that, besides the variation in the proportion of the different binary populations, there is an important difference in the ratio of WDs and WDm.

The current project is limited to seven different outcomes of the simulations, which only consider the variation of two parameters, and always one at the time. For future works we suggest a study of a wider range of models, which take into consideration other parameter modification. For instance, the variation of the different parameters that rule the CE phase  $(\alpha_{CE}, \alpha_{int} \text{ and } \lambda)$  would probably have a huge impact not only in the calculated fraction of the different sub-populations in the WD area or the number of unresolved WDMS that falls in the WDMS region, but also in the evolution of the close binary systems and their distribution across the HR diagram. To give another example, the initial separation is likely to influence the ratio of resolved and unresolved, and consequently, all the parameters we used to discuss the fitting.

# <span id="page-50-0"></span>References

- <span id="page-50-3"></span>Althaus, L. G., Córsico, A. H., Isern, J., García-Berro, E. 2010, Astron Astrophys Rev, 18, 471–566
- <span id="page-50-14"></span>Althaus, L. G., Camisassa, M., Miller Bertolami, M., García-Berro, E., 2015, A&A, 476, A9
- <span id="page-50-1"></span>Althaus, L. G., De Gerónimo, F., Córsico, A., Torres, S., García-Berro, E., 2016, A&A, 597, A67
- <span id="page-50-22"></span>Bergeron, P., Dufour, P., Fontaine, G., Coutu, S., Blouin, S., Genest-Beaulieu, C., Bédard, A., Rolland, B., 2019, ApJ, 876, 67B
- <span id="page-50-12"></span>Camacho, J., Torres, S., Isern, J., Althaus, L., García-Berro, E., 2007, A&A471, 151-158
- <span id="page-50-10"></span>Camacho,J., 2014, "Monte Carlo simulations of the population of single and binary white dwarfs of our Galaxy", PhD thesis, UPC
- <span id="page-50-7"></span>Camacho, J., Torres, S., García-Berro, E., Zorotovic, M., Schreiber, M. R., , Rebassa-Mansergas, A., Nebot-Gómez Morán, A., Gänsicke, B. T., 2014, A&A, 566, A86
- <span id="page-50-15"></span>Camisassa, M. E., Althaus, L.G., Córsico, A.H., Vinyoles, N., Serenelli, A.M., Isern, J., Miller Bertolami, M.M., García-Berro, E., 2016, ApJ, 823, 158
- <span id="page-50-16"></span>Camisassa, M. E., Althaus, L.G., Rohrmann, R., García-Berro, E., Torres, S., Córsico, A.H., Wachlin, F.C., 2017, ApJ, 839, 1-11
- <span id="page-50-13"></span>Canals, P., Torres, S., Soker, N., 2018, MNRAS, 480, 4519–4525
- <span id="page-50-20"></span>Choi, J., Dotter, A., Conroy, C., Cantiello, M., Paxton, B., Johnson, B. D., 2016, ApJ, 823, 102
- <span id="page-50-2"></span>Cojocaru E.R., 2016, "Population synthesis studies of the white dwarfs of the galactic disk and halo", PhD Thesis, UPC
- <span id="page-50-8"></span>R. Cojocaru, A. Rebassa-Mansergas, S. Torres, E. García-Berro, 2017, MNRAS, 470, 1442-1452
- <span id="page-50-17"></span>Davis P. J., Kolb U., Willems B., 2010, MNRAS, 403, 179
- <span id="page-50-19"></span>Dotter A., 2016, ApJS, 222, 8
- <span id="page-50-5"></span>García-Berro, E. Torres, S. Isern, J. and Burkert, A., 1999, MNRAS, 302, 173–188
- <span id="page-50-11"></span>García-Berro, E. Torres, S. Isern, J. and Burkert, A., 2004, A&A, 418, 53–65
- <span id="page-50-6"></span>García-Berro, E., Torres, S. Althaus, L. G., Renedo, I., Lorén-Aguilar, P., Córsico, A. H., Rohrmann, R. D. Salaris, M. and Isern, J., 2010, Nature, 465, 194-196
- <span id="page-50-4"></span>Gaia Collaboration, A. G. A. Brown, A. Vallenari, T. Prusti, J.H.J. de Bruijne, et al., 2020, A&A, 649, A1
- <span id="page-50-18"></span>Gaia Collaboration, Smart, R. L., Sarro, L. M., Rybizki, J., et al., 2021, A&A, 649, A6
- <span id="page-50-21"></span>Riello, M., De Angeli, F., Evans, D. W., et al. 2021, A&A, 649, A3
- <span id="page-50-9"></span>Gentile Fusillo, N. P., Tremblay, P. -E., Cukanovaite, E., Vorontseva, A., Lallement, R., Hollands, M., Gänsicke, B. T., Burdge, K. B., McCleery, J., Jordan, S., submitted to MNRAS, arxiv2106.07669
- <span id="page-51-23"></span>Han, Z., Podsiadlowski, P., Eggleton, P. P., 1995, MNRAS, 272, 800-820
- <span id="page-51-21"></span>Heggie, D. C., 1975, MNRAS, 173, 729–787.
- <span id="page-51-9"></span>Hurley, J. R., Pols, O. R., Tout, C. A., 2000, MNRAS, 315, 543–569
- <span id="page-51-13"></span>Hurley, J. R., Tout, C. A., Pols, O. R., 2002, A&A, 329, 897–928
- <span id="page-51-11"></span>Isern, J., 2019, ApJ, 878, L11
- <span id="page-51-14"></span>Ivanova, N., Justham, S., Chen, X., De Marco, O., Fryer, C. L., Gaburov, E., Ge, H., Glebbeek, E., Han, Z., Li, X. -D., Lu, G., Marsh, T., Podsiadlowski, P., Potter, A., Soker, N., Taam, R., Tauris, T. M., van den Heuvel, E. P. J., Webbink, R. F., 2013, A&ARv, 21, 59
- <span id="page-51-2"></span>Jiménez-Esteban, F. M., Torres, S., Rebassa-Mansergas, A., Skorobogatov, G., Solano, E., Cantero, C, Rodrigo, C., 2018, MNRAS, 480, 4505-4518
- <span id="page-51-10"></span>Kippenhahn, R., Weigert, A., Weiss A., 2012, Stellar Structure and Evolution, 2nd edition, Springer-Verlag Berlin Heidelberg
- <span id="page-51-19"></span>Kroupa, P., Tout, C. A., Gilmore, G. 1993, MNRAS, 262, 545
- <span id="page-51-8"></span>Peacock, J. A., 1983, MNRAS, 202, 615–627
- <span id="page-51-0"></span>Postnov, K.A., Yungelson, L.R., 2006, Living Rev. Relativ. 9, 6.
- <span id="page-51-12"></span>Rebassa-Mansergas, A., Nebot Gómez-Morán, A., Schreiber, M. R., Girven, J., Gänsicke, B. T., 2011, MNRAS, 413, 1121-1131
- <span id="page-51-20"></span>Salpeter E. E., 1955, ApJ, 121, 161
- <span id="page-51-24"></span>Schreiber M. R., Gänsicke B. T., 2003,A&A, 406, 305
- <span id="page-51-1"></span>Toonen, S.,Hollands, M., Gänsicke, B. T., Boekholt, T., 2017, A&A, 602, A16
- <span id="page-51-4"></span>Torres, S., García-Berro, E., Burkert, A., Isern, J., 2001, MNRAS, 328, 492–500
- <span id="page-51-17"></span>Torres, S., García-Berro, E., Burkert, A., Isern, J., 2002, MNRAS, 336, 971–978
- <span id="page-51-16"></span>Torres, S., 2002, "Simulación de Monte Carlo de la población de enanas blancas de la Galaxia", PhD thesis, UPC
- <span id="page-51-3"></span>Torres, S., García-Berro, E., Isern, J., Figueras, F., 2005, MNRAS, 360, 1381–1392
- <span id="page-51-18"></span>Torres, S., García-Berro, E., Althaus, L. G., and Camisassa, M. E. 2015, A&A, 581, A90
- <span id="page-51-5"></span>Torres, S. and García-Berro, E., 2016, A&A, 588, A35
- <span id="page-51-6"></span>Torres, S., García-Berro, E., Cojocaru, R., and Calamida, A., 2018, MNRAS, 476, 1654-1662
- <span id="page-51-15"></span>Torres, S., Cantero, C., Rebassa-Mansergas, A., Skorobogatov, G., Jiménez-Esteban, F. M., Solano, E., 2019, MNRAS, 485, 5573–5589
- <span id="page-51-7"></span>Torres, S., Rebassa-Mansergas, A., Camisassa, M.E., and Raddi, R., 2020, MNRAS, 502, 1753–1767
- <span id="page-51-22"></span>Tout, C. A., Aarseth, S. J., Pols, O. R., Eggleton, P. P., 1997, MNRAS, 291, 732-748

# Appendix

#### Matlab code

```
1 close all
2 clear all
\overline{3}4
5 %% Load data
\epsilon7 % Load the data and change the variables name
8
9 % MS+WD binary systems
10 % mWD(Msun) mMS(Msun) log10(Teff_wd) log10(Teff_MS) log10(L_wd/Lsun)
11 % log10(L_MS/Lsun) s(arc sec) par(mas) index
12
13 load('MSWDfb40.out'); MSWD=MSWDfb40;
14
15 % WD mergers
16 % mWD(Msun) log10(Teff) log10( L/Lsun) par(mas) index
17
18 load('WDmergersfb40.out'); WDmergers=WDmergersfb40;
19
20 % WD singles
21 % mWD(Msun) Teff logg R(Rsun) G BP RP par(mas) index
22
23 load('WDsinglesfb40.out'); WDsingles=WDsinglesfb40;
24
25 % WD+WD binary systems
26 % mWD1(Msun) mWD2(Msun) log10(Teff1) log10(Teff2) log10(L1/Lsun)
27 % log10(L2/Lsun) s(arc sec) par(mas) index
28
29 load('WDWDfb40.out'); WDWD=WDWDfb40;
30
31 % MS singles
32 % mMS(Msun) log10(Teff) log10(R) log10(L) par index
33
34 load('MSfb40.out'); MS=MSfb40;
25536 % Load tables for WD and MS
37 % Teff log g G_dr3 BP_dr3 RP_dr3
38 load('WD_Gaia_magn.txt')
39
40 % Z logL logTe logg G BP RP
41 load('PARSEC0p001.txt');
42 load('PARSEC0p005.txt');
43 load('PARSEC0p010.txt');
44 load('PARSEC0p015.txt');
45 load('PARSEC0p020.txt');
46 load('PARSEC0p025.txt');
47 load('PARSEC0p030.txt');
48 load('PARSEC0p035.txt');
49 load('PARSEC0p040.txt');
50 load('PARSEC0p045.txt');
51
52
53 %% Reorganize data for WD
54
```

```
55 % Find the values of Teff and logg for which the Gaia magnitudes are available
56 TeffWD=unique(WD_Gaia_magn(:,1)); loggsWD=unique(WD_Gaia_magn(:,2));
57
58 % For some Teff the values of the Gaia magnitudes are available for a range
59 % of logg from 5−9.5 others from 6−9.5, therefore we need to organize the
60 % tables into two groups
61
62 G_dr3=reshape(WD_Gaia_magn(1:1596,3),length(loggsWD),[]);
63 G_dr3_2=reshape(WD_Gaia_magn(1597:end,3),length(loggsWD(5:end)),[]);
64 BP_dr3=reshape(WD_Gaia_magn(1:1596,4),length(loggsWD),[]);
65 BP_dr3_2=reshape(WD_Gaia_magn(1597:end,4),length(loggsWD(5:end)),[]);
66 RP_dr3=reshape(WD_Gaia_magn(1:1596,5),length(loggsWD),[]);
67 RP_dr3_2=reshape(WD_Gaia_magn(1597:end,5),length(loggsWD(5:end)),[1];
68
69
70 %% Reorganize data for MS
71
72 % To interpolate Matlab require that the vectors do not include repeated
73 % values and that they are sorted
74
75 [P01a, i01a, \neg] = \text{unique} (PARSEC0p001(:,2)); G01a = PARSEC0p001(i01a,5); P01a = PARSEC0p001(i01a,7); R01a = PARSEC0p001(i01a,7); P01a = PARSEC0p001(i01a,7); P01a = PARSEC0p001(i01a,7); P11a = PARSEC0p001(i01a,7); P12a = PARSEC0p001(i01a,7); P13a = PARSEC0p001(i01a,7); P14a = PARSEC0p001(i01a,7); P15a =76 BP01a=PARSEC0p001(i01a,6);
77 [P01, i01]=sort(P01a); G01=G01a(i01);
78 BP01=BP01a(i01); RP01=RP01a(i01);
79 [P05a,i05a,¬]=unique(PARSEC0p005(:,2)); G05a=PARSEC0p005(i05a,5);
80 BP05a=PARSEC0p005(i05a,6);<br>
81 PD5.i051=sort(P05a);<br>
81 PD5.i051=sort(P05a);<br>
805=G05a(i05);
81 [PO5, i05] = sort(PO5a);82 BP05=BP05a(i05); RP05=RP05a(i05);
83 [P10a, i10a, \neg] =unique(PARSEC0p010(:,2)); G10a=PARSEC0p010(i10a,5);
84 BP10a=PARSEC0p010(i10a,6); RP10a=PARSEC0p010(i10a,7);
85 [P10, i10]=sort(P10a); G10=G10a(i10);
86 BP10=BP10a(i10); RP10=RP10a(i10);
87 [P15a,i15a,¬]=unique(PARSEC0p015(:,2)); G15a=PARSEC0p015(i15a,5);
88 BP15a=PARSEC0p015(i15a,6); RP15a=PARSEC0p015(i15a,7);
89 [P15,i15]=sort(P15a); G15=G15a(i15);
90 BP15=BP15a(i15); RP15=RP15a(i15);
91 [P20a,i20a,-]=unique(PARSEC0p020(:,2)); G20a=PARSEC0p020(i20a,5);
92 BP20a=PARSEC0p020(i20a,6); RP20a=PARSEC0p020(i20a,7);
93 [P20, i20]=sort(P20a); G20=G20a(i20);
94 BP20=BP20a(i20); RP20=RP20a(i20);
95 [P25a, i25a, ¬]=unique(PARSEC0p025(:, 2)); G25a=PARSEC0p025(i25a, 5);
96 BP25a=PARSEC0p025(i25a,6); RP25a=PARSEC0p025(i25a,7);
97 [P25,i25]=sort(P25a); G25=G25a(i25);
98 BP25=BP25a(i25); RP25=RP25a(i25);
99 [P30a,i30a,¬]=unique(PARSEC0p030(:,2)); G30a=PARSEC0p030(i30a,5);
100 BP30a=PARSEC0p030(i30a,6); RP30a=PARSEC0p030(i30a,7);
101 [P30,i30]=sort(P30a); G30=G30a(i30);
102 BP30=BP30a(i30); RP30=RP30a(i30);
103 [P35a,i35a,¬]=unique(PARSEC0p035(:,2)); G35a=PARSEC0p035(i35a,5);
104 BP35a=PARSEC0p035(i35a, 6);<br>
105 [P35.i35]=sort(P35a);<br>
G35=G35a(i35);
105 [P35, i35] = sort(P35a);106 BP35=BP35a(i35); RP35=RP35a(i35);
107 [P40a, i40a, -]=unique(PARSEC0p040(:, 2)); G40a=PARSEC0p040(i40a, 5);
108 BP40a=PARSEC0p040(i40a,6); RP40a=PARSEC0p040(i40a,7);
109 [P40, i40]=sort(P40a); G40=G40a(i40);
110 BP40=BP40a(i40); RP40=RP40a(i40);
111 [P45a, i45a, -]=unique(PARSEC0p045(:, 2)); G45a=PARSEC0p045(i45a, 5);
112 BP45a=PARSEC0p045(i45a,6); RP45a=PARSEC0p045(i45a,7);
113 [P45,i45]=sort(P45a); G45=G45a(i45);
114 BP45=BP45a(i45); RP45=RP45a(i45);
115
116
117 %% Some constants
118
119 % g=GM/R^2, L=sigm*4*pi*R^2*T^4 -> R^2=L/(sigm*pi*4*T^4) now g in Si units<br>120 % [q]=m/s*100cm/1m -->q cqs=q si*100
   120 % [g]=m/s*100cm/1m −−>g_cgs=g_si*100
121
122 G=6.67430e−11; sigm=5.670374e−8; Ls=3.828e26; Msun=1.9885e30; Rs=6.96e8;
123 % m^3 kg^-1 s^-2; W m^-2 K^-4; W; kg; kg; m;
124
125 pc=3.0857e16;
126
127 % Threshold for the angular separation
```

```
128 s_lim=2;
129
130 % Values for the metalicities acording to the index
131 % index =0 thin; =1 thick, =2 halo
132 Z0=0.02; Z1=0.01; Z2=0.00173;
133
134
135
136 %% WD+WD systems
137
138 % Calculate the logg
139
140 logWDI = log10(100. *G. *Msun. *WDWD(:,1)./(10.^(WDWD(:,5))*Ls./...
141 (4.*pi.*sigma)*(10.^(WDW(:,3))).^4));<br>142 log(WD2=10010(100.*G.*Msum.*WDWD(:,2))./(10))loggWD2 = log10(100.*G.*Msun.*WDWD(:,2)./(10.^{(WDWD(:,6))*Ls./...143 (4.*pi.*sign.*(10.^(WDWD(:,4))).^4));<br>144 G/dr3_WD1=zeros(1.length(WDWD(:,1)));G_dr3_WD1=zeros(1,length(WDWD(:,1)));
145 BP_dr3_WD1=zeros(1,length(WDWD(:,1)));
146 RP_dr3_WD1=zeros(1,length(WDWD(:,1)));
147
148 G_dr3_WD2 = zeros(1, length(WDWD(:,1)));
149 BP_dr3_WD2=zeros(1,length(WDWD(:,1)));
150 RP_dr3_WD2 = zeros(1, length(WDWD(:,1)));
151
152 % Interpolation to find Gaia magnitudes
153 for ii=1:length(WDWD(:,1))
154 % WD1 component
155 if 10^(WDWD(ii,3))≤TeffWD(84)
156 G_dr3_WD1(ii)=interp2(TeffWD(1:84),loggsWD,G_dr3,...
157 10^(WDWD(ii,3)),loggWD1(ii),'makima');
158 BP_dr3_WD1(ii)=interp2(TeffWD(1:84),loggsWD,BP_dr3,...
159 10^(WDWD(ii,3)),loggWD1(ii),'makima');
160 RP_dr3_WD1(ii)=interp2(TeffWD(1:84),loggsWD,RP_dr3,...
161 10<sup>^</sup>(WDWD(ii,3)),loggWD1(ii),'makima');
162 else
163 G_dr3_WD1(ii)=interp2(TeffWD(85:end),loggsWD(5:end),G_dr3_2,...
164 10^(WDWD(ii,3)),loggWD1(ii),'makima');
165 BP_dr3_WD1(ii)=interp2(TeffWD(85:end),loggsWD(5:end),BP_dr3_2,...
166 10<sup>^</sup>(WDWD(ii,3)),loggWD1(ii),'makima');
167 RP_dr3_WD1(ii)=interp2(TeffWD(85:end),loggsWD(5:end),RP_dr3_2,...
168 10^(WDWD(ii,3)),loggWD1(ii),'makima');
169 end
170 %WD2 component
171 if 10^{\circ} (WDWD(ii,4)) <TeffWD(84)
172 G_dr3_WD2(ii)=interp2(TeffWD(1:84),loggsWD,G_dr3,...
173 10^(WDWD(ii,4)),loggWD2(ii),'makima');
174 BP_dr3_WD2(ii)=interp2(TeffWD(1:84),loggsWD,BP_dr3,...
175 10^{\circ} (WDWD(ii,4)), loggWD2(ii), 'makima');
176 RP_dr3_WD2(ii)=interp2(TeffWD(1:84),loggsWD,RP_dr3,...
177 10<sup>^</sup> (WDWD(ii,4)),loggWD2(ii),'makima');
178 else
179 G_dr3_WD2(ii)=interp2(TeffWD(85:end),loggsWD(5:end),G_dr3_2,...
180 10<sup>^</sup>(WDWD(ii,4)),loggWD2(ii),'makima');
181 BP_dr3_WD2(ii)=interp2(TeffWD(85:end),loggsWD(5:end),BP_dr3_2,...
182 10^(WDWD(ii,4)),loggWD2(ii),'makima');
183 RP_dr3_WD2(ii)=interp2(TeffWD(85:end),loggsWD(5:end),RP_dr3_2,...
184 10^(WDWD(ii,4)),loggWD2(ii),'makima');
185 end
186 end
187
188 % Calculate the absolute magnitudes
189 G_abs_WD1=G_dr3_WD1−2.5.*log10((10.^(WDWD(:,5))*Ls./(4.*pi.*sigm.*...
190 (10.^{\circ} (WDWD(:,3))).^4))/(10*pc)^2)';
191 BP_abs_WD1=BP_dr3_WD1−2.5.*log10((10.^(WDWD(:,5))*Ls./(4.*pi.*sigm.*...
192 (10 \cdot \text{ (WDWD}(:,3))) \cdot \text{^4})) / (10 * \text{pc}) \cdot \text{^2};<br>193 RP abs WD1=RP dr3 WD1-2.5.*log10((10.^(
    RP_abs_WD1=RP_dr3_WD1−2.5.*log10((10.^(WDWD(:,5))*Ls./(4.*pi.*sigm.*...
194 (10. \land (WDWD(:,3))). \land 4)) / (10*pc) \land 2)';
195
196 G_abs_WD2=G_dr3_WD2−2.5.*log10((10.^(WDWD(:,6))*Ls./(4.*pi.*sigm.*...
197 (10.^(WDWD(:,4))).^(4)/(10*pc)^2198 BP_abs_WD2=BP_dr3_WD2−2.5.*log10((10.^(WDWD(:,6))*Ls./(4.*pi.*sigm.*...
199 (10.^{\circ} (WDWD(:,4))).^4))/(10*pc)^2)';
200 RP_abs_WD2=RP_dr3_WD2−2.5.*log10((10.^(WDWD(:,6))*Ls./(4.*pi.*sigm.*...
```

```
201 (10.^(WDW)(:,4)).^4))/(10*pc)^2)';
202
203 % Sort WD1 and WD2 according to MG_{WD1}<MG_{WD2}
204 G_abs_WD1_aux=G_abs_WD1; BP_abs_WD1_aux=BP_abs_WD1;
205 RP_abs_WD1_aux=RP_abs_WD1;
206 G_abs_WD2_aux=G_abs_WD2; BP_abs_WD2_aux=BP_abs_WD2;
207 RP_abs_WD2_aux=RP_abs_WD2;
208 WDWD_aux=WDWD;
209
210 for ii=1:WDWD(:,1)
211 % If it is not fulfilled change WD1 and WD2
212 if G_abs_WD1_aux(ii)>G_abs_WD2_aux(ii)
213 G abs WD1(ii)=G abs WD2 aux(ii); BP abs WD1(ii)=BP abs WD2 aux(ii);
214 RP_abs_WD1(ii)=RP_abs_WD2_aux(ii);
215 G_abs_WD2(ii)=G_abs_WD1_aux(ii); BP_abs_WD2(ii)=BP_abs_WD1_aux(ii);
216 RP_abs_WD2(ii)=RP_abs_WD1_aux(ii);
217 WDWD(ii,1)=WDWD_aux(ii,2); WDWD(ii,2)=WDWD_aux(ii,1);
218 WDWD(ii,3)=WDWD_aux(ii,4); WDWD(ii,4)=WDWD_aux(ii,3);
219 WDWD(ii,5)=WDWD_aux(ii,6); WDWD(ii,6)=WDWD_aux(ii,5);
220 end
221 end
222223
224 G_WDWD=[]; BP_WDWD=[]; RP_WDWD=[]; Teff_WDWD=[]; logg_WDWD=[]; par_WDWD=[];
225 index_WDWD=[]; L_WDWD=[]; M_WDWD=[];
226 G_WD1=[]; BP_WD1=[]; RP_WD1=[]; Teff_WD1=[]; log q_WD1=[]; par_WD1=[];
227 index_WD1=[]; L_WD1=[]; M_WD1=[];
228 G_WD2=[]; BP_WD2=[]; RP_WD2=[]; Teff_WD2=[]; logg_WD2=[]; par_WD2=[];
229 index WD2=[; L WD2=[; M WD2=[;230
231 % Check if the system is resolved or not and save variables
232 for i=1: length (WDWD(i,1))
233 if WDWD(ii,7)<s_lim
234 G_WDWD=[G_WDWD −2.5*loq10(10^(-G_abs_WD1(ii)*0.4)+10^...
235 (-G_abs_WD2(ii) *0.4))];
236 BP_WDWD=[BP_WDWD −2.5*log10(10^(−BP_abs_WD1(ii)*0.4)+10^...
237 (-BP\_abs\_WD2(ii)*0.4))];<br>238 RP WDWD=[RP WDWD -2 5 * log10(
238 RP_WDWD=[RP_WDWD -2.5*log10(10^(-RP_abs_WD1(ii)*0.4)+10^...<br>239 (−RP abs WD2(ii)*0.4))):
               239 (−RP_abs_WD2(ii)*0.4))];
240 Teff_WDWD=[Teff_WDWD; 10^WDWD(ii,3),10^WDWD(ii,4)];
241 logg_WDWD=[logg_WDWD; loggWD1(ii), loggWD2(ii)];
242 L_WDWD=[L_WDWD; WDWD(ii,5),WDWD(ii,6)];
243 M_WDWD=[M_WDWD; WDWD(ii,1),WDWD(ii,2)];
244 par_WDWD=[par_WDWD WDWD(ii,8)];
245 index_WDWD=[index_WDWD WDWD(ii,9)];
246 else
247 G_WD1=[G_WD1 G_abs_WD1(ii)]; BP_WD1=[BP_WD1 BP_abs_WD1(ii)];
248 RP_WD1=[RP_WD1 RP_abs_WD1(ii)];
249 G_WD2=[G_WD2 G_abs_WD2(ii)]; BP_WD2=[BP_WD2 BP_abs_WD2(ii)];
250 RP_WD2=[RP_WD2 RP_abs_WD2(ii)];
251 Teff WD1=[Teff_WD1 10^WDWD(ii,3)];
252 Teff_WD2=[Teff_WD2 10^WDWD(ii,4)];
253 logg_WD1=[logg_WD1 loggWD1(ii)];
254 logg_WD2=[logg_WD2 loggWD2(ii)];
255 par_WD1=[par_WD1 WDWD(ii,8)];
256 par_WD2=[par_WD2 WDWD(ii,8)];
257 L_WD1=[L_WD1 WDWD(ii,5)];
258 L_WD2=[L_WD2 WDWD(ii,6)];
259 M_WD1=[M_WD1 WDWD(ii,1)];
260 M_WD2=[M_WD2 WDWD(ii,2)];
261 index_WD1=[index_WD1 WDWD(ii,9)];
262 index_WD2=[index_WD2 WDWD(ii,9)];
263 end
264 end
265
266
267
268 %% MS+WD systems
269
270 % Calculate the logg
271
272 \log(\text{WD}=\log(10(100, *G, *Msum, *Msum(:,1), // (10.^{}(\text{MSWD}(:,5)) *Ls. /...)))273 (4.*pi.*sigm.*(10.^(MSWD(:,3))).^4)));
```

```
274 loggMS=log10(100.*G.*Msun.*MSWD(:,2)./(10.^(MSWD(:,6))*Ls./...
275 (4.*pi.*sigma) (10.^{'}(MSWD(:,4))).^4276 G_dr3_WD=zeros(1,length(MSWD(:,1))); BP_dr3_WD=zeros(1,length(MSWD(:,1)));
277 RP_dr3_WD=zeros(1,length(MSWD(:,1)));
278 G_dr3_MS=zeros(1,length(MSWD(:,1))); BP_dr3_MS=zeros(1,length(MSWD(:,1)));
279 RP_dr3_MS =zeros(1,length(MSWD(:,1)));
280
281 % Interpolation to find Gaia magnitudes
282 for ii=1:length(MSWD(:,1))
283 %WD component
284 if 10^(MSWD(ii,3))≤TeffWD(84)
285 G_dr3_WD(ii)=interp2(TeffWD(1:84),loggsWD,G_dr3,10^...
286 (MSWD(ii,3)),loggWD(ii),'makima');
287 BP_dr3_WD(ii)=interp2(TeffWD(1:84),loggsWD,BP_dr3,10^...
288 (MSWD(ii,3)),loggWD(ii),'makima');
289 RP_dr3_WD(ii)=interp2(TeffWD(1:84),loggsWD,RP_dr3,10^...
290 (MSWD(ii,3)),loggWD(ii),'makima');
291 else
292 G_dr3_WD(ii)=interp2(TeffWD(85:end),loggsWD(5:end),G_dr3_2,10^...
293 (MSWD(ii,3)),loggWD(ii),'makima');
294 BP_dr3_WD(ii)=interp2(TeffWD(85:end),loggsWD(5:end),BP_dr3_2,10^...
295 (MSWD(ii,3)),loggWD(ii),'makima');
296 RP_dr3_WD(ii)=interp2(TeffWD(85:end),loggsWD(5:end),RP_dr3_2,10^...
297 (MSWD(ii,3)),loggWD(ii),'makima');
298 end
299 % MS component
300 % Metallicity dispersion
301 if MS(i, 6) == 0302 Z=abs(Z0+normrnd(0,0.005));
303 elseif MS(ii, 6) ==1
304 Z=abs(Z1+normrnd(0,0.003));
305 elseif MS(ii, 6) == 2
306 Z=abs(Z2+normrnd(0,0.001));
307 end
308 if Z≤0.005 % 0.001/0.005
309 G_dr3_MS(ii)=interp1([0.001 0.005],[interp1(P01,G01,MSWD(ii,6),...
310 'linear','extrap') interp1(P05,G05,MSWD(ii,6),...
311 'linear','extrap')],Z,'linear','extrap');
312 BP_dr3_MS(ii)=interp1([0.001 0.005],[interp1(P01,BP01,MSWD(ii,6),...
313 'linear','extrap') interp1(P05,BP05,MSWD(ii,6),...
314 'linear','extrap')],Z,'linear','extrap');
315 RP_dr3_MS(ii)=interp1([0.001 0.005],[interp1(P01,RP01,MSWD(ii,6),...
316 'linear','extrap') interp1(P05,RP05,MSWD(ii,6),...
317 'linear','extrap')],Z,'linear','extrap');
318 elseif Z>0.005 && Z≤0.010 % 0.005/0.010
319 G_dr3_MS(ii)=interp1([0.01 0.005],[interp1(P10,G10,MSWD(ii,6),...
320 'linear','extrap') interp1(P05,G05,MSWD(ii,6),...
321 'linear','extrap')],Z,'linear','extrap');
322 BP_dr3_MS(ii)=interp1([0.01 0.005],[interp1(P10,BP10,MSWD(ii,6),...
323 'linear','extrap') interp1(P05,BP05,MSWD(ii,6),...
324 'linear','extrap')],Z,'linear','extrap');
325 RP_dr3_MS(ii)=interp1([0.01 0.005],[interp1(P10,RP10,MSWD(ii,6),...
326 'linear','extrap') interp1(P05,RP05,MSWD(ii,6),...
327 'linear','extrap')],Z,'linear','extrap');
328 elseif Z>0.010 && Z≤0.015 % 0.010/0.015
329 G_dr3_MS(ii)=interp1([0.01 0.015],[interp1(P10,G10,MSWD(ii,6),...
330 'linear','extrap') interp1(P15,G15,MSWD(ii,6),...
331 'linear','extrap')],Z,'linear','extrap');
332 BP_dr3_MS(ii)=interp1([0.01 0.015],[interp1(P10,BP10,MSWD(ii,6),...
333 'linear','extrap') interp1(P15,BP15,MSWD(ii,6),...
334 'linear','extrap')],Z,'linear','extrap');
335 RP_dr3_MS(ii)=interp1([0.01 0.015],[interp1(P10,RP10,MSWD(ii,6),...
336 'linear','extrap') interp1(P15,RP15,MSWD(ii,6),...
337 'linear','extrap')],Z,'linear','extrap');
338 elseif Z>0.015 && Z≤0.020 % 0.015/0.020
339 G_dr3_MS(ii)=interp1([0.02 0.015],[interp1(P20,G20,MSWD(ii,6),...
340 'linear','extrap') interp1(P15,G15,MSWD(ii,6),...
341 'linear','extrap')],Z,'linear','extrap');
342 BP_dr3_MS(ii)=interp1([0.02 0.015],[interp1(P20,BP20,MSWD(ii,6),...
343 'linear','extrap') interp1(P15,BP15,MSWD(ii,6),...
344 'linear','extrap')],Z,'linear','extrap');
345 RP_dr3_MS(ii)=interp1([0.02 0.015],[interp1(P20,RP20,MSWD(ii,6),...
346 'linear','extrap') interp1(P15,RP15,MSWD(ii,6),...
```

```
347 'linear','extrap')],Z,'linear','extrap');
348 elseif Z>0.020 && Z≤0.025 % 0.020/0.025
349 G_dr3_MS(ii)=interp1([0.02 0.025],[interp1(P20,G20,MSWD(ii,6),...
350 'linear','extrap') interp1(P25,G25,MSWD(ii,6),...
351 'linear','extrap')],Z,'linear','extrap');
352 BP_dr3_MS(ii)=interp1([0.02 0.025],[interp1(P20,BP20,MSWD(ii,6),...
353 'linear','extrap') interp1(P25, BP25, MSWD(ii, 6),...
354 'linear','extrap')],Z,'linear','extrap');
355 RP_dr3_MS(ii)=interp1([0.02 0.025],[interp1(P20,RP20,MSWD(ii,6),...
356 'linear','extrap') interp1(P25,RP25,MSWD(ii,6),...
357 'linear','extrap')],Z,'linear','extrap');
358 elseif Z>0.025 && Z≤0.030 % 0.025/0.030
359 G_dr3_MS(ii)=interp1([0.03 0.025],[interp1(P30,G30,MSWD(ii,6),...
360 'linear','extrap') interp1(P35,G35,MSWD(ii,6),...
361 'linear','extrap')],Z,'linear','extrap');
362 BP_dr3_MS(ii)=interp1([0.03 0.025],[interp1(P30,BP30,MSWD(ii,6),...
363 'linear','extrap') interp1(P35,BP35,MSWD(ii,6),...
364 'linear','extrap')],Z,'linear','extrap');
365 RP_dr3_MS(ii)=interp1([0.03 0.025],[interp1(P30,RP30,MSWD(ii,6),...
366 'linear','extrap') interp1(P35,RP35,MSWD(ii,6),...
367 'linear','extrap')],Z,'linear','extrap');
368 elseif Z>0.030 && Z≤0.035 % 0.030/0.035
369 G_dr3_MS(ii)=interp1([0.03 0.035],[interp1(P30,G30,MSWD(ii,6),...
370 'linear','extrap') interp1(P35,G35,MSWD(ii,6),...
371 'linear','extrap')],Z,'linear','extrap');
372 BP_dr3_MS(ii)=interp1([0.03 0.035],[interp1(P30,BP30,MSWD(ii,6),...
373 'linear','extrap') interp1(P35,BP35,MSWD(ii,6),...
374 'linear','extrap')],Z,'linear','extrap');
375 RP_dr3_MS(ii)=interp1([0.03 0.035],[interp1(P30,RP30,MSWD(ii,6),...
376 'linear','extrap') interp1(P35,RP35,MSWD(ii,6),...
377 'linear','extrap')],Z,'linear','extrap');
378 elseif Z>0.035 && Z≤0.040 % 0.035/0.040
379 G_dr3_MS(ii)=interp1([0.04 0.035],[interp1(P40,G40,MSWD(ii,6),...
380 'linear','extrap') interp1(P35,G35,MSWD(ii,6),...
381 'linear','extrap')],Z,'linear','extrap');
382 BP_dr3_MS(ii)=interp1([0.04 0.035],[interp1(P40,BP40,MSWD(ii,6),...
383 'linear','extrap') interp1(P35,BP35,MSWD(ii,6),...
384 'linear','extrap')],Z,'linear','extrap');
385 RP_dr3_MS(ii)=interp1([0.04 0.035],[interp1(P40,RP40,MSWD(ii,6),...
386 'linear','extrap') interp1(P35,RP35,MSWD(ii,6),...
387 'linear','extrap')],Z,'linear','extrap');
388 elseif Z>0.040 % 0.040/0.045
389 G_dr3_MS(ii)=interp1([0.04 0.045],[interp1(P40,G40,MSWD(ii,6),...
390 'linear','extrap') interp1(P45,G45,MSWD(ii,6),...
391 'linear','extrap')],Z,'linear','extrap');
392 BP_dr3_MS(ii)=interp1([0.04 0.045],[interp1(P40,BP40,MSWD(ii,6),...
393 'linear','extrap') interp1(P45,BP45,MSWD(ii,6),...
394 'linear','extrap')],Z,'linear','extrap');
395 RP_dr3_MS(ii)=interp1([0.04 0.045],[interp1(P40,RP40,MSWD(ii,6),...
396 'linear','extrap') interp1(P45,RP45,MSWD(ii,6),...
397 'linear','extrap')],Z,'linear','extrap');
398 end
399 end
400
401 % Calculate the absolute magnitudes of the WD component
402 G_abs_WD=G_dr3_WD−2.5.*log10((10.^(MSWD(:,5))*Ls./(4.*pi.*sigm.*...
403 (10.^(MSWD(:,3))).^4))/(10*pc)^2)';
404 BP_abs_WD=BP_dr3_WD−2.5.*log10((10.^(MSWD(:,5))*Ls./(4.*pi.*sigm.*...
405 (10.^(MSWD(:,3))).^4))/(10*pc)^2)';
406 RP_abs_WD=RP_dr3_WD−2.5.*log10((10.^(MSWD(:,5))*Ls./(4.*pi.*sigm.*...
407 (10.^(MSWD(:,3))).^4))/(10*pc)^2)';
408
409 % Rename the absolute magnitudes of the MS component
410 G abs MS=G dr3 MS';
411 BP_abs_MS=BP_dr3_MS';
412 RP abs MS=RP dr3 MS':
413
414 G_MSWD=[]; BP_MSWD=[]; RP_MSWD=[]; Teff_MSWD=[]; logg_MSWD=[];
415 index_MSWD=[]; par_MSWD=[]; L_MSWD=[]; M_MSWD=[];<br>416 G_MS=[]; BP_MS=[]; RP_MS=[]; Teff_MS=[]
416 G_MS=[]; BP_MS=[]; RP_MS=[]; Teff_MS=[]; logg_MS=[];
417 index_MS=[]; par_MS=[]; L_MS=[]; M_MS=[];
418 G WD=[]; BP WD=[]; RP WD=[]; Teff WD=[]; logg WD=[];
419 index_WD=[]; par_WD=[]; L_WD=[]; M_WD=[];
```

```
421 G_MSWD_MS_WD=[]; BP_MSWD_MS_WD=[]; RP_MSWD_MS_WD=[];
422
423 % Check if the system is resolved or not and save variables
424 for ii=1:length(MSWD(:,1))
425 if MSWD(i, 7) < s lim
426 G_MSWD=[G_MSWD −2.5*log10(10^(−G_abs_MS(ii)*0.4)+10^...
427 (−G_abs_WD(ii)*0.4))];<br>428 BP_MSWD=[BP_MSWD -2.5*log1
           BP_MSWD=[BP_MSWD -2.5*log10(10^(-BP_abs_MS(ii)*0.4)+10^...
429 (−BP_abs_WD(ii)*0.4))];
430 RP_MSWD=[RP_MSWD −2.5*log10(10^(−RP_abs_MS(ii)*0.4)+10^...
431 (−RP_abs_WD(ii)*0.4))];
432 G MSWD MS WD=[G MSWD MS WD; G abs MS(ii) G abs WD(ii)];
433 BP_MSWD_MS_WD=[BP_MSWD_MS_WD; BP_abs_MS(ii) BP_abs_WD(ii)];
434 RP_MSWD_MS_WD=[RP_MSWD_MS_WD;RP_abs_MS(ii) RP_abs_WD(ii)];
435 Teff_MSWD=[Teff_MSWD; 10^{\circ}MSWD(ii,4),10^MSWD(ii,3)];
436 logg_MSWD=[logg_MSWD; loggMS(ii), loggWD(ii)];
437 L_MSWD=[L_MSWD; MSWD(ii,6), MSWD(ii,5)];
438 M_MSWD=[M_MSWD; MSWD(ii,2), MSWD(ii,1)];
439 index_MSWD=[index_MSWD MSWD(ii,9)];
440 par_MSWD=[par_MSWD MSWD(ii,8)];
441 else
442 G_MS=[G_MS G_abs_MS(ii)]; BP_MS=[BP_MS BP_abs_MS(ii)];
443 RP_MS=[RP_MS RP_abs_MS(ii)];
444 G_WD=[G_WD G_abs_WD(ii)]; BP_WD=[BP_WD BP_abs_WD(ii)];
445 RP_WD=[RP_WD RP_abs_WD(ii)];
446 Teff_MS=[Teff_MS 10^MSWD(ii,4)]; Teff_WD=[Teff_WD 10^MSWD(ii,3)];
447 index_MS=[index_MS MSWD(ii,9)]; index_WD=[index_WD MSWD(ii,9)];
448 par MS=[par_MS_MSWD(ii,8)]; par_WD=[par_WD_MSWD(ii,8)];
449 L_MS=[L_MS MSWD(ii,6)]; L_WD=[L_WD MSWD(ii,5)];
450 M_MS=[M_MS MSWD(ii,2)]; M_WD=[M_WD MSWD(ii,1)];
451 logg_MS=[logg_MS loggMS(ii)]; logg_WD=[logg_WD loggWD(ii)];
452 end
453 end
454
455
456
457 %% WD mergers
458
459 % Calculate the logg
460
461 loggWDm=log10(100.*G.*Msun.*WDmergers(:,1)./(10.^(WDmergers(:,3))*Ls./...
462 (4.*pi.*sigm.*(10.^(WDmergers(:,2))).^4)));
463 G_dr3_WDm=zeros(1,length(WDmergers(:,1)));
464 BP_dr3_WD1=zeros(1,length(WDmergers(:,1)));
465 RP_dr3_WD1=zeros(1,length(WDmergers(:,1)));
466
467 % Interpolation to find Gaia magnitudes
468 for ii=1:length(WDmergers(:,1))
469 if 10^(WDmergers(ii,2))≤TeffWD(84)
470 G_dr3_WDm(ii)=interp2(TeffWD(1:84),loggsWD,G_dr3,10^...
471 (WDmergers(ii,2)),loggWDm(ii),'makima');
472 BP_dr3_WDm(ii)=interp2(TeffWD(1:84),loggsWD,BP_dr3,10^...
473 (WDmergers(ii,2)),loggWDm(ii),'makima');
474 RP_dr3_WDm(ii)=interp2(TeffWD(1:84),loggsWD,RP_dr3,10^...
475 (WDmergers(ii,2)),loggWDm(ii),'makima');
476 else
477 G_dr3_WDm(ii)=interp2(TeffWD(85:end),loggsWD(5:end),G_dr3_2,...
478 10^(WDmergers(ii,2)),loggWDm(ii),'makima');
479 BP_dr3_WDm(ii)=interp2(TeffWD(85:end),loggsWD(5:end),BP_dr3_2,...
480 10^(WDmergers(ii,2)),loggWDm(ii),'makima');
481 RP_dr3_WDm(ii)=interp2(TeffWD(85:end),loggsWD(5:end),RP_dr3_2,...
482 10^(WDmergers(ii,2)),loggWDm(ii),'makima');
483 end
484 end
485
486 % Calculate the absolute magnitudes
487 G_WDm=G_dr3_WDm−2.5.*log10((10.^(WDmergers(:,3))*Ls./(4.*pi.*sigm.*...
488 (10.^ (WDmergers(:,2))).^4))/(10*pc)^2)';
489 BP_WDm=BP_dr3_WDm−2.5.*log10((10.^(WDmergers(:,3))*Ls./(4.*pi.*sigm.*...
490 (10.^{\circ} (WDmergers(:,2))).^4))/(10*pc)^2)';
491 RP_WDm=RP_dr3_WDm−2.5.*log10((10.^(WDmergers(:,3))*Ls./(4.*pi.*sigm.*...
492 (10.^(WDmergers(:,2))).^4))/(10*pc)^2)';
```

```
494 % Save variables
495 Teff_WDm=10.^WDmergers(:,2);
496 logg_WDm=loggWDm;
497 par WDm=WDmergers(:,4);
498 index WDm=WDmergers(:.5):
499 L_WDm=WDmergers(:,3);
500 M_WDm=WDmergers(:,1);
501
502
503
504 %% WD singles
505
506 % Calculate the absolute magnitudes
507
508 par_WDs=WDsingles(:,8)/1000;
509 G_abs_WDs=WDsingles(:,5)+5+5*log10(par_WDs);
510 BP_abs_WDs=WDsingles(:,6)+5+5*log10(par_WDs);
511 RP_abs_WDs=WDsingles(:,7)+5+5*log10(par_WDs);
512
513 % Save variables
514 Teff_WDs=10.^WDsingles(:,2);
515 logg_WDs=WDsingles(:,3);
516 index_WDs=WDsingles(:,9);
517 L_WDs=log10((4.*pi.*sigm.*(WDsingles(:,4).*Rs).^2.*(10.^WDsingles(:,2)).^4)/Ls);
518 M_WDs=WDsingles(:,1);
519
520
521
522 %% MS singles
523
524 % Calculate the logg
525
526 \log{\frac{MSS = \log_{10}(100.76.7 \text{ M} \cdot \text{m})}{100.7 \cdot \text{m} \cdot \text{m} \cdot \text{m}}}527 G MSs=zeros(1,length(MS(:,1))); BP MSs=zeros(1,length(MS(:,1)));
528 RP_MSs=zeros(1,length(MS(:,1)));
529
530 % Interpolation to find gaia mag
531 for i = 1: length (MS(:,1))532 % Metallicity disperssion
533 if MS(i, 6) == 0534 Z=abs(Z0+normrnd(0,0.005));
535 elseif MS(ii,6)==1
536 Z=abs(Z1+normrnd(0,0.003));
537 elseif MS(i, 6) == 2538 Z=abs(Z2+normrnd(0,0.001));
539 end
540 if Z≤0.005 % 0.001/0.005
541 G_MSs(ii)=interp1([0.001 0.005],[interp1(P01,G01,MS(ii,4),...
542 'linear','extrap') interp1(P05,G05,MS(ii,4),...
543 'linear','extrap')],Z,'linear','extrap');
544 BP_MSs(ii)=interp1([0.001 0.005],[interp1(P01,BP01,MS(ii,4),...
545 'linear', 'extrap') interp1(P05, BP05, MS(ii, 4),...
546 'linear','extrap')],Z,'linear','extrap');
547 RP_MSs(ii)=interp1([0.001 0.005],[interp1(P01,RP01,MS(ii,4),...
548 'linear','extrap') interp1(P05,RP05,MS(ii,4),...
549 'linear','extrap')],Z,'linear','extrap');
550 elseif Z>0.005 && Z≤0.010 % 0.005/0.010
551 G_MSs(ii)=interp1([0.01 0.005],[interp1(P10,G10,MS(ii,4),...
552 'linear','extrap') interp1(P05,G05,MS(ii,4),...
553 'linear','extrap')],Z,'linear','extrap');
554 BP_MSs(ii)=interp1([0.01 0.005],[interp1(P10,BP10,MS(ii,4),...
555 'linear','extrap') interp1(P05,BP05,MS(ii,4),...
556 'linear','extrap')],Z,'linear','extrap');
557 RP_MSs(ii)=interp1([0.01 0.005],[interp1(P10,RP10,MS(ii,4),...
558 'linear','extrap') interp1(P05,RP05,MS(ii,4),...
559 'linear','extrap')],Z,'linear','extrap');
560 elseif Z>0.010 && Z≤0.015 % 0.010/0.015
561 G_MSs(ii)=interp1([0.01 0.015],[interp1(P10,G10,MS(ii,4),...
562 'linear','extrap') interp1(P15,G15,MS(ii,4),...
563 'linear','extrap')],Z,'linear','extrap');
564 BP_MSs(ii)=interp1([0.01 0.015],[interp1(P10,BP10,MS(ii,4),...
565 'linear','extrap') interp1(P15,BP15,MS(ii,4),...
```

```
566 'linear','extrap')],Z,'linear','extrap');
567 RP_MSs(ii)=interp1([0.01 0.015],[interp1(P10,RP10,MS(ii,4),...
568 'linear','extrap') interp1(P15,RP15,MS(ii,4),...
569 'linear','extrap')],Z,'linear','extrap');
570 elseif Z>0.015 && Z≤0.020 % 0.015/0.020
571 G_MSs(ii)=interp1([0.02 0.015],[interp1(P20,G20,MS(ii,4),...
572 'linear','extrap') interp1(P15,G15,MS(ii,4),...
573 'linear','extrap')],Z,'linear','extrap');
574 BP_MSs(ii)=interp1([0.02 0.015],[interp1(P20,BP20,MS(ii,4),...
575 'linear','extrap') interp1(P15,BP15,MS(ii,4),...
576 'linear','extrap')],Z,'linear','extrap');
577 RP_MSs(ii)=interp1([0.02 0.015],[interp1(P20,RP20,MS(ii,4),...
578 'linear','extrap') interp1(P15,RP15,MS(ii,4),...
579 'linear','extrap')],Z,'linear','extrap');
580 elseif Z>0.020 && Z≤0.025 % 0.020/0.025
581 G_MSs(ii)=interp1([0.02 \ 0.025], [interp1(P20,G20,MS(ii,4),...
582 'linear','extrap') interp1(P25,G25,MS(ii,4),...
583 'linear','extrap')],Z,'linear','extrap');
584 BP_MSs(ii)=interp1([0.02 0.025],[interp1(P20,BP20,MS(ii,4),...
585 'linear','extrap') interp1(P25,BP25,MS(ii,4),...
586 'linear','extrap')],Z,'linear','extrap');
587 RP_MSs(ii)=interp1([0.02 0.025],[interp1(P20,RP20,MS(ii,4),...
588 'linear','extrap') interp1(P25,RP25,MS(ii,4),...
589 'linear','extrap')],Z,'linear','extrap');
590 elseif Z>0.025 && Z≤0.030 % 0.025/0.030
591 G_MSs(ii)=interp1([0.03 0.025],[interp1(P30,G30,MS(ii,4),...
592 'linear','extrap') interp1(P35,G35,MS(ii,4),...
593 'linear','extrap')],Z,'linear','extrap');
594 BP MSs(ii)=interp1([0.03 \ 0.025], [interp1(P30, BP30, MS(ii,4),...
595 'linear','extrap') interp1(P35,BP35,MS(ii,4),...
596 'linear','extrap')],Z,'linear','extrap');
597 RP_MSs(ii)=interp1([0.03 0.025],[interp1(P30,RP30,MS(ii,4),...
598 'linear','extrap') interp1(P35,RP35,MS(ii,4),...
599 'linear','extrap')],Z,'linear','extrap');
600 elseif Z>0.030 && Z≤0.035 % 0.030/0.035
601 G_MSs(ii)=interp1([0.03 0.035],[interp1(P30,G30,MS(ii,4),...
602 'linear','extrap') interp1(P35,G35,MS(ii,4),...
603 'linear','extrap')],Z,'linear','extrap');
604 BP_MSs(ii)=interp1([0.03 0.035],[interp1(P30,BP30,MS(ii,4),...
605 'linear', 'extrap') interp1(P35, BP35, MS(ii, 4), ...
606 'linear','extrap')],Z,'linear','extrap');
607 RP_MSs(ii)=interp1([0.03 0.035],[interp1(P30,RP30,MS(ii,4),...
608 'linear','extrap') interp1(P35,RP35,MS(ii,4),...
609 'linear','extrap')],Z,'linear','extrap');
610 elseif Z>0.035 && Z≤0.040 % 0.035/0.040
611 G_MSs(ii)=interp1([0.04 0.035],[interp1(P40,G40,MS(ii,4),...
612 'linear','extrap') interp1(P35,G35,MS(ii,4),...
613 'linear','extrap')],Z,'linear','extrap');
614 BP_MSs(ii)=interp1([0.04 0.035],[interp1(P40,BP40,MS(ii,4),...
615 'linear','extrap') interp1(P35,BP35,MS(ii,4),...
616 'linear','extrap')],Z,'linear','extrap');
617 RP_MSs(ii)=interp1([0.04 0.035],[interp1(P40,RP40,MS(ii,4),...
618 'linear', 'extrap') interp1(P35, RP35, MS(ii, 4),...
619 'linear','extrap')],Z,'linear','extrap');
620 elseif Z>0.040 % 0.040/0.045
621 G_MSs(ii)=interp1([0.04 \ 0.045], [interp1(P40,G40,MS(ii,4),...
622 'linear','extrap') interp1(P45,G45,MS(ii,4),...
623 'linear','extrap')],Z,'linear','extrap');
624 BP_MSs(ii)=interp1([0.04 0.045], [interp1(P40, BP40, MS(ii, 4),...
625 'linear', 'extrap') interp1(P45, BP45, MS(ii, 4),...
626 'linear','extrap')],Z,'linear','extrap');
627 RP_MSs(ii)=interp1([0.04 0.045],[interp1(P40,RP40,MS(ii,4),...
628 'linear','extrap') interp1(P45,RP45,MS(ii,4),...
629 'linear','extrap')],Z,'linear','extrap');
630 end
631 end
632
633 % Rename variables
634 G_abs_MSs=G_MSs';
635 BP_abs_MSs=BP_MSs';
636 RP_abs_MSs=RP_MSs';
637
```
% Save variables

```
639 Teff_MSs=10.^MS(:,2); logg_MSs=loggMSs;
640 M_MSS=MS(:,1); index_MSs=MS(:,6); par_MSs=MS(:,5);
641 L_MSS=MS(:,4); M_MSS=MS(:,1);642
643
644
645 %% Add error
646
647 % See functions below
648
649 [MG_WDm_e, MBP_WDm_e, MRP_WDm_e, par_WDm_e,id_WDm_e] = ...
650 p_error(par_WDm', G_WDm, BP_WDm, RP_WDm);
651 [MG_MSWD_e,MBP_MSWD_e,MRP_MSWD_e, par_MSWD_e, id_MSWD_e]= ...
652 p_error(par_MSWD, G_MSWD, BP_MSWD, RP_MSWD);
653 [MG_WDWD_e,MBP_WDWD_e,MRP_WDWD_e, par_WDWD_e, id_WDWD_e]= ...
654 p_error(par_WDWD, G_WDWD, BP_WDWD, RP_WDWD);
655 [MG_MSs_e, MBP_MSs_e, MRP_MSs_e, par_MSs_e, id_MSs_e] = ...
656 p_error(par_MSs, G_abs_MSs, BP_abs_MSs, RP_abs_MSs);
657
658 [MG_MS_e,MBP_MS_e,MRP_MS_e,MG_WD_e,MBP_WD_e,MRP_WD_e,par_MS_e,par_WD_e,...
659 id_MS_WD_e]=p_error2(par_MS,par_WD,G_MS,BP_MS,RP_MS,G_WD,BP_WD,RP_WD);
660 [MG_WD1_e,MBP_WD1_e,MRP_WD1_e,MG_WD2_e,MBP_WD2_e,MRP_WD2_e,par_WD1_e,...
661 par_WD2_e,id_WD12_e]=p_error2(par_WD1,par_WD2,G_WD1,BP_WD1,RP_WD1,...
662 G_WD2,BP_WD2,RP_WD2);
663
664
665
666 %% Eliminate stars with G>20.7
667
668 Teff_WDm_e=Teff_WDm; Teff_WDm_e(id_WDm_e)=[];
669 logg_WDm_e=logg_WDm; logg_WDm_e(id_WDm_e)=[];
670 index_WDm_e=index_WDm; index_WDm_e(id_WDm_e)=[];
671 L_WDm_e=L_WDm; L_WDm_e(id_WDm_e)=[];
672 M_WDm_e=M_WDm; M_WDm_e(id_WDm_e)=[];
673 Teff MSWD e=Teff MSWD; Teff MSWD e(id MSWD e,:)=[];
674 logg_MSWD_e=logg_MSWD; logg_MSWD_e(id_MSWD_e,:)=[];
675 index_MSWD_e=index_MSWD; index_MSWD_e(id_MSWD_e)=[];
676 L_MSWD_e=L_MSWD; L_MSWD_e(i d_MSWD_e,:)= [ ] ;677 M_MSWD_e=M_MSWD; M_MSWD_e(id_MSWD_e,:)=[];
678 Teff WDWD e=Teff WDWD; Teff WDWD e(id WDWD e, :)=[];
679 logg_WDWD_e=logg_WDWD; logg_WDWD_e(id_WDWD_e,:)=[];
680 index_WDWD_e=index_WDWD; index_WDWD_e(id_WDWD_e)=[];
681 L_WDWD_e=L_WDWD; L_WDWD_e(id_WDWD_e,:)=[];
682 M_WDWD_e=M_WDWD; M_WDWD_e(id_WDWD_e,:)=[];
683 Teff_MSs_e=Teff_MSs; Teff_MSs_e(id_MSs_e)=[];
684 logg_MSs_e=logg_MSs; logg_MSs_e(id_MSs_e)=[];
685 index_MSs_e=index_MSs; index_MSs_e(id_MSs_e)=[];
686 L_MSs_e=L_MSs; L_MSs_e(id_MSs_e)=[];
687 M_MSs_e=M_MSs; M_MSs_e(id_MSs_e)=[];
688 Teff_MS_e=Teff_MS; Teff_MS_e(id_MS_WD_e)=[];
689 logg_MS_e=logg_MS; logg_MS_e(id_MS_WD_e)=[];
690 index_MS_e=index_MS; index_MS_e(id_MS_WD_e)=[];
691 L_MS_e=L_MS; L_MS_e(id_MS_WD_e)=[];
692 M_MS e=M_MS; M_MS_M_MS_e(id_MS_WD_e)=[];
693 Teff_WD_e=Teff_WD; Teff_WD_e(id_MS_WD_e)=[];
694 logg WD e=logg WD; logg WD e(id MS WD e)=[];
695 index_WD_e=index_WD; index_WD_e(id_MS_WD_e)=[];
696 L_WD_e=L_WD; L_WD_e(id_MS_WD_e)=[];
697 M_WD_e=M_WD; M_WD_e(id_MS_WD_e)=[];
698 Teff_WD1_e=Teff_WD1; Teff_WD1_e(id_WD12_e)=[];
699 logg_WD1_e=logg_WD1; logg_WD1_e(id_WD12_e)=[];
700 index_WD1_e=index_WD1; index_WD1_e(id_WD12_e)=[];
701 L_WD1_e=L_WD1; L_WD1_e(id_WD12_e)=[];
702 M_WD1 e=M_WD1; M_WD1_e(id_WD12_e)=[];
703 Teff_WD2_e=Teff_WD2; Teff_WD2_e(id_WD12_e)=[];<br>704 loqq_WD2_e=loqq_WD2; loqg_WD2_e(id_WD12_e)=[];
704 \quad log\_WD2_e = log\_WD2; \qquad log\_WD2_e (id\_WD12_e) = []<br>
705 \quad index\_WD2_e = index\_WD2; \qquad index\_WD2_e (id\_WD12_e) = []index_WD2_e(id_WD12_e)=[];706 L_WD2_e=L_WD2; L_WD2_e(id_WD12_e)=[];
707 M_WD2_e=M_WD2; M_WD2_e(id_WD12_e)=[];
708
709
710 %% Add error to Teff, logg and M
711
```

```
712 Teff_WDs_ee=Teff_WDs+normrnd(0,0.05*Teff_WDs);
713 logg_WDs_ee=logg_WDs+normrnd(0,0.05*logg_WDs);
714 M_WDs_ee=M_WDs+normrnd(0,0.05*M_WDs);
715 Teff_WDm_ee=Teff_WDm_e+normrnd(0,0.05*Teff_WDm_e);
716 logg_WDm_ee=logg_WDm_e+normrnd(0,0.05*logg_WDm_e);
717 M WDm ee=M WDm e+normrnd(0.0.05*M WDm e):
718 Teff_MSWD_ee=Teff_MSWD_e+normrnd(0,0.05*Teff_MSWD_e);
719 logg_MSWD_ee=logg_MSWD_e+normrnd(0,0.05*logg_MSWD_e);<br>720 M_MSWD_ee=M_MSWD_e+normrnd(0,0.05*M_MSWD_e);
   M_MSWD_ee=M_MSWD_e+normrnd(0,0.05*M_MSWD_e);
721 Teff_WDWD_ee=Teff_WDWD_e+normrnd(0,0.05*Teff_WDWD_e);
722 logg_WDWD_ee=logg_WDWD_e+normrnd(0,0.05*logg_WDWD_e);
723 M_WDWD_ee=M_WDWD_e+normrnd(0,0.05*M_WDWD_e);
724 Teff_MSs_ee=Teff_MSs_e+normrnd(0,0.05*Teff_MSs_e);
725 logg_MSs_ee=logg_MSs_e+normrnd(0,0.05*logg_MSs_e);<br>726 M MSs ee=M MSs e+normrnd(0,0.05*M MSs e);
    M_MSs_ee=M_MSs_e+normrnd(0,0.05*M_MSs_e);
727 Teff_MS_ee=Teff_MS_e+normrnd(0,0.05*Teff_MS_e);<br>728 logq_MS_ee=logg_MS_e+normrnd(0,0.05*logg_MS_e);
   728 logg_MS_ee=logg_MS_e+normrnd(0,0.05*logg_MS_e);
729 M_MS_ee=M_MS_e+normrnd(0,0.05*M_MS_e);
730 Teff_WD_ee=Teff_WD_e+normrnd(0,0.05*Teff_WD_e);
731 logg_WD_ee=logg_WD_e+normrnd(0,0.05*logg_WD_e);
732 M_WD_ee=M_WD_e+normrnd(0,0.05*M_WD_e);
733 Teff_WD1_ee=Teff_WD1_e+normrnd(0,0.05*Teff_WD1_e);
734 logg_WD1_ee=logg_WD1_e+normrnd(0,0.05*logg_WD1_e);
735 M_WD1_ee=M_WD1_e+normrnd(0,0.05*M_WD1_e);
736 Teff_WD2_ee=Teff_WD2_e+normrnd(0,0.05*Teff_WD2_e);
737 logg_WD2_ee=logg_WD2_e+normrnd(0,0.05*logg_WD2_e);
738 M_WD2_ee=M_WD2_e+normrnd(0,0.05*M_WD2_e);
739
740 % Calculate error and take the systems that fulfill G<20.7 of the
741 % unresolved MSWD systems components
742
743 G_MSWD_MS_WD_a=G_MSWD_MS_WD; BP_MSWD_MS_WD_a=BP_MSWD_MS_WD;
744 RP_MSWD_MS_WD_a=RP_MSWD_MS_WD; par_MSWD_a=par_MSWD;
745 G_MSWD_MS_WD_a(id_MSWD_e,:)=[]; BP_MSWD_MS_WD_a(id_MSWD_e,:)=[];
746 RP_MSWD_MS_WD_a(id_MSWD_e,:)=[]; par_MSWD_a(id_MSWD_e)=[];
747
748 [MG_MSWD_MS_e, MBP_MSWD_MS_e, MRP_MSWD_MS_e] =p_error3(par_MSWD_a, ...
749 G_MSWD_MS_WD_a(:,1)', BP_MSWD_MS_WD_a(:,1)', RP_MSWD_MS_WD_a(:,1)');
750 [MG_MSWD_WD_e, MBP_MSWD_WD_e, MRP_MSWD_WD_e] =p_error3(par_MSWD_a, ...
751 G_MSWD_MS_WD_a(:,2)', BP_MSWD_MS_WD_a(:,2)', RP_MSWD_MS_WD_a(:,2)');
752 \end{verbatim}
753
754
755 %% Position in the HR diagram
756
757 % Decide if the stars is placed in the MS zone, the WD+MS area or the WD
758 % area
759 \text{ } % i=0 => MSWD area
760 % i=1 => MS area
761 % i=2 => WD area
762
763 iWDs=zeros(length(G_abs_WDs),1);
764 iWDm=zeros(length(MG_WDm_e),1);
765 iMSs=zeros(length(MG_MSs_e),1);
766 iMS=zeros(length(MG_MS_e),1);
767 iWD=zeros(length(MG_WD_e),1);
768 iWD1=zeros(length(MG_WD1_e),1);
769 iWD2=zeros(length(MG_WD2_e),1);
770 iMSWD=zeros(length(MG_MSWD_e),1);
771 iWDWD=zeros(length(MG_WDWD_e),1);
772
773 % Check if the star is in the area, if not, then decide if it is in the MS
774 % area or WD area
775 for ii=1:length(G_abs_WDs)
776 res=det_res(G_abs_WDs(ii),BP_abs_WDs(ii),RP_abs_WDs(ii));
777 if res==1
778 iWDs(ii)=0:
779 elseif res==0
780 if G_abs_WDs(ii)<2*(BP_abs_WDs(ii)−RP_abs_WDs(ii))+9
781 iWDs(ii)=1;
782 else
783 iWDs(ii)=2;
784 end
```
 end end for ii=1:length(MG\_WDm\_e) res=det\_res(MG\_WDm\_e(ii),MBP\_WDm\_e(ii),MRP\_WDm\_e(ii)); if res==1 790  $iWDM(ii)=0;$  elseif res==0 if MG\_WDm\_e(ii)<2\*(MBP\_WDm\_e(ii)−MRP\_WDm\_e(ii))+9  $i$ WDm(ii)=1; else 795  $iWDM(ii)=2;$  end end end for ii=1:length(MG\_MSs\_e) res=det\_res(MG\_MSs\_e(ii),MBP\_MSs\_e(ii),MRP\_MSs\_e(ii)); if res==1 802  $iMSS(ii)=0;$  elseif res==0 if MG\_MSs\_e(ii)<2\*(MBP\_MSs\_e(ii)−MRP\_MSs\_e(ii))+9 805  $i$ MSs(ii)=1; else **iMSs(ii)=2**; end end end for ii=1:length(MG\_MS\_e) res=det\_res(MG\_MS\_e(ii),MBP\_MS\_e(ii),MRP\_MS\_e(ii)); if res==1 **iMS(ii)=0**; elseif res==0 if MG\_MS\_e(ii)<2\*(MBP\_MS\_e(ii)−MRP\_MS\_e(ii))+9 817  $iMS(ii)=1;$  else  $\sin \theta$  iMS(ii)=2; end end end for ii=1:length(MG\_WD\_e) res=det\_res(MG\_WD\_e(ii),MBP\_WD\_e(ii),MRP\_WD\_e(ii)); if res==1 826  $iWD(ii)=0;$  elseif  $res==0$ 828 if MG\_WD\_e(ii)<2\*(MBP\_WD\_e(ii)−MRP\_WD\_e(ii))+9<br>829 iWD(ii)=1;  $iWD(ii)=1;$  else 831 iWD $(i i) = 2;$  end end end for ii=1:length(MG\_WD1\_e) res=det\_res(MG\_WD1\_e(ii),MBP\_WD1\_e(ii),MRP\_WD1\_e(ii)); if res==1 838 iWD1(ii)=0; elseif res==0 if MG\_WD1\_e(ii)<2\*(MBP\_WD1\_e(ii)−MRP\_WD1\_e(ii))+9 841  $iWD1(ii)=1;$  else iWD1(ii)=2; end end end for ii=1:length(MG\_WD2\_e) 848 res=det res(MG\_WD2\_e(ii),MBP\_WD2\_e(ii),MRP\_WD2\_e(ii)); if res==1 850  $iWD2(ii)=0;$  elseif res==0 852 if MG\_WD2\_e(ii)<2\*(MBP\_WD2\_e(ii)−MRP\_WD2\_e(ii))+9<br>853 iWD2(ii)=1;  $iWD2(ii)=1;$  else 855  $iWD2(i'i)=2$ ; end end

```
859 for ii=1:length(MG_MSWD_e)
860 res=det_res(MG_MSWD_e(ii),MBP_MSWD_e(ii),MRP_MSWD_e(ii));
861 if res==1
862 iMSWD(ii)=0;
863 elseif res==0
864 if MG_MSWD_e(ii)<2*(MBP_MSWD_e(ii)−MRP_MSWD_e(ii))+9
865 iMSWD(ii)=1;
866 else
867 iMSWD(ii)=2;
868 end
869 end
870 end
871 for ii=1:length(MG_WDWD_e)
872 res=det_res(MG_WDWD_e(ii),MBP_WDWD_e(ii),MRP_WDWD_e(ii));
873 if res==1
874 iWDWD(i \text{ i}) = 0;875 elseif res==0
876 if MG_WDWD_e(ii)<2*(MBP_WDWD_e(ii)−MRP_WDWD_e(ii))+9
877 iWDWD(ii)=1;
878 else
379 iWDWD(ii)=2;
880 end
881 end
882 end
883
884
885 %% Reorganize the results
886
887 % MG MBP MRP Teff_e logg_e log(L) M_e par location index
888
889 WDs_e= [G_abs_WDs BP_abs_WDs RP_abs_WDs Teff_WDs_ee logg_WDs_ee ...
890 L_WDs M_WDs_ee par_WDs iWDs index_WDs];
891 WDm_e= [MG_WDm_e' MBP_WDm_e' MRP_WDm_e' Teff_WDm_ee logg_WDm_ee ...
892 L_WDm_e M_WDm_ee par_WDm_e' iWDm index_WDm_e];
893 MSs_e= [MG_MSs_e MBP_MSs_e MRP_MSs_e Teff_MSs_ee logg_MSs_ee ...
894 L_MSs_e M_MSs_ee par_MSs_e iMSs index_MSs_e];
895 MS_e= [MG_MS_e' MBP_MS_e' MRP_MS_e' Teff_MS_ee' logg_MS_ee' ...
896 L_MS_e' M_MS_ee' par_MS_e' iMS index_MS_e'];
897 WD_e= [MG_WD_e' MBP_WD_e' MRP_WD_e' Teff_WD_ee' logg_WD_ee' ...
898 L_WD_e' M_WD_ee' par_WD_e' iWD index_WD_e'];
899 WD1_e= [MG_WD1_e' MBP_WD1_e' MRP_WD1_e' Teff_WD1_ee' logg_WD1_ee'...
900 L_WD1_e' M_WD1_ee' par_WD1_e' iWD1 index_WD1_e'];
901 WD2_e= [MG_WD2_e' MBP_WD2_e' MRP_WD2_e' Teff_WD2_ee' logg_WD2_ee'...
902 L_WD2_e' M_WD2_ee' par_WD2_e' iWD2 index_WD2_e'];
903904 % MG MBP MRP Teff_MS_e Teff_WD_e logg_MS_e logg_WD_e
905 % logL_MS logL_W M_MS_e M_WD_e par location index
906
907 MSWD_e=[MG_MSWD_e' MBP_MSWD_e' MRP_MSWD_e' Teff_MSWD_ee logg_MSWD_ee...
908 L_MSWD_e M_MSWD_ee par_MSWD_e' iMSWD index_MSWD_e'];
909
910 % MG MBP MRP Teff_WD1_e Teff_WD2_e logg_WD1_e logg_WD2_e logL_WD1
911 % logL_WD2 M_WD1_e M_WD1_e par location index
912
913 WDWD_e=[MG_WDWD_e' MBP_WDWD_e' MRP_WDWD_e' Teff_WDWD_ee logg_WDWD_ee...
914 L_WDWD_e M_WDWD_ee par_WDWD_e' iWDWD index_WDWD_e'];
915
916 % MG MBP MRP
917 MSWD_MS=[MG_MSWD_MS_e' MBP_MSWD_MS_e' MRP_MSWD_MS_e'];
918 MSWD_WD=[MG_MSWD_WD_e' MBP_MSWD_WD_e' MRP_MSWD_WD_e'];
919
920
921
922 %% Save the results
923
924 % Save the results in a .txt file
925
926 save('WDs_e_fb40.txt','WDs_e','−ASCII');
927 save('WDm_e_fb40.txt','WDm_e', '−ASCII');
928 save('MSs_e_fb40.txt','MSs_e', '-ASCII');
929 save('MS_e_fb40.txt','MS_e', '-ASCII');
930 save('WD_e_fb40.txt','WD_e', '-ASCII');
```
end

```
931 save('MSWD_e_fb40.txt','MSWD_e', '−ASCII');
 932 save('WD1_e_fb40.txt','WD1_e', '−ASCII');
 933 save('WD2_e_fb40.txt','WD2_e', '−ASCII');
934 save('WDWD_e_fb40.txt','WDWD_e', '−ASCII');
 935 save('MSWD_MS_e_fb40.txt','MSWD_MS', '−ASCII');
 936 save('MSWD_WD_e_fb40.txt','MSWD_WD', '−ASCII');
937
938
939
940
941 %% Functions
942
943 %Returns a 1 if the star is in the MSWD area and a 0 if not
944
945 function [res]=det_res(Gabs,bp,rp)
946 if ((Gabs>21.22759−118.35415*(bp−rp)+305.43033*(bp−rp)^2−393.13909*...<br>947 (bp-rp)^3+294.22156*(bp-rp)^4-135.40159*(bp-rp)^5+38.90143*...
               947 (bp−rp)^3+294.22156*(bp−rp)^4−135.40159*(bp−rp)^5+38.90143*...
948 (bp−rp)^6−6.80771*(bp−rp)^7+0.66434*(bp−rp)^8−0.02773*(bp−rp)^9 ...
949 \&\&\text{bp-rp} \geq 0.58\&\text{bp-rp} < 4.5)|| (Gabs > -0.4+6.16332-1.00990*...
950 (bp−rp)−0.78017*(bp−rp)^2+4.21489*(bp−rp)^3+1.71673*(bp−rp)^4−...
951 25.49710*(bp-rp)^5-13.68387*(bp-rp)^6+24.16992*(bp-rp)^7 &&...<br>952 bp-rp > -0.65 && bp-rp < 0.58))&& (Gabs < 11.13367+3.51045*
952 bp−rp > −0.65 && bp−rp < 0.58))&& ((Gabs < 11.13367+3.51045*...
               (bp-rp)−1.13132*(bp-rp)^2+0.30628*(bp-rp)^3 && bp-rp > -0.65 ...
954 && bp−rp < 1.7)|| (Gabs < 14.587+0.45098*(bp−rp) && bp−rp ≥...
955 1.7 & & bp−rp < 4.25) || (Gabs < 40.3−5.6*(bp−rp) & & bp−rp ≥...<br>956 4.25 & bp−rp < 4.5)) & bp−rp > −0.65 & bp−rp < 4.5
               956 4.25 && bp−rp < 4.5))&& bp−rp > −0.65 && bp−rp < 4.5
957 res=1;
958 else
959 res=0;
960 end
961
962 end
963
964
965 % Calculate error for single stars or unresolved systems
966
967 function [MG_e, MBP_e, MRP_e,par_e,id]=p_error(paral, G, BP, RP)
968 par=paral/1000;
969
970 aG=G−5−5*log10(par); aBP=BP−5−5*log10(par); aRP=RP−5−5*log10(par);
971 % eliminate G>20.7
972 id=0;id=find(aG>20.7);
973 aG(id) = []; aBP(id) = []; aRP(id) = []; par(id) = [];
974
975 % parallax error
976 \frac{25}{12} \frac{25}{12} \frac{5}{12} \frac{5}{12} \frac{5}{12} \frac{25}{12} \frac{40+800z+30z^2}{2} \frac{2}{13} \frac{25}{12} \frac{25}{12} \frac{25}{12} \frac{25}{12} \frac{25}{12} \frac{25}{12} \frac{25}{12} \frac{25}{12} \frac{25}{12} \frac{25}{977 %T_factor=1 z=max(10^(0.4(13-15)),10^(0.4(G-15)));
978 Tf=1; mu=0;
979 z3 = max(10^(0.4*(13-15)),10.^(0.4*(aG-15)));<br>980 sim= Tf*(40+800.*z3+30.*z3.^2).^0.5*1e-6;
     sigmp=Tf*(40+800.*z3+30.*z3.^2).^0.5*1e-6;
981 par e=par+normrnd(mu,sigmp);
982
983 % G error
984 % sigm=1.2*10^−3(0.04895z^2+1.8633z+0.0001985)^1/2
985 % z=max(10^(0.4(12−15)),10^(0.4(G-15)))
986 z2=max(10^(0.4*(12−15)),10.^(0.4*(aG-15)));
987 sigmg=1.2e−3*(0.0001985+1.8633.*z2+0.04895.*z2.^2).^0.5;<br>988 aG e=aG+normrnd(mu.sigmg):
     aG_e=aG+normrnd(mu,sigmg);
989
990 % BP and RP error
991 % sigm_bp/rp=1e−3(10^az^2+10^bz+10^c)^1/2
992 % z=max(10^(0.4(11−15)),10^(0.4(G-15)))
993 [aaBP,bbBP,ccBP,aaRP,bbRP,ccRP]=abc(aBP,aRP);
994 z1=max(10^(0.4*(11−15)),10.^(0.4*(aG-15)));
995 sigmb=1e−3*(10.^ccBP+10.^bbBP.*z1+aaBP.*z1.^2).^0.5;<br>996 sigmr=1e−3*(10.^ccRP+10.^bbRP.*z1+aaRP.*z1.^2).^0.5;
     sigmr=1e−3*(10.^ccRP+10.^bbRP.*z1+aaRP.*z1.^2).^0.5;
997 aBP_e=aBP+normrnd(mu,sigmb):
998 aRP_e=aRP+normrnd(mu,sigmr);
999
1000 [MG_e,MBP_e,MRP_e]=Me(aG_e,aBP_e,aRP_e,par_e);
1001
1002 end
1003
```

```
1005 % Calculate error for resolved systems, so that when eliminating the stars
1006 % with G>20.7 it eliminates the system
1007
1008 function [MG_e1, MBP_e1, MRP_e1,MG_e2, MBP_e2, MRP_e2,par_e1,par_e2,id]=...
1009 p_error2(paral1, paral2, G1, BP1, RP1, G2, BP2, RP2)
1010 par1=paral1/1000; par2=paral2/1000;
1011
1012 aG1=G1−5−5*log10(par1); aBP1=BP1−5−5*log10(par1); aRP1=RP1−5−5*log10(par1);
1013 aG2=G2−5−5*log10(par2); aBP2=BP2−5−5*log10(par2); aRP2=RP2−5−5*log10(par2);
1014
1015 % eliminate G>20.7
1016 id1=0;id1=find(aG1>20.7); id2=0;id2=find(aG2>20.7);
1017 id=unique([id1 id2]);
1018 aG1(id)=[; aBP1(id)=[; aRP1(id)=[; par1(id)=[;]1019 aG2(id)=[; abP2(id)=[; arP2(id)=[; par2(id)=[;]1020
1021 % parallax error
1022 %sigm=T_factor*(40+800z+30z^2)^1/2<br>1023 %T_factor=1 z=max(10^(0.4(13-15
                    z = max(10^*(0.4(13-15)),10^*(0.4(G-15)));
1024 Tf=1; mu=0;
1025
1026 z31=max(10^(0.4*(13−15)),10.^(0.4*(aG1−15)));
1027 sigmp1=Tf*(40+800.*z31+30.*z31.^2).^0.5*1e−6;
1028 par_e1=par1+normrnd(mu,sigmp1);
1029
1030 z32=max(10^(0.4*(13−15)),10.^(0.4*(aG2−15)));
1031 sigmp2=Tf*(40+800.*z32+30.*z32.^2).^0.5*1e−6;
1032 par e2=par2+normrnd(mu,sigmp2);
1033
1034 % G error
1035 %sigm=1.2*10^−3(0.04895z^2+1.8633z+0.0001985)^1/2
1036 % z=max(10^(0.4(12−15)),10^(0.4(G−15)))
1037
1038 z21=max(10^(0.4*(12−15)),10.^(0.4*(aG1−15)));
1039 sigmg1=1.2e−3*(0.0001985+1.8633.*z21+0.04895.*z21.^2).^0.5;
1040 aG_e1=aG1+normrnd(mu,sigmg1);
1041
1042 z22=max(10^(0.4*(12−15)),10.^(0.4*(aG2−15)));
1043 sigmg2=1.2e−3*(0.0001985+1.8633.*z22+0.04895.*z22.^2).^0.5;
1044 aG_e2=aG2+normrnd(mu,sigmg2);
1045
1046 % BP and RP error
1047 % sigm_bp/rp=1e−3(10^az^2+10^bz+10^c)^1/2
1048 % z=max(10^(0.4(11−15)),10^(0.4(G−15)))
1049
1050 [aaBP1,bbBP1,ccBP1,aaRP1,bbRP1,ccRP1]=abc(aBP1,aRP1);
1051 z11=max(10^(0.4*(11−15)),10.^(0.4*(aG1−15)));
1052 sigmb1=1e−3*(10.^ccBP1+10.^bbBP1.*z11+aaBP1.*z11.^2).^0.5;
    sigmr1=1e−3*(10.^ccRP1+10.^bbRP1.*z11+aaRP1.*z11.^2).^0.5;
1054
1055 [aaBP2,bbBP2,ccBP2,aaRP2,bbRP2,ccRP2]=abc(aBP2,aRP2);
1056 z12=max(10^(0.4*(11−15)),10.^(0.4*(aG2−15)));
1057 sigmb2=1e−3*(10.^ccBP2+10.^bbBP2.*z12+aaBP2.*z12.^2).^0.5;
1058 sigmr2=1e−3*(10.^ccRP2+10.^bbRP2.*z12+aaRP2.*z12.^2).^0.5;
1059
1060 aBP_e1=aBP1+normrnd(mu,sigmb1);
1061 aRP_e1=aRP1+normrnd(mu,sigmr1);
1062
1063 aBP_e2=aBP2+normrnd(mu,sigmb2);
1064 aRP_e2=aRP2+normrnd(mu,sigmr2);
1065
1066 [MG_e1,MBP_e1,MRP_e1]=Me(aG_e1,aBP_e1,aRP_e1,par_e1);
1067 [MG_e2,MBP_e2,MRP_e2]=Me(aG_e2,aBP_e2,aRP_e2,par_e2);
1068
1069 end
1070
1071
1072 % Calculate error for the components of an unresolved system, where the
1073 % systems with G>20.7 have already been chosen
1074
1075 function [MG_e, MBP_e, MRP_e]=p_error3(paral, G, BP, RP)
1076 par=paral/1000;
```

```
1077
1078 aG=G−5−5*log10(par); aBP=BP−5−5*log10(par); aRP=RP−5−5*log10(par);
1079
1080 % parallax error
1081 \frac{\text{sign}}{\text{sign}} = \frac{\text{factor} + (40 + 800z + 30z^2)}{2\text{ max}} 1082 \frac{8}{10} factor=1 \frac{\text{z} - \text{max}(10^2)(0.4(13-15))}{2\text{ max}}z = max(10^{\circ}(0.4(13-15)),10^{\circ}(0.4(G-15)));
1083 Tf=1; mu=0;
1084 z3=max(10^(0.4*(13-15)),10.^(0.4*(aG-15)));<br>1085 sigmp=Tf*(40+800.*z3+30.*z3.^2).^0.5*1e-6;
     sigmp=Tf*(40+800.*z3+30.*z3.^2).^0.5*1e-6;
1086 par_e=par+normrnd(mu,sigmp);
1087 % G error
1088 %sigm=1.2*10^−3(0.04895z^2+1.8633z+0.0001985)^1/2
1089 % z=max(10^(0.4(12−15)),10^(0.4(G−15)))
1090
1091 z2=max(10^(0.4*(12−15)),10.^(0.4*(aG−15)));
1092
1093 sigmg=1.2e−3*(0.0001985+1.8633.*z2+0.04895.*z2.^2).^0.5;
1094
1095 aG_e=aG+normrnd(mu,sigmg);
1096
1097 % BP and RP error
1098 % sigm_bp/rp=1e−3(10^az^2+10^bz+10^c)^1/2
1099 % z=max(10^(0.4(11−15)),10^(0.4(G−15)))
1100
1101 [aaBP,bbBP,ccBP,aaRP,bbRP,ccRP]=abc(aBP,aRP);
1102
1103 Z1=max(10^{(0.4*(11-15))},10.^(0.4*(aG-15)));
1104
1105 sigmb=1e−3*(10.^ccBP+10.^bbBP.*z1+aaBP.*z1.^2).^0.5;
1106 sigmr=1e−3*(10.^ccRP+10.^bbRP.*z1+aaRP.*z1.^2).^0.5;
1107
1108 aBP e=aBP+normrnd(mu,sigmb);
1109 aRP_e=aRP+normrnd(mu,sigmr);
1110
1111 [MG_e,MBP_e,MRP_e]=Me(aG_e,aBP_e,aRP_e,par_e);
1112
1113 end
1114
1115 % Calculate the absolute magnitudes
1116 function [MG,MBP,MRP]=Me(G,BP,RP,par)
1117 MG=real(G+5+5*log10(par));
1118 MBP=real(BP+5+5*log10(par));
1119 MRP=real(RP+5+5*log10(par));<br>1120 end
11201121
1122
1123 % Calculate the auxiliary variables a,b,c for BP and RP
1124
1125 function [aBP,bBP,cBP,aRP,bRP,cRP]=abc(BP,RP)
1126 aBP=−0.000562*(BP−RP).^3 + 0.044390*(BP−RP).^2 ...
1127 + 0.355123*(BP−RP) + 1.043270;
1128 bBP=−0.000400*(BP−RP).^3 + 0.018878*(BP-RP).^2 ...<br>1129 + 0.195768*(BP-RP) + 1.465592;
         1129 + 0.195768*(BP−RP) + 1.465592;
1130 cBP=+0.000262*(BP−RP).^3 + 0.060769*(BP−RP).^2 ...
1131 − 0.205807*(BP−RP) − 1.866968;
1132 aRP=−0.007597*(BP−RP).^3 + 0.114126*(BP−RP).^2 ...
1133 − 0.636628*(BP−RP) + 1.615927;
1134 bRP=−0.003803*(BP−RP).^3 + 0.057112*(BP−RP).^2 ...
1135 − 0.318499*(BP−RP) + 1.783906;
1136 cRP=−0.001923*(BP−RP).^3 + 0.027352*(BP−RP).^2 ...<br>1137 - 0.091569*(BP−RP) - 3.042268;
          - 0.091569*(BP-RP) - 3.042268;
1138 end
```